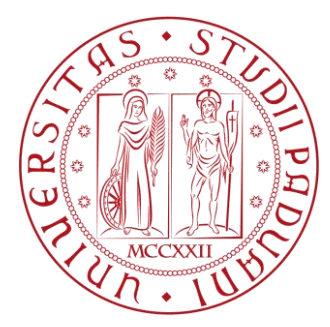

## **UNIVERSITÀ DEGLI STUDI DI PADOVA**

\_\_\_\_\_\_\_\_\_\_\_\_\_\_\_\_\_\_\_\_\_\_\_\_\_\_\_\_\_\_\_\_\_\_\_\_\_\_\_\_\_\_\_\_\_\_\_

#### **Dipartimento di Tecnica e Gestione dei Sistemi Industriali**

**Corso di Laurea Magistrale in Ingegneria Gestionale**

## **Tesi di Laurea**

### **Revisione delle politiche di gestione delle scorte. Il caso ITW Construction Products Italy**

Ch. mo Prof. Roberto PanizzoloMatteo Demo

**Relatore Laureando**

#### **Correlatore aziendale**

Elena Vianello

Anno Accademico 2018 – 2019

\_\_\_\_\_\_\_\_\_\_\_\_\_\_\_\_\_\_\_\_\_\_\_\_\_\_\_\_\_\_\_\_\_\_\_\_\_\_\_\_\_\_\_\_\_\_\_\_

*Alla vita*

## **Sommario**

Le organizzazioni odierne sono inserite in un contesto globale in continuo mutamento, il mercato è caratterizzato da una domanda volatile e in rapida evoluzione, la concorrenza è sempre più forte e accesa. Tali fattori obbligano le aziende a garantire enorme flessibilità, elevati livelli di servizio e tempi di risposta sempre più brevi per poter competere. La gestione aziendale risulta quindi sempre più complessa ed ogni processo interno dev'essere perfettamente calibrato e allineato. Le scorte assumono un elemento di importanza strategica e una loro corretta gestione può garantire importanti vantaggi per le aziende. Per questi motivi sono necessari strumenti evoluti che permettano alle imprese di ottimizzare i processi di riapprovvigionamento dei beni, di produzione e di distribuzione.

Questa tesi di laurea, elaborata durante lo stage in ITW Construction Products Italy, leader nel settore dei sistemi di cablaggio e fissaggio, affronta il tema della gestione delle scorte aziendali e ha l'obiettivo di individuare possibili miglioramenti in tale ambito.

## Indice

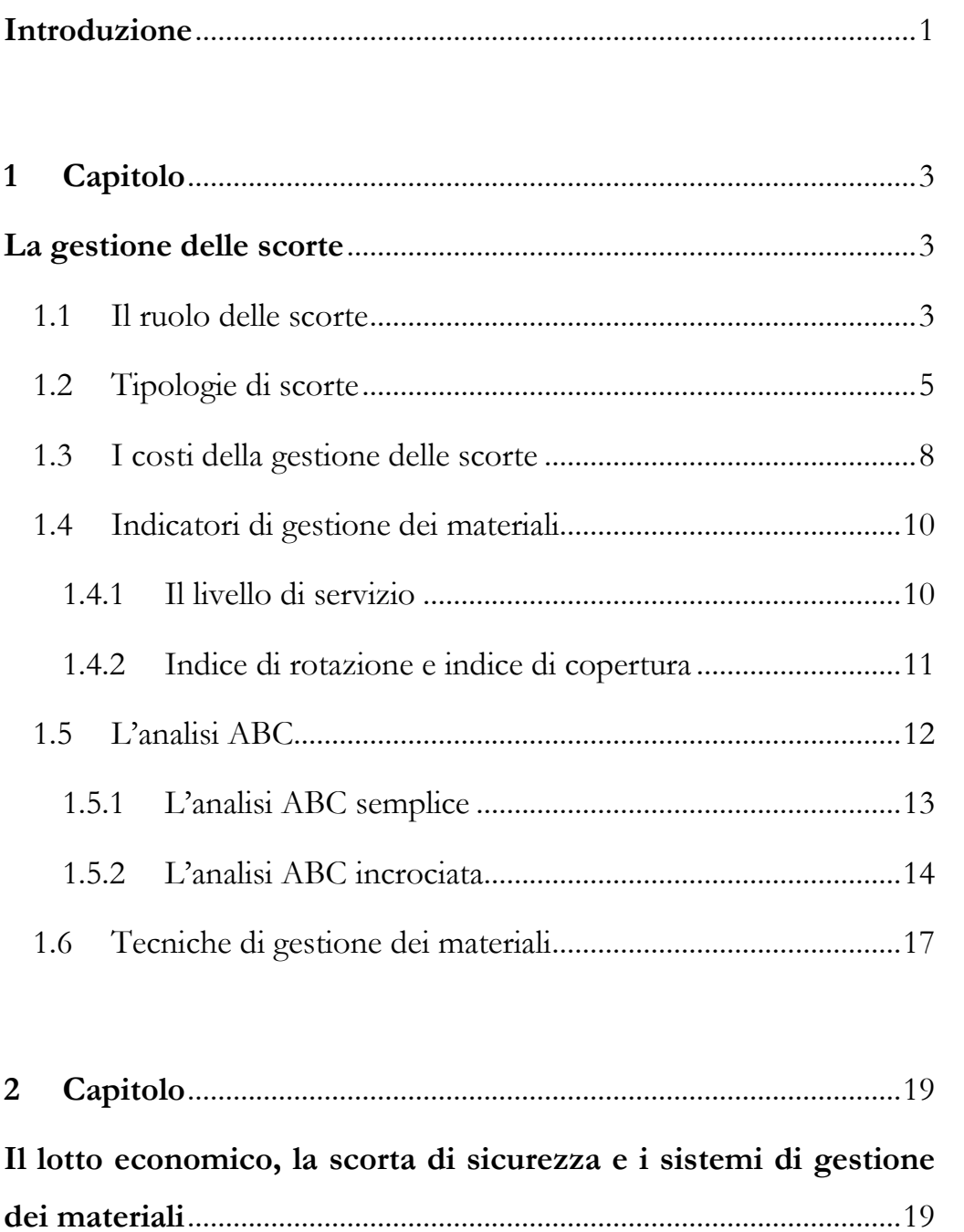

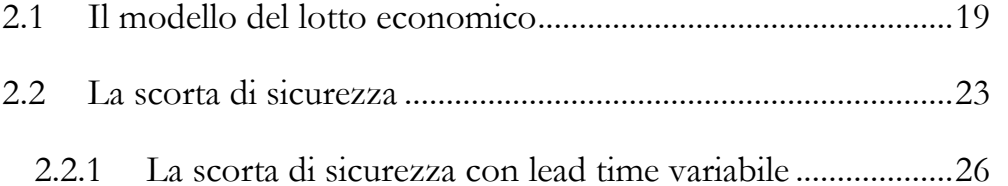

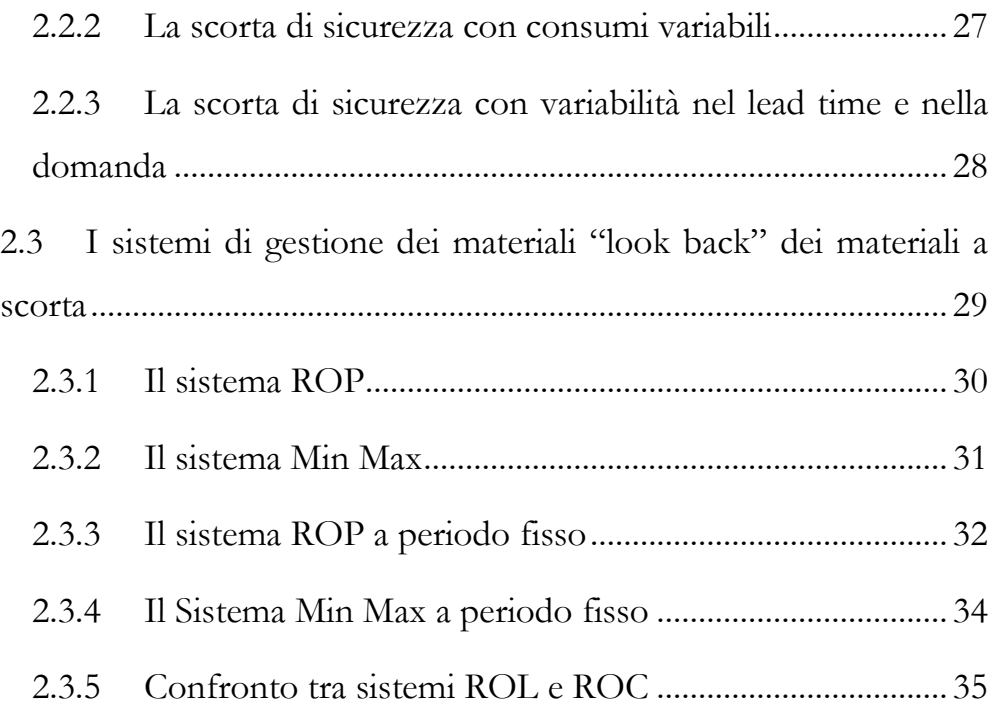

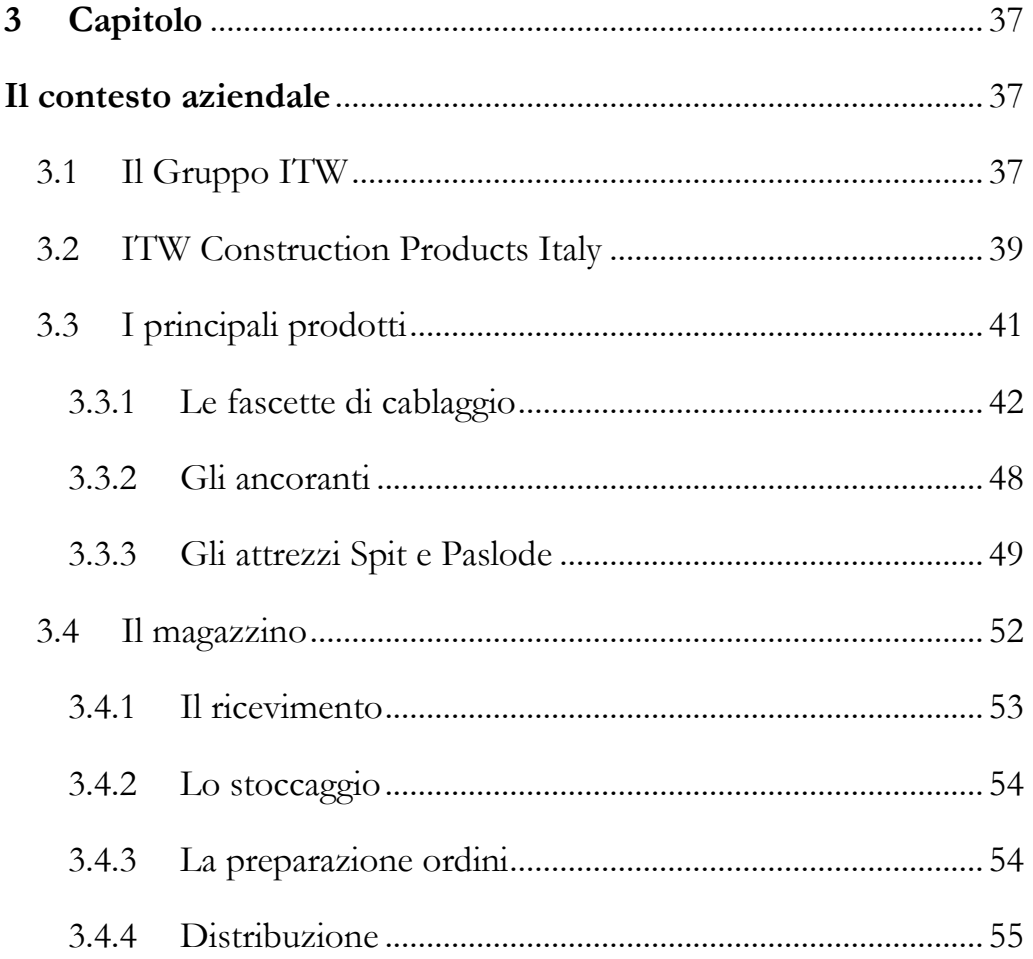

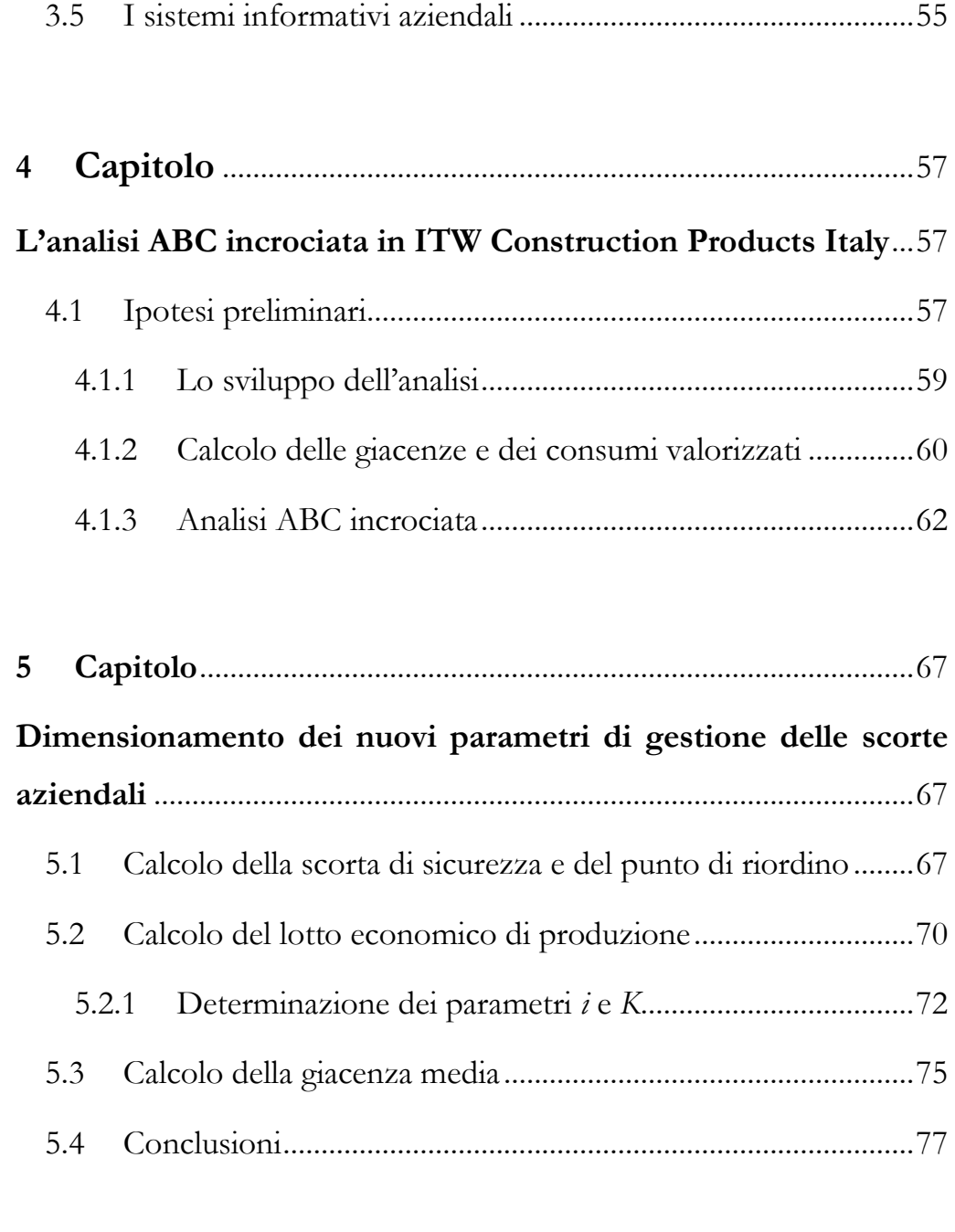

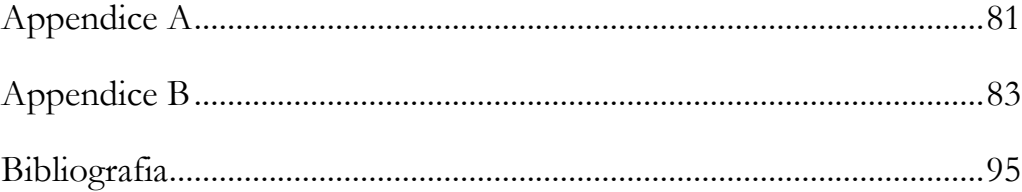

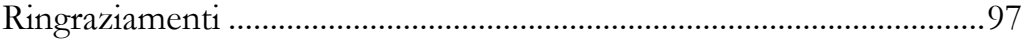

### <span id="page-10-0"></span>**Introduzione**

Il periodo economico che stiamo vivendo è caratterizzato da notevole incertezza, situazione che ha comportato in Italia minori investimenti, la chiusura o il ridimensionamento di molte imprese. Le richieste dei clienti sono in continuo mutamento, rendendo necessaria una risposta aziendale nei confronti dei mercati agile, flessibile e sempre più rapida garantendo allo stesso tempo livelli di personalizzazione elevati. La numerosità dei codici da gestire all'interno delle imprese è in costante aumento e questo genera una complessità crescente nella gestione dell'offerta aziendale. Uno degli elementi fondamentali che le aziende odierne utilizzano per competere in questo difficile contesto è un efficace metodo di gestione delle scorte, strumento sempre più strategico per competere a livello globale. Gestire lo stock aziendale in maniera corretta permette di minimizzare il capitale circolante immobilizzato, denaro utilizzabile per altri impieghi, garantire fluidità tra i processi e identificare problemi all'interno delle operations rendendo possibili miglioramenti di sistema. Risulta quindi opportuno utilizzare sistemi di gestione adeguati alle esigenze, in grado di coordinare e governare tutte le fasi aziendali in modo ottimale.

Il presente lavoro di tesi è stato elaborato durante lo stage presso l'azienda ITW Construction Products Italy nello stabilimento logistico di Cazzago di Pianiga (Ve) e consiste in un progetto di miglioramento e ridefinizione dei parametri aziendali di gestione delle scorte. Il lavoro tratta principalmente due argomenti: l'analisi della situazione attuale del magazzino aziendale focalizzandosi sugli articoli prodotti in uno degli stabilimenti e la successiva ridefinizione della scorta di sicurezza, del punto di riordino e del lotto economico di produzione.

Nel primo Capitolo viene affrontato il ruolo delle scorte all'interno delle aziende, vengono presentati i principali indicatori di performance della gestione dei materiali ed un importante tecnica per l'analisi dello stato di un magazzino: l'analisi ABC.

Nel secondo Capitolo vengono presentati i modelli teorici della scorta di sicurezza, del lotto economico e le tecniche "look back" di gestione dei materiali.

Nel terzo Capitolo viene presentata l'azienda, la sua storia, i prodotti principali e i mercati in cui opera.

Nel quarto e quinto Capitolo viene prima analizzata la situazione attuale del magazzino, facendo riferimento alle fascette di cablaggio prodotte nello stabilimento di Cadoneghe e successivamente vengono ridefiniti, e confrontati con quelli dell'azienda, i parametri operativi necessari a gestire le scorte in maniera ottimale.

Infine, nel sesto Capitolo vengono esposte le conclusioni di tale progetto con i risultati ottenuti.

## <span id="page-12-0"></span>**1 Capitolo**

## <span id="page-12-1"></span>**La gestione delle scorte**

In questo primo Capitolo si andrà ad affrontare il tema delle scorte e l'importanza che ha la loro corretta gestione all'interno delle aziende. Successivamente verranno presentati i principali indicatori utilizzati per analizzare le performance della gestione dei materiali e l'analisi ABC, fondamentale per classificare le scorte. Infine, le due logiche di funzionamento dei sistemi di gestione: look back e look ahead.

#### <span id="page-12-2"></span>**1.1 Il ruolo delle scorte**

I sistemi economici che oggi conosciamo hanno subito nel corso del tempo continue ed importanti modifiche. Le strutture organizzative aziendali, le modalità di produzione e approvigionamento, le relazioni tra imprese e clienti finali sono state coinvolte in processi di notevole cambiamento negli ultimi decenni. Fino agli anni settanta il vantaggio imprenditoriale consisteva nella capacità di rispondere all'elevata domanda con quantità sufficienti di prodotto, la situazione economica e i mercati erano in forte sviluppo. Le aziende per migliorare l'efficienza della progettazione, della produzione e della distribuzione ridussero l'impatto della varietà richiesta dai clienti sulle attività interne, offrendo prodotti standardizzati. Intorno agli anni ottanta s'iniziò ad osservare un'inversione di tendenza: molti mercati di massa raggiunsero la saturazione, tale situazione sommata alla standardizzazione delle offerte, modificarono l'atteggiamento dei consumatori i quali non erano più soddisfatti dai prodotti "generici", ma richiedevano prodotti sempre più vicini alle loro specifiche esigenze. Negli anni '90 si giunse al concetto di mass customization. La necessità quindi, da un lato di rispondere al mercato odierno con una maggiore flessibilità e in tempi sempre più brevi, dall'altro, di garantire contemporaneamente personalizzazioni di prodotti ed elevati standard qualitativi, ha spinto le imprese a costruire il proprio vantaggio competitivo su sistemi di gestione più efficienti e performanti.

La gestione delle scorte ha assunto un ruolo fondamentale all'interno delle aziende contribuendo sia a migliore il livello di servizio offerto al cliente, sia a recuperare i margini di efficienza ed ottimizzare i costi.

La gestione delle scorte è l'attività di pianificazione e controllo degli accumuli di risorse trasformate che si generano man mano che queste attraversano le reti di fornitura, i processi e le operations (Danese, Romano e Vinelli, 2013). Scorte è il termine usato per indicare un insieme di materiali, clienti o informazioni che in un preciso momento sono in attesa di partecipare ad un processo. Le scorte fisiche sono l'accumulo di beni fisici come per esempio prodotti finiti, parti di ricambio, componenti, materie prime. Le scorte di clienti sono normalmente definite code, i database sono magazzini di informazioni digitali. Il modo in cui vengono gestite determina l'equilibrio tra servizio al cliente e obiettivo di costo. Generalmente gli operations manager hanno un atteggiamento ambivalente nei confronti delle scorte, sono considerate negativamente poiché:

- assorbono denaro sotto forma di capitale circolante;
- rallentano la produttività dei processi: mentre sta in magazzino, un materiale non è né lavorato, né (fatta eccezione per pochi casi particolari) crea valore aggiunto;
- disaccoppiano le attività dei processi, nascondendo potenzialmente i problemi;
- possono diventare obsolete, si possono danneggiare o deteriorare,
- possono essere voluminose e occupare molto spazio;
- possono comportare elevati costi di movimentazione, gestione, assicurazione ecc.

D'altro canto, sono essenziali per il corretto funzionamento aziendale: le scorte fisiche fungono da assicurazione contro l'incertezza, permettono di assorbire le fluttuazioni stagionali degli acquisti e delle vendite, possono garantire economie di scale in produzione o in acquisto, permettono di disaccoppiare i diversi stadi del processo che tipicamente presentano ritmi diversi. Le aziende utilizzano le scorte per ridurre la variabilità endogena ed esogena a cui il sistema impresa è regolarmente sottoposto. La prima è associata agli elementi interni di un'impresa: problemi di logistica, di movimentazioni, di errori in produzione, guasti, danneggiamenti e l'insieme di tutto quello che si sviluppa attorno al processo di trasformazione. La seconda invece si lega agli elementi esterni dell'impresa che possono influenzarne le performance: affidabilità delle forniture, imprevedibilità dei mercati, l'eterogeneità delle offerte, sicurezza negli acquisti, ecc. Le scorte all'interno di un sistema produttivo-distributivo risultano quindi fondamentali, al pari degli impianti produttivi, le macchine. Costituiscono la lubrificazione di un sistema produttivodistributivo e gli consentono di non bloccarsi a causa delle variabili esterne e interne. Gli stessi principi che regolano un investimento di capitale guidano anche gli investimenti in scorte: un investimento in materiali a stock, alla pari dell'acquisto di nuovi impianti o attrezzature, potrebbe comportare un risparmio di lavoro straordinario o di spese di addestramento; d'altro canto ciò comporterà un esborso di capitale più costi legati alle ulteriori attività di stoccaggio. Gestire le scorte risulta quindi strategico dato l'impatto economico che queste hanno sui risultati aziendali: l'impresa deve garantire il perfetto equilibrio tra il livello di servizio che vuole garantire al cliente finale e i costi di esercizio dovuti alle scorte. Gestire in maniera ottimale le scorte significa rispondere in maniera precisa a due obiettivi:

- quantità corretta da ordinare di un preciso bene;
- istante in cui ordinare per garantire la corretta alimentazione dei processi produttivi.

La complessità gestionale delle scorte è legata a numerosi vincoli che dipendono dal processo produttivo e distributivo quali l'ampiezza e la profondità della gamma prodotti, la struttura dei processi, della distribuzione, delle forniture e il livello della manodopera (flessibilità, conoscenze, orientamento ai processi).

### <span id="page-14-0"></span>**1.2 Tipologie di scorte**

Dopo aver spiegato cosa sono le scorte e l'importanza di gestirle nel modo migliore è opportuno classificarle per comprendere meglio il loro ruolo. I materiali facenti parte di un sistema produttivo possono essere classificati a seconda della tipologia, a seconda della loro funzione e infine a seconda del tempo di permanenza nel

magazzino. Per tipologia distinguiamo beni a magazzino suddivisi in materie prime, materiali in corso di lavorazione e prodotti finiti:

- **materie prime**: subiscono lavorazioni interne, sono utilizzate direttamente nel processo produttivo;
- **semilavorat**i: sono i materiali in corso di lavorazione ma non ancora ultimati, detti anche work in progress (WIP);
- **prodotti finiti**: il risultato principale del processo produttivo;
- parti di ricambio e materiali necessari per la manutenzione: necessarie garantire la produzione.

Classificando le scorte in base alla funzione eseguita durante tutto il processo, possiamo identificare le seguenti categorie:

- **scorte normali o cicliche**: sono le scorte che si generano quando l'azienda produce o ordina quantità maggiori di quelle realmente richieste, traendo i vantaggi delle economie di scala. Ad esempio, solitamente si ordinano grandi quantità di materia prima per ottenere sconti sul prezzo o per ottimizzare i trasporti. Ugualmente, per minimizzare i set-up di riattrezzaggio, spesso si producono lotti maggiori dell'effettiva domanda;
- **scorte di disaccoppiamento**: servono appunto a rendere indipendenti le varie fasi produttivo-distributive. Quando sono presenti vincoli produttivi quali colli di bottiglia, velocità di funzionamento diverse tra fasi successive o criteri di aggregazione degli ordini diversi è opportuno ricorrere a questo tipo di scorte. L'alternativa è investire in capitale fisso (macchine, impianti e attrezzi);
- **scorte di transizione**: sono connesse al concetto di flusso, servono per gestire al meglio il processo produttivo e devono essere proporzionali al tempo necessario per movimentare un bene da un centro di lavoro al successivo;
- **scorte di sicurezza**: dette anche safety stock, sono necessarie per far fronte alle oscillazioni della domanda o all'incertezza dei tempi di rifornimento con l'obiettivo di garantire il livello di servizio desiderato. Tuttavia, tale

incertezza sfugge ad ogni quantificazione precisa, occorre quindi individuare una relazione standard che tenga conto della prevista instabilità della domanda (o della fornitura) e del livello di servizio che si vuole assicurare ai clienti;

- **scorte stagionali**: necessarie per far fronte alla domanda di prodotti con forte andamento stagionale;
- **scorte speculative**: sono costituite quando vi è la possibilità di un aumento dei prezzi dei materiali in determinato periodo di tempo; permettono di minimizzare tale effetto. Tale strategia può essere perseguita chiaramente solo per quei materiali non deperibili o soggetti a forte grado di obsolescenza.

Infine, la semplice classificazione basata sulla "vita a scaffale" ovvero sul tempo per cui le scorte possono rimanere a stock. Identifichiamo:

- **scorte durevoli**: materiali che mantengono il loro stato e il loro valore inalterato nel tempo;
- **scorte semi-deperibili**: materiali che vedono ridursi nel tempo il proprio valore, ma non completamente. Fanno parte di questa categoria per esempio i prodotti legati al mondo della moda (abbigliamento, scarpe, ecc.);
- **scorte deperibili**: materiali soggetti ad alterazioni chimico-fisiche tali da renderli inutilizzabili (prodotti alimentari) e materiali soggetti a forte obsolescenza tecnologica.

La domanda di un prodotto tenuto a magazzino può essere di tipo indipendente o dipendente (vedi Figura 1.1). Esiste un'importante differenza tra le due: il fabbisogno dei codici a domanda indipendente è quantificato sulla base delle richieste di mercato, mentre quello dei codici a domanda dipendente si calcola a partire da un piano generale di produzione.

In dettaglio i materiali a domanda dipendente sono generalmente prodotti che entrano direttamente nel flusso di produzione (componenti, materie prime, sottoassiemi). Per tali articoli (codici figli), la domanda e i tempi di consumo sono noti, dipendono dalla domanda di prodotti finiti a cui appartengono (codici padri) in un certo periodo. I codici a domanda indipendente (prodotti finiti, parti di ricambio, materiali di consumo) sono direttamente legati all'andamento del mercato. Tale quantità non è quindi calcolabile con precisione, può essere solo stimata cercando di minimizzare l'errore tramite analisi dei dati storici e dei trend. Capire a quale tipo di domanda appartiene un codice è fondamentale per scegliere la più appropriata tecnica di gestione delle scorte.

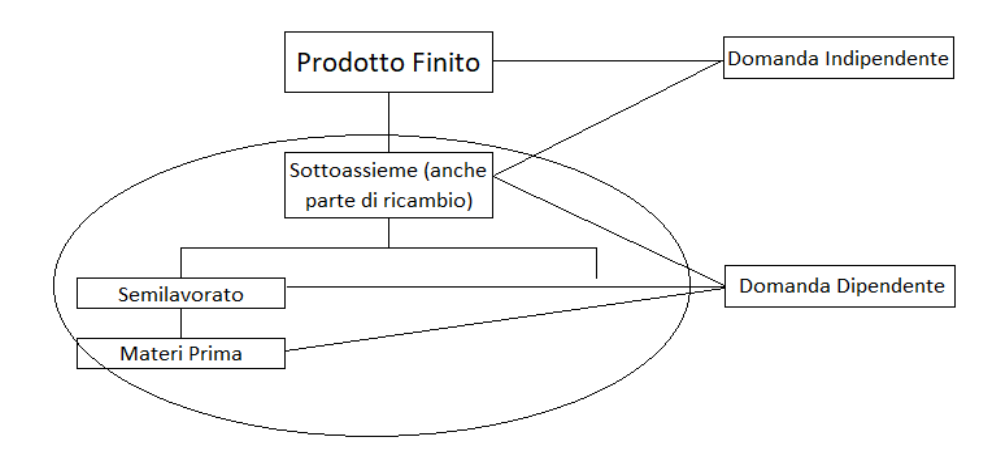

*Figura 1.1 – Codici a domanda indipendente e dipendente FONTE: De Toni e Panizzolo, 2018*

### <span id="page-17-0"></span>**1.3 I costi della gestione delle scorte**

Esaminando le scorte è necessario prendere in considerazione anche gli effetti economici che queste generano. È molto importante tenere in considerazione tutti gli aspetti legati alla loro gestione, per non correre il rischio di sottostimare tali costi. Gli oneri legati alla gestione sono così classificabili:

• **costi emissione ordine**: costi sostenuti dall'azienda per ripristinare il corretto livello di scorta. Tali costi variano nel caso in cui i materiali vengano acquistati o prodotti internamente. Nel primo caso il costo di ordinazione è dato dalla somma dei costi di trasporto del materiale, i quali dipendono dalle quantità di materiale ordinato, più i costi amministrativi, generalmente indipendenti dalle dimensioni del lotto, che includono gli oneri per la predisposizione della documentazione, per mantenere i contatti con il fornitore, per l'organizzazione della consegna ecc.:

 $Costo$  di ordinazione = costi di trasporto + costi amministrativi

Nel caso di produzione interna il costo di emissione dell'ordine è dato dalla somma dei costi di preparazione, avviamento, controllo della produzione e dei costi di attrezzaggio. I costi di preparazione, avviamento e controllo si hanno tutte le volte che si produce un materiale: risulta necessario controllare la disponibilità degli impianti, programmare i cicli produttivi, gestire e condividere le informazioni necessarie ad avviare il processo, effettuare i controlli e infine chiudere l'ordine. I costi di attrezzaggio delle macchine comprendono i costi per la regolazione dei parametri, i costi di pulizia, i costi di installazione degli utensili:

Costo di ordinazione = costi preparazione + costi attrezzaggio

• **Costi di mantenimento**: fanno parte di questa categoria i costi di esercizio del magazzino (affitti, manutenzioni, illuminazione…), i costi assicurativi e fiscali, di obsolescenza e deterioramento, i costi dei mezzi finanziari immobilizzati nelle scorte e quelli legati al deprezzamento delle materie prime nel caso di diminuzione dei prezzi di mercato. Tali costi sono proporzionali alla quantità delle scorte a magazzino.

Il valore di tali voci è molto complesso da quantificare ed è differente per ciascuna azienda. In letteratura alcuni autori affermano che i costi di mantenimento si possono considerare proporzionali all'entità delle scorte presenti a stock mediante un coefficiente che può assumere un valore tra il 15 e il 40 % (Tersine, 1994).

- **Costi di stock-out**: hanno origine quando non si ha la disponibilità di un prodotto, componente, ecc. nel momento in cui questo viene richiesto. Nel caso di cliente interno, lo stock out comporta fermi macchina, riattrezzaggi o tempi d'attesa. Se il cliente è esterno, c'è il rischio di perderlo, si può incorrere in penali oltre alla perdita di immagine e fiducia nell'impresa.
- **Costi di over-stock**: costi dovuti a quantità eccessive di materiali tenuti a scorta.

Costi di ordinazione e di mantenimento vengono utilizzati per calcolare quanto ordinare. I costi di stock-out, sono importanti nel calcolo della scorta di sicurezza che dipende inoltre dall'affidabilità dei fornitori e dall'incertezza della domanda.

### <span id="page-19-0"></span>**1.4 Indicatori di gestione dei materiali**

Un elemento di fondamentale importanza nella gestione delle funzioni aziendali è rappresentato dalla valorizzazione degli indici di performance. Andremo ora a definire il livello di servizio e gli indicatori più utilizzati per quantificare tale valore.

#### <span id="page-19-1"></span>**1.4.1 Il livello di servizio**

Il livello di servizio può essere definito come la capacità di un'azienda di soddisfare le richieste e le aspettative dei clienti al momento giusto, con i prodotti/servizi giusti e nelle quantità giuste.

Il livello di servizio può anche essere definito come la probabilità di riuscire a soddisfare la domanda del cliente, inclusi ordini arretrati o mancate vendite. Un livello di servizio del 100%, che corrisponde alla possibilità di servire sempre tutti i clienti, sarebbe ovviamente auspicabile, ma, nella realtà dei fatti, non è un'opzione fattibile, poiché avrebbe costi improponibili per l'azienda. Quando la domanda futura è incerta, l'unico modo per mettersi al riparo da una rottura di stock è quello di avere un magazzino infinito, almeno sul piano teorico. Nella pratica, invece, l'azienda deve optare per un compromesso imperfetto. Il livello di servizio misura per l'appunto questo compromesso. Esistono numerosi metodi per misurare tale livello. Facendo riferimento ad un determinato intervallo temporale (anno, mese, settimana…) alcune dei principali indicatori del livello di servizio sono:

• percentuale delle quantità consegnate rispetto a quelle ordinate:

$$
LS_{Quantità} = \frac{Q_{consegnate}}{Q_{ordinate}} \quad (\%)
$$

• percentuale degli ordini evasi rispetto a quelli ricevuti:

$$
LS_{Quantit\`a} = \frac{N_{OrdiniEvasi}}{N_{OrdiniRicevuti}} \ (%)
$$

• percentuale di righe ordine evase rispetto a quelle ricevute:

$$
LS_{Mix} = \frac{N_{Right}ordineEvase}{N_{Right}ordineRicevute}
$$
 (%) = Fill Rate

• puntualità, misurata come percentuale dei tempi di consegna effettivi rispetto a quelli promessi:

$$
LS_{Puntualità} = \frac{t_{Consegnaffettivo}}{t_{Consegna Promesso}}
$$
(%)

• rapidità, misurata come percentuale dei tempi di consegna rispetto a quelli del miglior concorrente (calcolata su famiglie di prodotto):

$$
LS_{Rapidit\hat{a}} = \frac{t_{Consegna}}{t_{ConsegnaMigliorConcorrente}}
$$
(%)

#### <span id="page-20-0"></span>**1.4.2 Indice di rotazione e indice di copertura**

Tra tutti gli indici di gestione delle scorte, l'indice di rotazione ha un ruolo fondamentale nel misurare l'efficienza finanziaria della gestione. L'indice di rotazione di un determinato articolo esprime il numero di volte in cui, in un certo periodo di tempo, il materiale si "rinnova" o "ruota" in magazzino. Un indice di rotazione annuale pari a 3 significa che il materiale ruota tre volte in dodici mesi.

Un elevato numero dell'indice di rotazione significa che le scorte ruotano molte volte (o velocemente); un indice di rotazione basso, significa invece che le scorte rimangono più "ferme" o ruotano più lentamente. Può essere calcolato, in quantità o valore, come rapporto tra la quantità consumata di un prodotto, in un determinato periodo, e la sua giacenza media.

• Indice di rotazione sulle quantità:

$$
IR_{Quantit\`a} = \frac{Q_{Uscita}}{G_{media}}
$$

• Indice di rotazione a valore:

$$
IR_{Valore} = \frac{Q_{Uscita} * V_{Unitario}}{V_{Gmedia}}
$$

L'inverso dell'IR viene definito indice di copertura, il quale misura per quanto tempo le giacenze di un determinato prodotto coprono il consumo medio. Un incremento dell'indice di copertura comporta un miglioramento del livello di servizio offerto, ma allo stesso tempo aumenta anche il capitale investito in scorte:

• Indice di copertura:

$$
IC = \frac{1}{IR}
$$

### <span id="page-21-0"></span>**1.5 L'analisi ABC**

Nell'elaborare l'analisi ABC occorre tener conto di una regola empirica, nota come teorema di Pareto. Questa deve il suo nome a Vilfredo Pareto, l'economista italiano che ne ha postulato l'algoritmo. Tale principio afferma che, ragionando su grandi numeri, la maggior parte degli effetti riscontrabili è dovuto a un numero ristretto di cause. In pratica, secondo l'analisi di Pareto, circa l'80% degli effetti è riconducibile al 20% di cause. Questo principio ispirò la cosiddetta "legge 80/20", una legge empirica che fu poi rielaborata anche da Joseph M. Juran.

Nella gestione delle scorte a fini logistici, *l'analisi ABC* è un metodo di categorizzazione dell'inventario, che consiste nel suddividere gli articoli in tre classi, denominate A, B e C, in modo da valutare separatamente il loro impatto, dove A contiene gli articoli più importanti e C gli articoli meno importanti. È un metodo utile a focalizzare l'attenzione su pochi prodotti essenziali (quelli della categoria A) e non su molti prodotti di scarsa importanza (quelli della categoria C). L'analisi può essere effettuata utilizzando variabili diverse: si possono considerare tutti i codici a magazzino oppure solo una parte di essi, può essere semplice o incrociata.

#### <span id="page-22-0"></span>**1.5.1 L'analisi ABC semplice**

Una prima analisi degli articoli a magazzino può essere realizzata utilizzando il valore di impiego. Tale variabile valorizza i consumi di un articolo a magazzino, in modo tale da assegnare ad ogni codice il giusto peso sul totale complessivo. Il valore di impiego è definito dalla seguente formula:

Valore di impiego materiale  $x = D_{omanda x} * V_{alone x} [\epsilon/periodo]$ 

dove:

- $D_{omanda x} =$  domanda del codice x nel periodo considerato [pz/periodo];
- $V_{\text{alore }x}$  = valore unitario del codice x  $\left[\frac{\epsilon}{p}z\right]$  (costo di acquisto per i materiali forniti, costo di produzione per i materiali realizzati internamente).

Una volta calcolato il valore d'impiego di tutti gli articoli oggetto di studio, si ordinano i dati in maniera decrescente. Risulta poi necessario calcolare il valore d'impiego del singolo articolo in % e in % cumulata. Infine, una rappresentazione grafica permette di riassumere chiaramente il risultato dell'analisi: in ordinata si riporta la % cumulata della variabile, in questo caso del valore d'impiego, mentre in ascissa si riportano gli articoli a magazzino. Come si può osservare dalla Figura 1.2, si può constatare che l'80% del valore del magazzino è costituito da una piccola parte delle referenze. In particolare, si identificano 3 classi di materiali:

- **Classe A**: sono il 20% degli articoli che influenzano maggiormente il valore d'impiego rappresentandone circa l'80%;
- **Classe B**: articoli di importanza secondaria, influenzano il valore d'impiego per il 15% circa, corrispondono ad un 30% circa degli articoli totali;
- **Classe C**: articoli con scarso impatto, influenzano il valore totale solo per il 5% e sono circa il 50% degli articoli a magazzino.

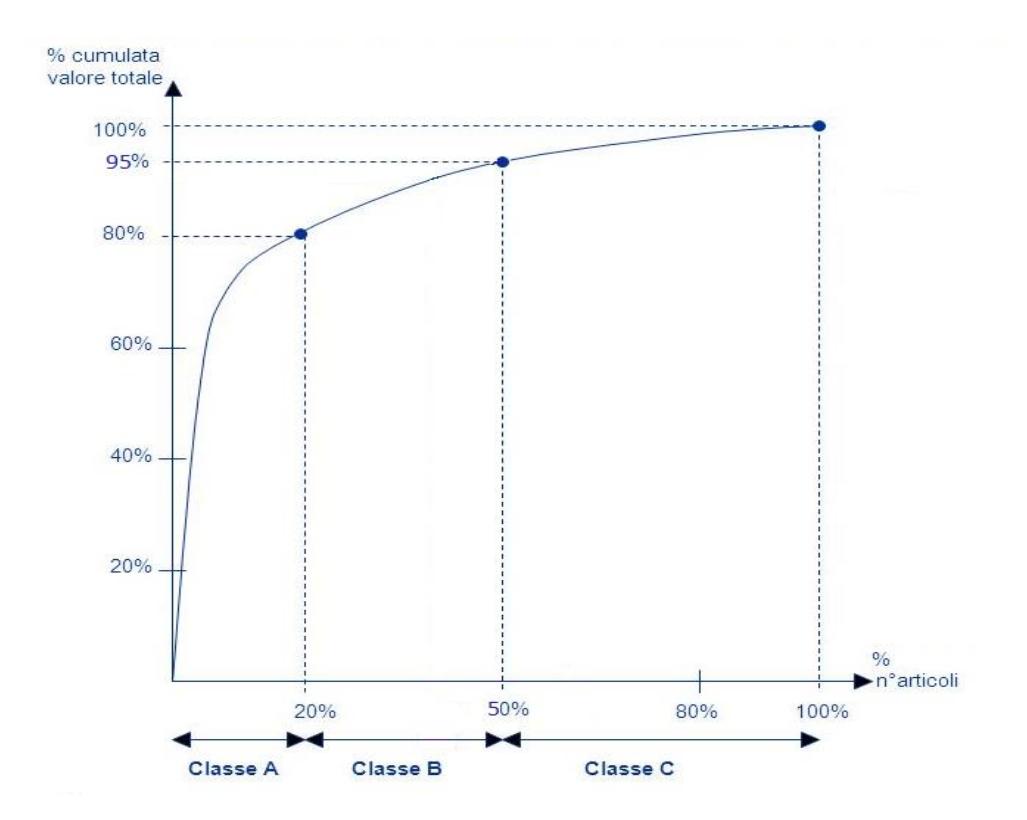

*Figura 1.2 – Curva dell'analisi ABC semplice*

È evidente che alcuni articoli sono più importanti di altri. Gli articoli di Classe A, pur essendo un numero limitato, hanno il maggior impatto all'interno del magazzino, andranno quindi gestiti accuratamente per garantire gli obiettivi della gestione delle scorte.

È inoltre opportuno specificare che i valori soglia delle classi A, B, C, non sono obbligatoriamente 80%, 15% e 5%. A seconda del tipo di analisi tali valori possono essere modificati (85%, 10%, 5% oppure 60%, 30%, 10%), ciò che non cambia è la maggior importanza degli articoli di Classe A, i quali sono sempre responsabili della maggior parte del valore d'impiego.

### <span id="page-23-0"></span>**1.5.2L'analisi ABC incrociata**

La sola analisi semplice delle scorte non permette di valutare in maniera efficace la loro corretta gestione. Uno strumento necessario a comprendere profondamente lo stato di salute del magazzino è l'analisi ABC incrociata o Cross Analysis, la quale offre un controllo più strategico e permette di valutare le performance di gestione delle scorte. Considerando i prodotti finiti essa consiste nell'incrocio di due differenti analisi ABC semplici: la prima sulla base delle movimentazioni, ovvero sul fatturato generato, la seconda sulla base delle giacenze medie a magazzino valorizzate al costo di produzione. Dall'incrocio delle classi di giacenza e del fatturato si ricava una matrice 3x3 che fotografa sinteticamente la situazione del magazzino. Come rappresentato in Figura 1.3 si ottengono 9 classi di materiali: AA, BB, CC, AB, AC, AD, BA, BB, BC, CA, CB, CC. Talvolta si identifica un'ulteriore categoria, i materiali di Classe D all'interno del quale vi sono materiali con dati non corretti o generati da situazioni particolari, i quali andranno valutati a parte.

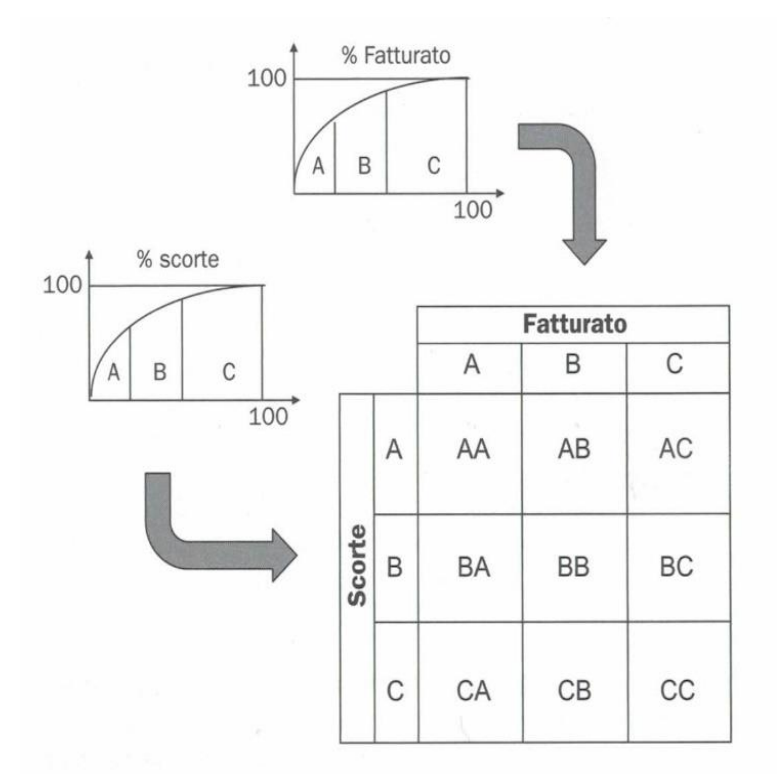

*Figura 1.3 – Matrice ABC incrociata FONTE: De Toni e Panizzolo, 2018*

Affinché il confronto sia corretto è necessario che entrambe le analisi abbiano la stessa unità di misura. Ciascuna classe di articoli può essere gestita con uno specifico metodo. Gli articoli che si collocano lungo la diagonale principale AA, BB e CC sono gestiti in maniera idonea: ad alti consumi corrispondono alte giacenze, mentre

a bassi consumi risultano basse giacenze. Esaminando attentamente ciascuna singola classe, i prodotti AA sono molto importanti poiché garantiscono all'azienda la parte principale del fatturato. Nonostante le scorte siano gestite coerentemente, questa classe necessità di particolare attenzione in quanto presenta livelli elevati di stock. Ridurre le scorte potrebbe, da un lato portare benefici in termini di minori costi, dall'altro comportare rotture di stock con elevate perdite di fatturato. Al quadrante CC appartengono prodotti venduti raramente o prodotti spesso in stock out a causa delle scorte basse.

Le classi AB, AC, BC sopra la diagonale principale non sono gestite in maniera efficiente. Gli articoli presentano elevati livelli di scorta e generano livelli mediobassi di fatturato. In questo caso risulta opportuno rivedere la gestione di approvigionamento dei materiali con l'obiettivo di abbassare lo stock. La classe AC è quella peggiore, è probabile che siano necessarie politiche di smaltimento dei prodotti obsoleti e verifiche sulle quantità da acquistare, nel caso di riordino. Gli articoli sotto la diagonale principale, classi BA, CA, CB, sono gestiti meglio della media: presentano medio-bassi livelli di scorte a magazzino a fronte di elevati consumi. La classe CA è quella ottimale. Questa categoria non richiede nessun tipo di intervento, se non una particolare attenzione dovuta all'elevato rischio di stock out. Gli articoli delle classi rimanenti BA, AB, BC e CB, nonostante non risultino particolarmente critici, andrebbero riportati nelle zone della matrice più efficienti. A livello operativo la Cross Analysis può essere utilizzata per una prima riorganizzazione delle politiche di gestione. Successivamente si può periodicamente calcolare la matrice per individuare quali articoli hanno cambiato classe e quindi analizzare se è necessario modificare la politica con cui sono gestiti. L'analisi periodica consente di rilevare cambiamenti delle categorie nel tempo e lo spostamento dei singoli articoli da una classe all'altra. La dinamicità della matrice permette di variare i criteri di approvvigionamento, ottenendo buoni risultati gestionali.

### <span id="page-26-0"></span>**1.6 Tecniche di gestione dei materiali**

Esistono tre tipologie di sistemi di gestione delle scorte: a scorta o ripristino, a piano e a fabbisogno. Come già discusso precedentemente, gli obiettivi fondamentali di un sistema di gestione delle scorte sono stabilire quanto e quando ordinare.

Le tecniche a scorta o a ripristino, che verranno approfondite nel Capitolo 2, sono basate sui consumi storici, si utilizza la logica del guardare indietro. Un ordine viene rilasciato solamente quando le scorte risultano inferiori ad un preciso punto di riordino. I materiali che vengono gestiti a scorta sono tipicamente codici a domanda indipendente (prodotti finiti, parti di ricambio e materiali di consumo) e talvolta codici a domanda dipendente, quando si decide di non inserirli in distinta base, tipicamente per il loro basso valore unitario (Panizzolo, De Toni, 2018). Nella figura Figura 1.4 possiamo osservare il tipico andamento a dente di sega della giacenza, nel caso delle tecniche "look back".

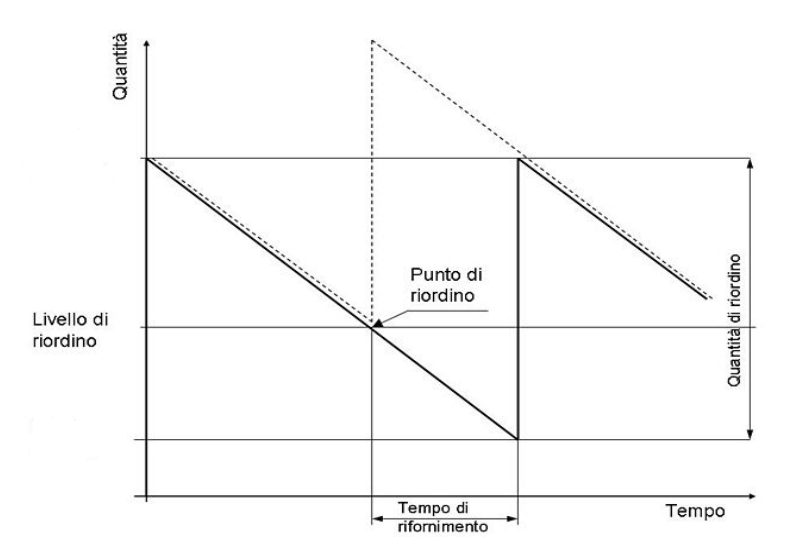

*Figura 1.4 – Andamento delle giacenze nei sistemi di gestione a scorta*

Le tecniche a piano e a fabbisogno utilizzano la logica del guardare avanti o "look ahead". Si ricostituiscono le scorte quando, considerato un preciso orizzonte temporale, queste non sono sufficienti a soddisfare i fabbisogni futuri, che vengono calcolati a partire dalle previsioni di vendita e dagli ordini aperti nei sistemi di gestione a piano. Viene quindi proposta l'emissione di uno o più ordini tempificati. I materiali che vengono così gestiti sono codici a domanda indipendente quali

prodotti finiti e parti di ricambio nelle imprese MTS, sotto assiemi e componenti nelle ATO, codici d'acquisto nelle MTO (Panizzolo, De Toni, 2018).

Nelle tecniche a fabbisogno invece, si considerano gli ordini di codice padre per quantificare i fabbisogni futuri di tutti i codici figli, utilizzando le distinte base. La tecnica principale è la pianificazione del fabbisogno dei materiali (MRP). In Figura 1.5 si può osservare l'andamento temporale della giacenza delle tecniche "look ahead". Queste comportano costi gestionali maggiori rispetto alle tecniche del guardare indietro, tuttavia garantiscono livelli di stock più bassi e quindi minori oneri finanziari.

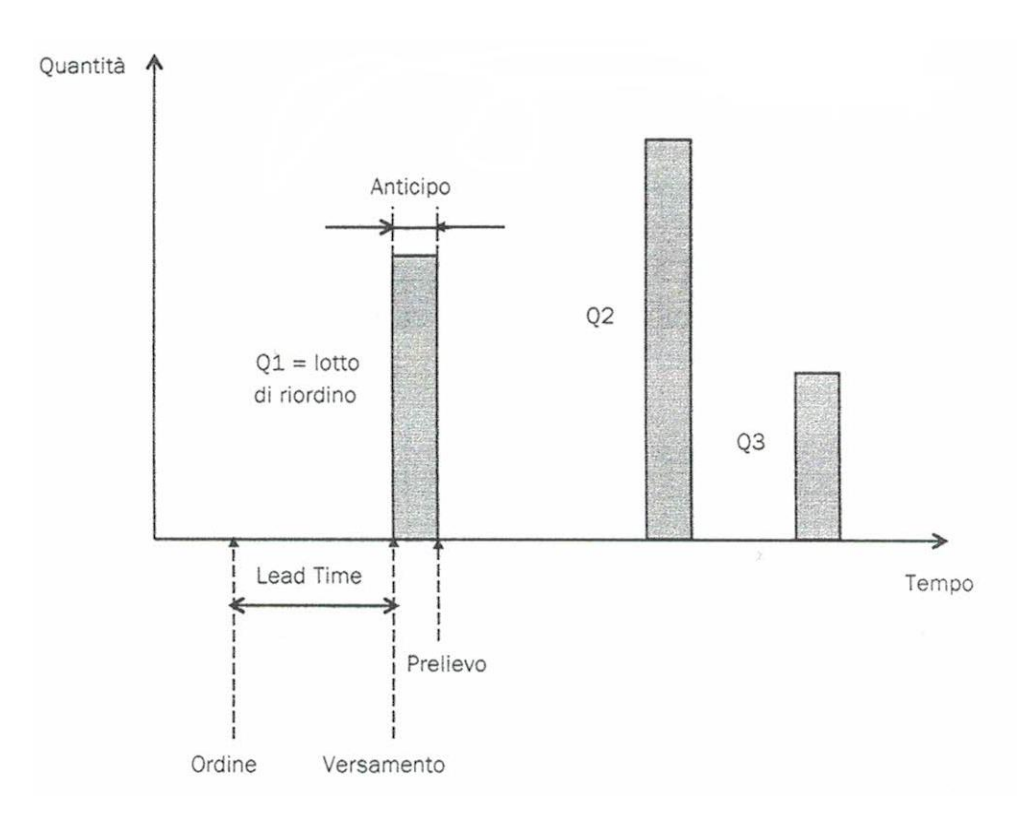

*Figura 1.5 – Andamento delle giacenze nei sistemi di gestione a piano e a fabbisogno*

*FONTE: De Toni e Panizzolo, 2018*

## <span id="page-28-0"></span>**2 Capitolo**

# <span id="page-28-1"></span>**Il lotto economico, la scorta di sicurezza e i sistemi di gestione dei materiali**

Questo Capitolo ha l'obiettivo di esporre i fondamenti teorici del lotto economico e della scorta di sicurezza, parametri fondamentali per la corretta gestione dei materiali a magazzino. Nella seconda parte, verranno presentate in maniera dettagliata le principali tecniche di gestione dei materiali "look back" che operano a scorta o ripristino.

#### <span id="page-28-2"></span>**2.1 Il modello del lotto economico**

Il lotto economico è un modello di gestione delle scorte che definisce la quantità ottimale da ordinare in modo da minimizzare i costi legati all'ordine e i costi di mantenimento dei codici a magazzino. Tale modello è stato proposto per la prima volta da F. W. Harris nel 1913, ma è attribuito principalmente a R. H. Wilson che per primo studiò il caso, per questo è anche conosciuto come modello di Harris-Wilson. Definito anche Economic Order Quantity (EOQ), può essere applicato generalmente, quando la domanda di un prodotto è nota e costante in un determinato periodo di tempo e quando ogni nuovo ordine è versato a magazzino per intero. Altre ipotesi da considerare sono i costi fissi di ordinazione e i costi di mantenimento per ogni codice a stock. Infine, non si considerano vincoli riguardanti la capacità del magazzino, la quantità da ordinare e il capitale per produrre o acquistare i prodotti. In figura 2.1 è riportata la rappresentazione dei costi di ordinazione, dei costi di mantenimento e di come l'EOQ minimizzi tali costi.

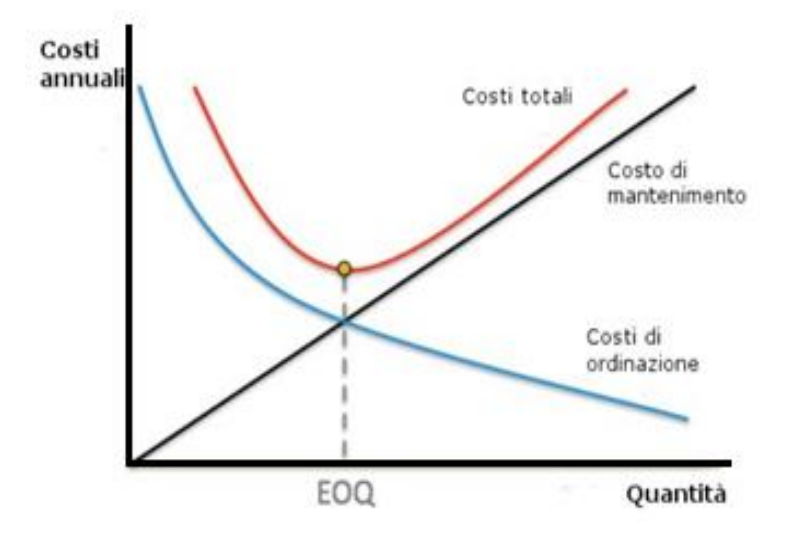

*Figura 2.1 – Rappresentazione del lotto economico (EOQ)*

Quantitativamente, si calcola attraverso la seguente formula:

$$
EOQ = \sqrt{\frac{2 \cdot D \cdot K}{c \cdot i}}
$$

dove:

- $D =$  domanda nel periodo  $[pz/periodo]$ ;
- $K = \text{costo unitario di emissione ordine } [\varepsilon];$
- $\epsilon$  = valore unitario [ $\epsilon$ /pz];
- $\bullet$  i = costo del denaro del capitale medio immobilizzato a magazzino.

L'unità di misura espressa in pezzi potrebbe fare riferimento anche a kilogrammi, metri, litri ecc.

Andremo ora a dimostrare analiticamente la determinazione del lotto economico. In Figura 2.2 è rappresentato l'andamento semplificato delle giacenze a magazzino.

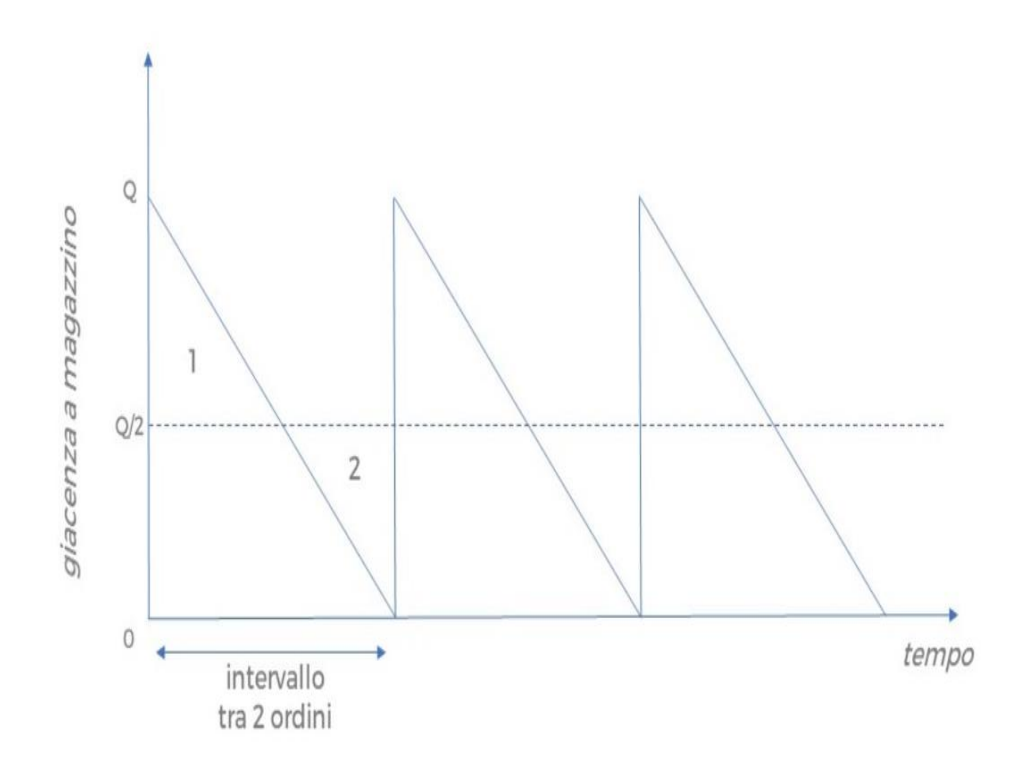

*Figura 2.2 – Andamento della giacenza presente a magazzino nel tempo*

La quantità presente a magazzino è pari mediamente a Q/2 a cui vanno sommate le scorte di sicurezza. È possibile quindi ricavare i costi di mantenimento ed i costi di preparazione ordine:

$$
C_{mantenimento} = \left(\frac{Q}{2}\right) \cdot v \cdot i
$$

$$
C_{emissione} = n \cdot K = \frac{D}{Q} \cdot K
$$

dove:

- $n =$  numero di ordini nel periodo =  $D/Q$ ;
- $k = \text{costo unitario di emissione ordine }[\mathbf{\epsilon}];$
- $Q =$  Lotto Economico[pz].

Il costo totale è dato dalla somma dei due costi sopra:

$$
C_{TOTALE} = C_m + C_e = \left(\frac{Q}{2}\right) \cdot v \cdot i + \frac{D}{Q} \cdot K
$$

La funzione di costo totale presenta un minimo nel punto di incrocio tra la retta del costo di mantenimento e la curva del costo di emissione ordini, come si può vedere in Figura 2.1. Derivando la funzione di costo totale rispetto a Q, sì ottiene il costo minimo quando  $\frac{dCT}{dQ} = 0$ , dove Q rappresenta il valore del lotto economico:

$$
EOQ \rightarrow \frac{dCT}{DQ} = 0 \rightarrow EOQ = \sqrt{\frac{2 \cdot D \cdot K}{c \cdot i}}
$$

Vi sono alcune importanti considerazioni da fare nella scelta dei parametri da attribuire nella formula. Pur essendovi un solo valore di Q che minimizza il costo totale, una piccola variazione del lotto economico non fa aumentare significativamente i costi. Gli oneri di mantenimento e quelli di ordinazione non sono semplice da stimare: in particolare il valore *K* e la valorizzazione del tasso di interesse *i,* dei piccoli errori di quantificazione non influenzano in modo particolare il lotto economico.

Sulla base di numerose ricerche e studi empirici per il calcolo del valore *i* è possibile fare riferimento ai dati contenuti nella Tabella 2.1:

*Tabella 2.1 - Incidenza delle componenti del costo di giacenza sul valore totale delle scorte FONTE: De Toni e Panizzolo, 2018*

| Categoria di costo               | Costo in % del valore della scorta |  |
|----------------------------------|------------------------------------|--|
| Costi magazzino (affitto, tasse, | $3 - 10\%$                         |  |
| gestione magazzino)              |                                    |  |
| Costi movimentazione materiali   | $1 - 4\%$                          |  |
| (attrezzature, costi operativi)  |                                    |  |
| Costi extra-movimentazioni       | $3 - 5\%$                          |  |
| Costi investimento (interessi,   | $6 - 18\%$                         |  |
| assicurazioni)                   |                                    |  |
| Furti, deperibilità              | $2 - 5\%$                          |  |
| Totale                           | $15 - 42\%$                        |  |

L'ultimo fondamentale vincolo che deve essere verificato affinché il modello possa essere utilizzato è il seguente:

$$
Q \geq C_m \cdot LT
$$

dove:

- $C_m$  = consumo medio nel periodo [pz/periodo];
- $LT =$  lead time di fornitura/produzione [periodo].

### <span id="page-32-0"></span>**2.2 La scorta di sicurezza**

La scorta di sicurezza risponde a due importanti obiettivi: prevenire l'incertezza e l'instabilità della domanda di mercato così come le variazioni dei tempi di consegna. Entrambe queste variabilità potrebbero portare ad un'incapacità di evasione della domanda (rottura di stock), comportando nella peggiore delle ipotesi l'annullamento della singola riga d'ordine o l'annullamento dell'intero ordine da parte del cliente.

Il dimensionamento della scorta di sicurezza si basa sul livello di servizio F(z), il cui concetto è stato discusso nel Capitolo 1. Maggiore è il livello di servizio che un'azienda vuole garantire, maggiori sono le quantità di scorte minime necessarie, tuttavia, un elevato valore di servizio comporta costi di mantenimento crescenti. Quindi, per dimensionare la corretta quantità della scorta in funzione di un livello di servizio obiettivo, è necessario conoscere la distribuzione di frequenza dei consumi e del lead time durante il periodo di riordino. Per il calcolo vengono usate la teoria sulle variabili causali ed alcune grandezze statistiche fondamentali quali la media, la varianza la deviazione standard e la funzione di ripartizione delle variabili causali con distribuzione gaussiana e gaussiana normalizzata.

Considerando un generico articolo, la cui domanda x sia distribuita secondo una curva gaussiana, è possibile calcolare la media µ e la deviazione standard σ. In Figura 2.3 è riportata la relativa curva, che rappresenta la distribuzione Normale e gli intervalli di probabilità identificati come multipli della Dev. Std. Una variabile causale gaussiana con parametri μ e σ può essere normalizzata attuando un cambio di variabile (Z) che ora vedremo.

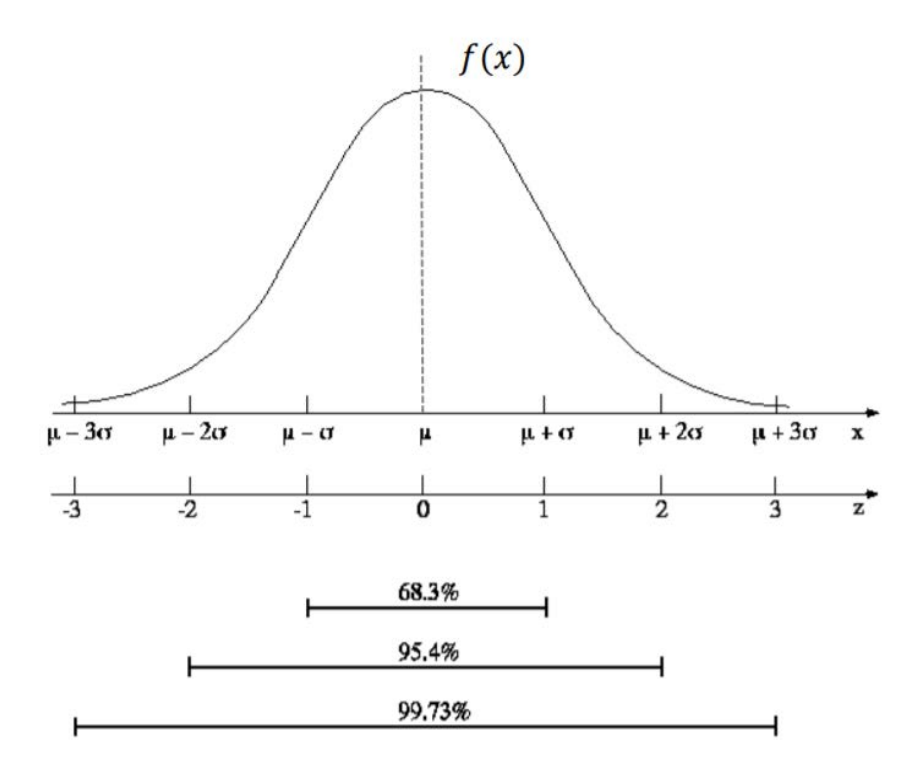

*Figura 2.3 – Distribuzione Normale e intervalli di probabilità*

Il livello di servizio è esprimibile tramite la seguente formula:

$$
F(z) = \mu + k \cdot \sigma
$$

La scorta di sicurezza può quindi essere definita come il parametro *k,* chiamato fattore di sicurezza, moltiplicato per la deviazione standard σ:

$$
SS = k \cdot \sigma
$$

Ponendo Z = domanda normalizzata:

$$
Z=\frac{x-\mu}{\sigma}
$$

Otteniamo una distribuzione standardizzata con variabile gaussiana Z con media uguale a 0 e deviazione standard uguale a 1, riportata in Figura 2.3. È evidente come il fattore *k* coincide con la variabile Z normalizzata. Si può quindi affermare che:

$$
SS = Z \cdot \sigma
$$

Analizzando la Figura 2.3 valgono le relazioni riportate in Tabella 2.2:

*Tabella 2.2 – Probabilità di valori > Z*

| Domanda<br>X    | Domanda<br>Normalizzata<br>Z | Probabilità di valori ><br>$Z1-F(Z)$ |
|-----------------|------------------------------|--------------------------------------|
| μ               |                              | 0,5000                               |
| $\mu + \sigma$  |                              | 0,1586                               |
| $\mu + 2\sigma$ | 2                            | 0,0227                               |
| $\mu + 3\sigma$ | 3                            | 0,0013                               |

Ovvero, con una scorta di sicurezza pari a 0·σ esiste una probabilità di rottura di stock pari al 50 %, mentre con una scorta di sicurezza pari a 3·σ la probabilità si riduce al 0,13 %.

Concludendo, la funzione di densità della variabile x, definita f(x), si ottiene dal rapporto tra la variabile normalizzata Z e la deviazione standard σ:

$$
f(x) = \frac{f(Z)}{\sigma}
$$

Da cui:

$$
F(x)=F(Z)
$$

Introducendo il fattore Z è dunque possibile quantificare la scorta di sicurezza in funzione della variabilità della domanda e del livello di servizio desiderato dall'azienda. Il livello di servizio si calcola dalla seguente formula:

$$
F(Z) = \int_{-\infty}^{z} \frac{1}{\sqrt{2\pi}} e^{-\frac{1}{2}t^2} dt
$$

Mediante l'appendice A, che contiene i valori della variabile normalizzata si può ricavare Z, ovvero il fattore di sicurezza corrispondente al livello di servizio che l'impresa vuole offrire. Moltiplicando tale valore per la Dev. Std. del generico codice *x* si ottiene la scorta di sicurezza.

Come anticipato all'inizio di questo Capitolo, vi sono altre due variabili che influenzano le SS: l'incertezza dei consumi e del lead time di fornitura, che saranno analizzate nei prossimi paragrafi.

#### <span id="page-35-0"></span>**2.2.1La scorta di sicurezza con lead time variabile**

È opportuno tenere in considerazione la variabilità del lead time, nel caso di approvvigionamenti da fornitori esterni. Possono svilupparsi ritardi o anticipi delle consegne rispetto al LT previsto. Nel caso di ritardi si può incorrere in rotture di stock, mentre una consegna anticipata può comportare overstock, ovvero quantità eccessiva di articoli a magazzino.

Quantificando il periodo medio di consegna e la relativa deviazione standard  $\theta_{LT}$ , ipotizzando consumi costanti, la scorta di sicurezza sul tempo si calcola con la seguente formule:

$$
SS_{LT} = Z \cdot \sigma_{LT} \cdot D
$$

dove:

- $\theta_{LT}$  = deviazione standard del lead time;
- $Z =$  fattore di sicurezza:
- $D =$  domanda nel periodo (costante) [pz/periodo].
Nel caso di produzione interna, tali considerazioni possono essere trascurate, poiché si considera un lead time costante.

#### **2.2.2La scorta di sicurezza con consumi variabili**

Come per la variabilità del lead time, anche i consumi di un generico articolo possono variare rispetto a quelli calcolati utilizzando i dati storici. Se la domanda risulta inferiore a quella prevista si presenteranno effetti di overstock, con conseguente aumento del costo di mantenimento a magazzino. Al contrario, se il consumo risulta maggiore rispetto alle previsioni, l'azienda potrebbe non essere in grado di soddisfare tutte le richieste (stockout) con relative perdite economiche. La scorta di sicurezza sui consumi serve a mitigare tale fenomeno. Come per il lead time, si calcola per ciascun articolo il consumo medio  $C_m$  all'interno di un determinato periodo, e la relativa deviazione standard  $\theta_c$ . La SS sui consumi è definita come:

$$
SS_C = Z \cdot \theta_c \cdot \sqrt{LT}
$$

dove:

- $\theta_c$  = deviazione standard dei consumi [pz/periodo];
- $Z =$  fattore di sicurezza;
- $LT =$  lead time di fornitura [periodo].

Il periodo considerato deve essere il medesimo sia nel calcolo del consumo medio, sia nell'esprimere il lead time.

# **2.2.3La scorta di sicurezza con variabilità nel lead time e nella domanda**

Quando la domanda e il LT sono variabili indipendenti la scorta di sicurezza totale si ottiene dalla somma delle due componenti analizzate nei paragrafi precedenti:

$$
SS_{TOT} = SS_{LT} + SS_{LT}
$$

La deviazione standard di una serie di variabili indipendenti tra loro è data dalla radice della somma dei quadrati delle singole dispersioni:

$$
\theta_{TOT} = \sqrt{\theta_c^2 + \theta_{LT}^2}
$$

dove:

- $\theta_c^2$  = distribuzione della domanda rispetto al valore atteso;
- $\theta_{LT}^2$  = distribuzione del lead time rispetto al valore atteso.

Quindi la formula per la scorta di sicurezza risulta:

$$
SS_{TOT} = Z \cdot \sqrt{\theta_c^2 \cdot LT + \theta_{LT}^2 \cdot D^2}
$$

Tipicamente la variabilità del lead time è decisamente più ridotta rispetto a quella della domanda e pertanto in generale si può porre senza gravi errori che la scorta di sicurezza complessiva è uguale alla scorta sulla sola incertezza della domanda (De Toni e Panizzolo, 2018).

# **2.3 I sistemi di gestione dei materiali "look back" dei materiali a scorta**

I sistemi di gestione delle scorte si caratterizzano sulla base di due parametri: la frequenza di revisione dello stock che, può essere costante o periodica e la quantità da ordinare, che può essere fissa o variabile. Nei sistemi a revisione continua (ROL, ReOrder Level), l'ordine di ripristino della giacenza viene lanciato quando la quantità a magazzino scende al di sotto di un parametro predefinito, chiamato Punto di Riordino (ROP). Nei sistemi a controllo periodico (ROC, ReOrder Cycle), la verifica delle disponibilità avviene ad intervalli costanti, l'ordine può essere emesso solamente se, in occasione di uno di questi contrlli, lo stock è inferiore al livello di riordino oppure non raggiunge una quantità massima predefinita (stock massimo). In merito ai volumi da ordinare, esistono due diverse metodologie: a quantità fissa o variabile. In Tabella 2.3 è riportata una classificazione dei sistemi di gestione secondo le due variabili appena discusse.

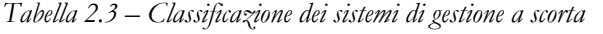

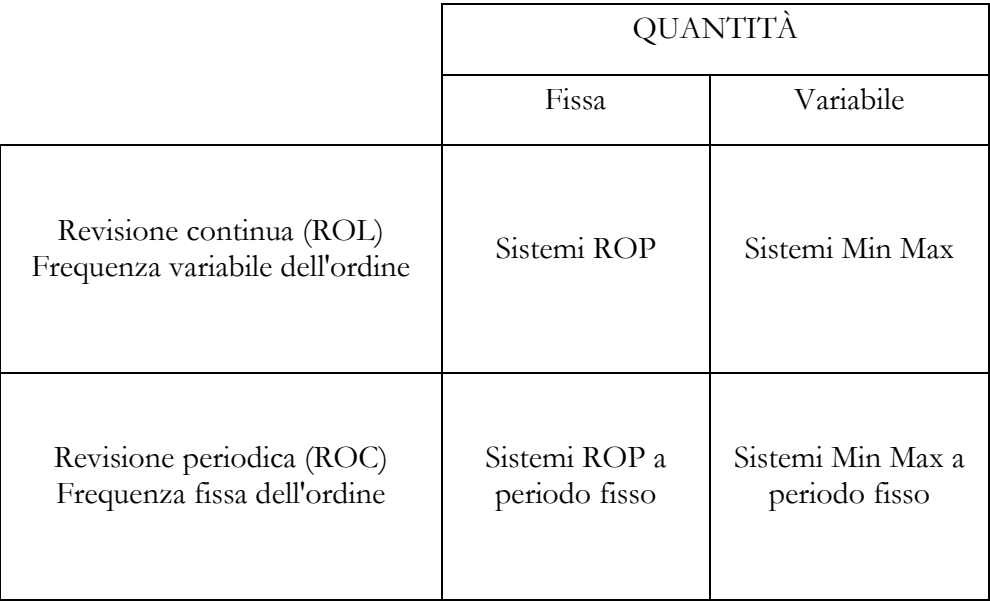

## **2.3.1Il sistema ROP**

Il Reorder Point o Livello di Riordino (ROP) è il livello di scorte a magazzino che, non appena viene raggiunto, segnala la necessità di emettere un nuovo ordine. Generalmente è calcolato come la somma della domanda nel lead time più le scorte di sicurezza:

$$
ROP = LT \cdot d + SS
$$

dove:

- $ROP = Iivello di riordino;$
- $LT =$  lead time di riordino;
- $\bullet$  d = domanda media nel periodo;
- SS  $=$  scorta di sicurezza.

La quantità deve permettere di soddisfare la domanda dei clienti nel periodo che intercorre tra il lancio dell'ordine e l'arrivo dello stesso a magazzino, mentre la SS serve a proteggere l'azienda da eventuali fluttuazioni della domanda o del LT. Il livello massimo gestito dal magazzino sarà pari alla somma delle scorte di sicurezza più il lotto economico di riordino:

$$
L_{MAX} = SS + Q
$$

Altri parametri utili sono:

$$
Giacenza media = \frac{Q}{2} + SS
$$

$$
TBO = \frac{Q}{d} = Time\ Between\ Order
$$

(Tempo che intercorre tra l'emissione di due ordini consecutivi)

$$
N=\frac{D}{Q}
$$

(Numero di ordini emessi su base annua, con D = domanda complessiva).

In Figura 2.4 si può osservare il tipico andamento a dente di sega del ROP:

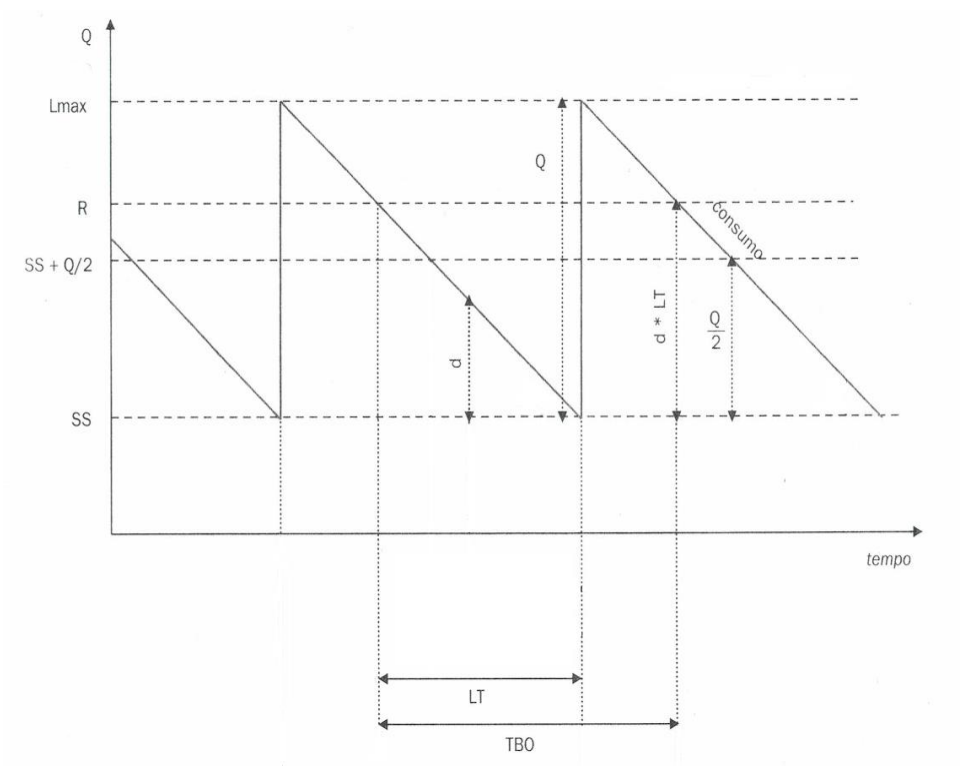

*Figura 2.4 – Andamento temporale delle scorte con il metodo ROP*

#### **2.3.2Il sistema Min Max**

In maniera analoga al ROP, anche con questo metodo l'ordine viene rilasciato quando la scorta presente a magazzino scende sotto il livello di riordino. Ciò che risulta variabile è la quantità da ordinare, che deve essere tale da portare la giacenza ad un valore massimo S. Chiaramente questo parametro deve garantire il giusto bilanciamento tra costi di mantenimento, costi di obsolescenza, costi di emissione degli ordini e capacità del magazzino. Una formula generale per calcolare S è:

$$
S = ROP + EOQ
$$

La quantità variabile Q invece:

#### $Q = S - Stock$  a magazzino al momento dell'ordine

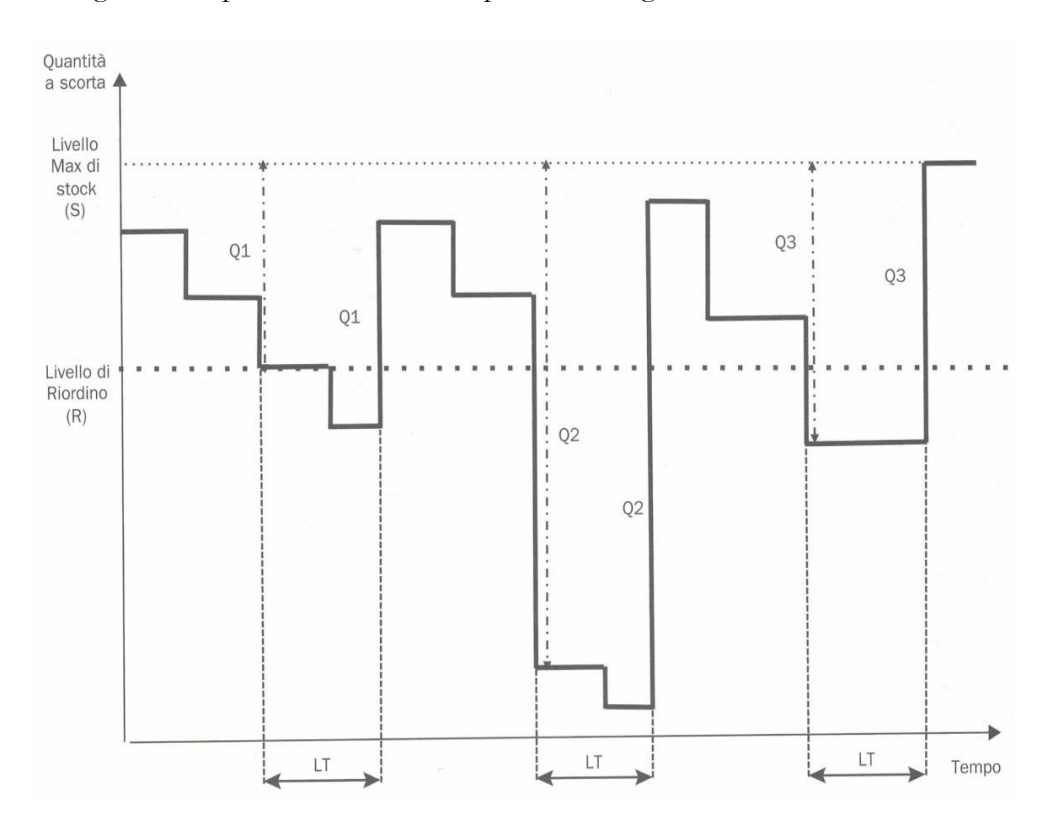

In Figura 2.5 è possibile osservare il profilo della giacenza nei sistemi Min Max:

*Figura 2.5 – Andamento temporale delle scorte con il metodo Min Max FONTE: De Toni e Panizzolo, 2018*

### **2.3.3Il sistema ROP a periodo fisso**

Questa tecnica prevede un controllo della quantità a magazzino ad intervalli regolari T. Solamente quando, in occasione di un controllo, la giacenza risulta inferiore al livello di riordino può essere rilasciato l'ordine pari alla quantità corrispondente all'EOQ. Il metodo varia rispetto al ROP classico solamente per questa periodicità fissa di revisione dello stock. Se, in fase di controllo, il valore della scorta risulta superiore al punto di riordino non viene lanciato l'ordine. Fondamentale quindi risulta il parametro ROP, che deve tenere in considerazione non solo del lead time di rifornimento, ma anche del periodo di controllo:

$$
ROP = (LT + T) \cdot d + SS
$$

dove:

- ROP = livello di riordino;
- $LT =$  lead time di riordino;
- $T =$  periodo di controllo fisso;
- $d =$ domanda media nel periodo;
- $SS =$  scorta di sicurezza.

In Figura 2.6 è rappresentato l'andamento tipico della giacenza nei sistemi ROP a periodo fisso:

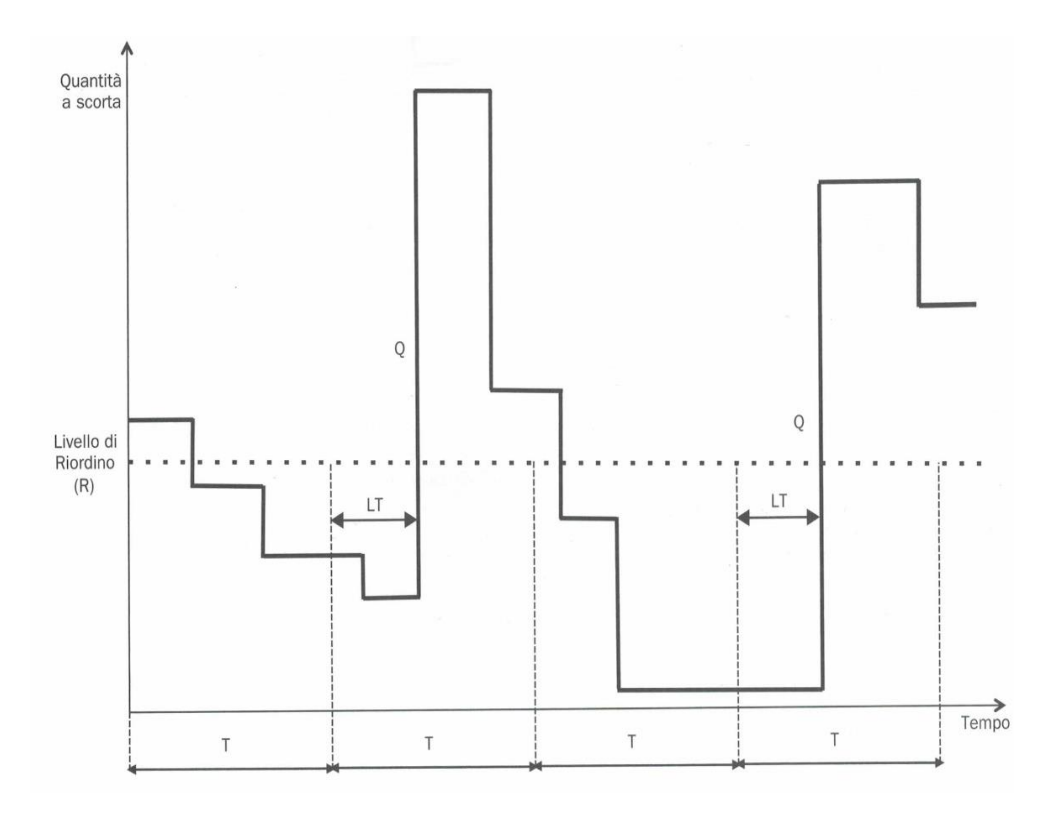

*Figura 2.6 - Andamento temporale delle scorte con il metodo ROP ad intervalli di controllo fissi FONTE: De Toni e Panizzolo, 2018*

Utilizzando questa tecnica bisogna porre particolare attenzione al periodo di controllo. La quantità a magazzino potrebbe scendere sotto il punto di riordino nell'istante successivo ad una revisione, rischiando di provocare uno stock-out. Per questo motivo il livello di riordino nei sistemi ROC risulta più elevato rispetto a quello delle tecniche ROL. Infine, anche nel calcolo della scorta di sicurezza si deve considerare il periodo di controllo T:

$$
SS = Z \cdot \sqrt{(LT + T) \cdot \theta_d^2 + d^2 \cdot \theta_{LT}^2}
$$

dove:

- $Z =$  fattore di sicurezza;
- $LT = lead time di riondino;$
- $T =$  periodo di controllo fisso;
- $\bullet$  d = domanda media nel periodo;
- $\bullet$   $\theta_d^2$ <sup>2</sup> = Dev. Std. della distribuzione della domanda;
- $\bullet$   $\theta_{LT}^2$ <sup>2</sup> = Dev. Std della distribuzione del lead time.

### **2.3.4Il Sistema Min Max a periodo fisso**

Anche in questo, come nel precedente, lo stock viene monitorato ad intervalli costanti T. Solamente se, in occasione di un controllo, la giacenza risulta inferiore al livello di riordino, viene rilasciato un ordine tale da riportare il magazzino al livello massimo stabilito S. Il ROP è pari a:

$$
ROP = (LT + T) \cdot d + SS
$$

Il livello massimo di stock S risulta:

$$
S = R + EOQ
$$

Mentre la quantità variabile Q da ordinare:

 $Q = S - (Stock\ a\ magazzino\ al\ momento\ dell'ordine)$ 

In Figura 2.7 l'andamento della giacenza nei sistemi Min Max a perioso fisso:

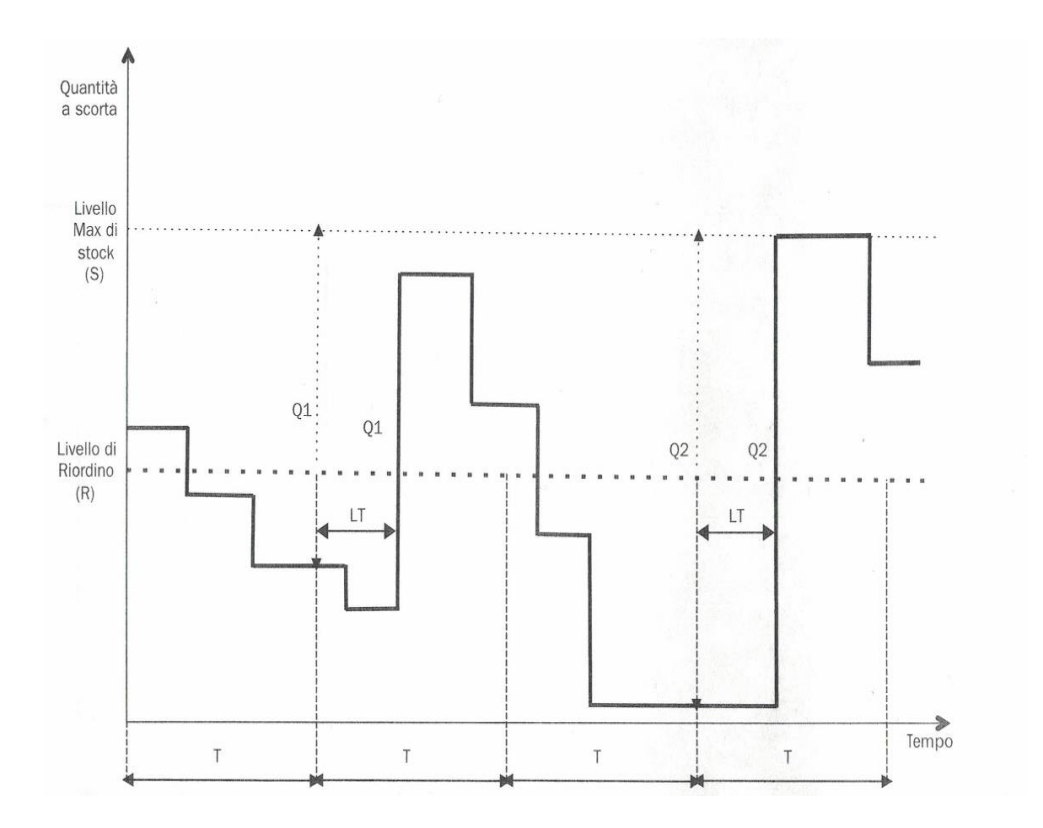

*Figura 2.7 - Andamento temporale delle scorte nel sistema Min Max ad intervalli di controllo fissi FONTE: De Toni e Panizzolo, 2018*

## **2.3.5 Confronto tra sistemi ROL e ROC**

Entrambe le metodologie presentano vantaggi e svantaggi. La gestione dei sistemi basati sul livello di riordino ROL risulta economicamente conveniente quando si ordinano quantità pari al lotto economico EOQ, inoltre le scorte di sicurezza sono generalmente più basse. D'altro canto, è necessario un monitoraggio continuo dello stock a magazzino, operazione che può risultare complessa e dispendiosa dal punto di vista temporale.

I sistemi ROC, basati sulla revisione periodica, sono gestibili più semplicemente in quanto il controllo della giacenza avviene ad intervalli regolari e stabiliti. Tuttavia, le scorte di sicurezza risultano mediamente più alte rispetto ai metodi ROL, a causa dell'intervallo di controllo T; infine, se non si utilizza la quantità di riordino del lotto economico tali sistemi possono non risultare convenienti.

# **3 Capitolo**

# **Il contesto aziendale**

Nel seguente Capitolo verrà brevemente presentato il Gruppo americano ITW Illinois Tool Works Inc e, a seguire, l'azienda ITW Construction Products Italy all'interno della quale è stato svolto il seguente elaborato.

# **3.1 Il Gruppo ITW**

ITW Illinois Tool Works Inc, è un gruppo industriale statunitense con sede centrale amministrativa a Glenview, Illinois (USA). Fondato nel 1912 da Byron L. Smith, ITW ha raggiunto attualmente dimensioni mondiali ed è in forte e continua crescita da oltre un decennio.

Il gruppo progetta e produce articoli di fissaggio per l'industria automobilistica, l'edilizia e l'elettrotecnica, impianti e consumabili di saldature, prodotti e sistemi per il packaging. Più precisamente ITW è costituita da 7 divisioni, ognuna specializzata in un settore diverso:

- Automotive OEM
- Test & Measurement and Electronics
- Construction Products
- Food Equipment
- Polymers and Fluids
- Welding
- Specialty Products

Sviluppare ed innovare sono le parole d'ordine dell'azienda e le sette aree di attività del gruppo lo dimostrano: 49.000 dipendenti distribuiti in 57 paesi del mondo, più di 16.000 brevetti e domande di brevetto a livello mondiale. Numeri importanti, che hanno portato i ricavi vicini al valore di 15 miliardi di dollari nel 2017 (vedi figura 3.1).

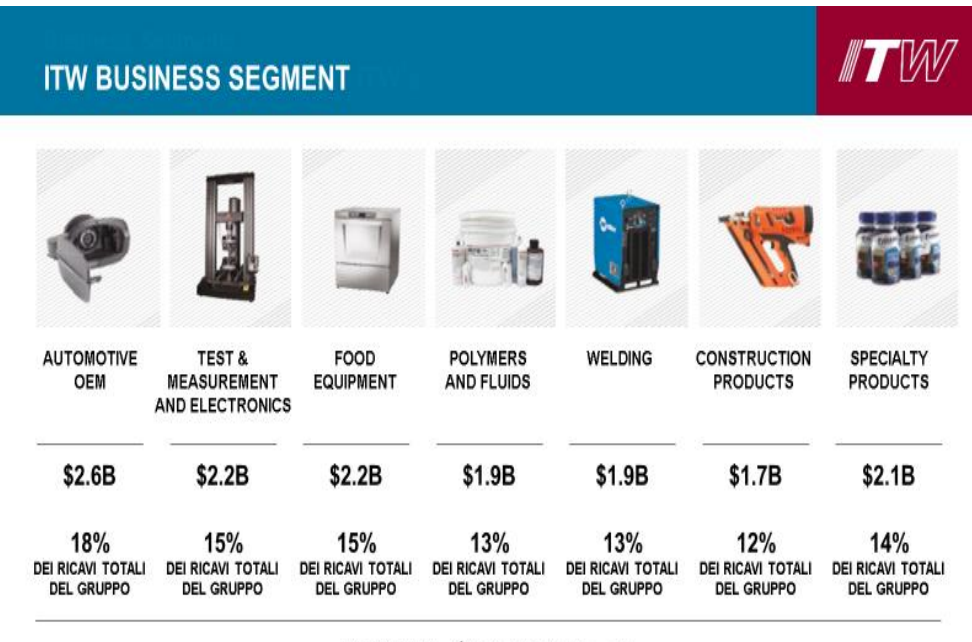

RICAVI: \$14.5 Miliardi

**Strategic Sourcing** 

*Figura 3.1 – Divisioni e fatturato del Gruppo ITW*

Il modello di business del gruppo ITW è fondato su tre principi cardine, rappresentati in Figura 3.2:

- 80/20 Front to Back Process  $=$  "How Company work";
- Customer Back Innovation = "How Company innovate";
- Decentralized, Entrepreneurial Culture = "How Company Execute".

Attraverso l'implementazione del processo 80/20, ciascuna divisione si concentra sul 20% dei propri clienti i quali generano l'80% dei ricavi e struttura l'attività intorno a questi clienti chiave. L' approccio innovativo ITW si concentra sulla costruzione di forti relazioni con i propri clienti core con l'obiettivo di sviluppare conoscenze approfondite e raccogliere informazioni dettagliate sui loro bisogni, in altre parole, l'innovazione proviene dal cliente. La cultura decentralizzata è un vantaggio competitivo per l'azienda, le varie divisioni hanno una notevole flessibilità decisionale, personalizzando il loro approccio al fine di servire al meglio i loro clienti e massimizzare le prestazioni.

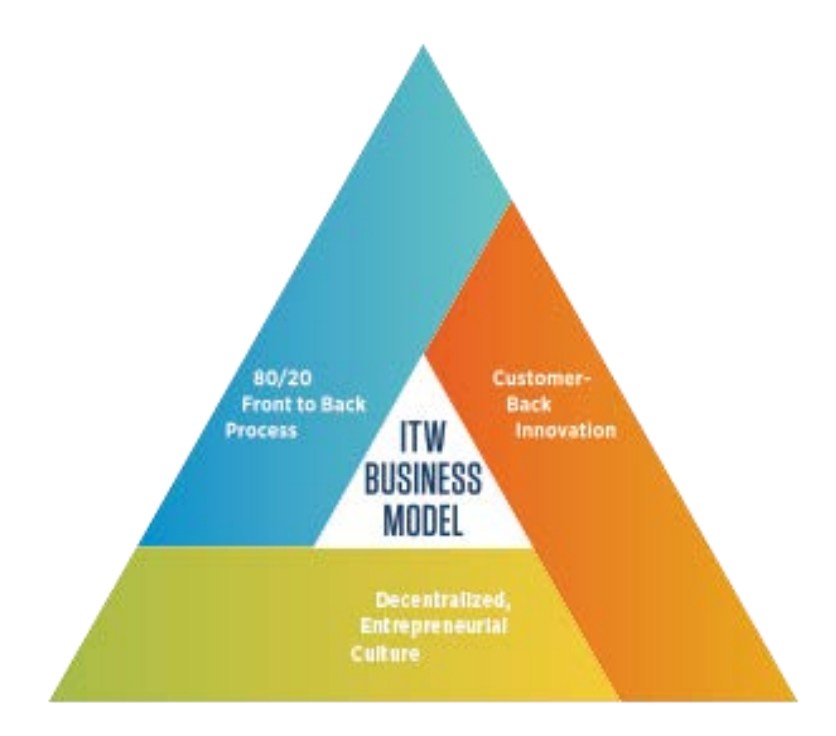

*Figura 3.2 – Modello di business aziendale*

# **3.2 ITW Construction Products Italy**

ITW Construction è una divisione di ITW Illinois Toll Works Inc che si occupa dello sviluppo e della produzione di soluzioni di fissaggio dedicate all'installazione elettrica e all'edilizia professionale. Il segmento vale circa il 12 % del fatturato aziendale, con ricavi intorno a 1.7 miliardi di dollari nel 2017.

ITW Construction Products Italy, nasce nel 1998 dall'acquisizione da parte del Gruppo americano di Elematic, azienda del territorio padovano presente sul mercato dal 1977 come produttrice di sistemi di cablaggio, fissaggio e accessori. Come tutte le divisioni del gruppo, ITW CP Italy ha fatto la propria scelta specialistica: essere leader nei sistemi di fissaggio**.** L'azienda attualmente commercializza il brand Elematic e, per il mercato italiano, i brand Spit e Paslode, aziende sempre facenti parte della divisione Construction (Figura 3.3).

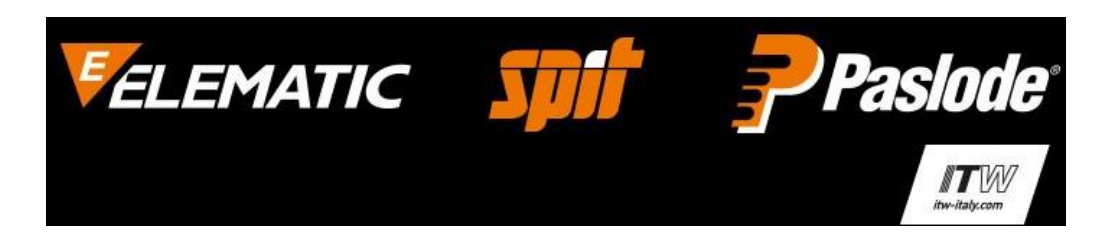

*Figura 3.3 – Principali Brand aziendali*

Spit rappresenta un punto di riferimento per il mercato nazionale nel campo delle attrezzature per l'edilizia professionale e per l'installatore elettrico. Oggi include nella propria produzione gli ancoranti chimici e meccanici, i sistemi di perforazione e taglio diamantato, gli elettroutensili e la chiodatura a polvere. La sede principale è situata in Francia a Valance.

Paslode si occupa di fissaggio su legno e propone sul mercato italiano attrezzi indipendenti da alimentazione elettrica e attrezzi ad aria compressa disponibili in molteplici modelli specifici per ogni livello applicativo.

Ad oggi ITW CP Italy, tramite il brand Elematic, risulta essere uno dei primi produttori europei di fascette di cablaggio in poliammide. Il marchio è distribuito su tutto il territorio nazionale e internazionale attraverso una rete di vendita capillare presso i più qualificati grossisti di materiale elettrico e rivenditori di ferramenta e utensileria. Per soddisfare la crescente domanda, oltre agli storici stabilimenti produttivi di Cadoneghe e Camin, rimasti invariati dopo l'acquisizione di Elematic da parte di ITW, vi sono oggi uno stabilimento produttivo in Croazia ed uno in Polonia. Nel sito produttivo di Cadoneghe, organizzato su ciclo continuo, 24 ore su 24, 7 giorni su 7, vengono realizzate tutte le fascette standard, punto di forza dell'azienda, ed alcune famiglie di fascette speciali. A Camin, sede legale, vengono prodotti i tasselli leggeri in materiale plastico, altre famiglie di fascette speciali e parte degli accessori di cablaggio. La sede commerciale, nonché piattaforma logistica, è situata a Cazzago di Pianiga. A Buje, Croazia, è presente un sito produttivo, acquisito nel 2004, dedicato alle fascette colorate e alla produzione di accessori di cablaggio. Infine, nel 2008, è stato acquisito un ulteriore sito produttivo a Inowroclaw, Polonia, nella quale vengono realizzate le guaine e gli accessori per la protezione dei cavi.

L'azienda, certificata secondo la norma ISO 9001:2008, è in grado di garantire la qualità del processo produttivo; inoltre, consapevole del proprio impatto ambientale, ha intrapreso un percorso di certificazione che permetta di ridurre tale impatto più possibile: ad oggi, i siti produttivi Italiani di Camin e Cadoneghe sono certificati secondo la norma ISO 14001:2004. A fianco di tali certificazioni di sistema, l'azienda garantisce autocertificazioni di prodotto (marcatura CE, CEI EN 62275, WEE, ELV, REACh) e certificazioni volontarie di prodotto con i principali enti di approvazione internazionale:

- UL File E86244;
- DNV File E11541;
- DNV GL File TAE000000G;
- LLOYD'S REGISTER Certificato N° 09/00025(E1);
- BUREAU VERITAS Certificato N° 13190/C0 BV;
- GL GERMANISCHER LLOYD Certificato N° 99332/97 HH;
- R.I.N.A. Certificato N° ELE040812CS.

Tutto ciò spinto da una forte politica a favore dell'ambiente, della sicurezza e della qualità da parte del Gruppo americano.

# **3.3 I principali prodotti**

La gamma completa offre soluzioni per installatori elettrici, cablatori, industrie, tecnici e professionisti che operano nel mondo del cablaggio, del fissaggio e dell'utensileria manuale. I prodotti core realizzati da ITW CP Italy sono fascette e sistemi di fissaggio leggeri in materiale plastico. Vi sono poi altri prodotti, realizzati e commercializzati dall'azienda, tra cui accessori per fascette (supporti, basette), accessori per il fissaggio e la protezione dei cavi (supporti adesivi, graffe ferma cavo, guaine termorestrigenti, calze trecciate, spirali in polietilene, manicotti in neoprene), elementi per la connessione e il cablaggio (terminali, capicorda, morsetteria), sistemi di fissaggio medio-pesanti (ancoranti chimici, fissaggi pesanti passanti, non passanti), utensili di fissaggio elettrici, a gas o a batteria.

## **3.3.1Le fascette di cablaggio**

Le fascette di cablaggio standard (Figura 3.4) color naturale (cod. 52xx) sono prodotte esclusivamente in poliammide 6.6 così da non causare problemi di separazione di materiale durante lo smaltimento differenziato o interferenze con apparati elettronici. Le fascette di colore nero (cod.53xx) sono additivate con carbon black, che conferisce una resistenza ai raggi UV superiore a quelle color naturale.

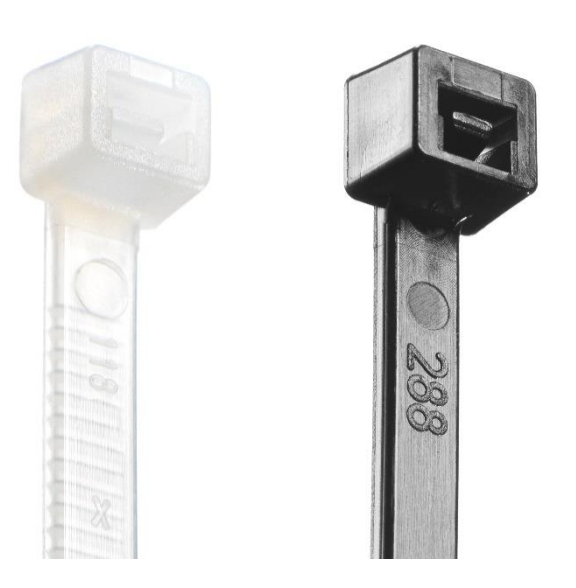

*Figura 3.4 – Fascette di cablaggio standard* 

A fianco delle standard, l'azienda produce fascette di cablaggio speciali in modo da rispondere ad ogni esigenza e necessità di utilizzo del cliente. I principali prodotti appartenenti a tale famiglia verranno brevemente descritti di seguito.

Le fascette resistenti ai raggi UV (cod. 53xx UV) ed agli agenti atmosferici sono realizzate in PA 6.6 con speciali additivi che le rendono estremamente resistenti, in conformità alla norma CEI EN 62275. Sono specificamente consigliate per applicazioni all'esterno.

Tutti i polimeri, comprese le poliammidi utilizzate per la produzione delle fascette di cablaggio, presentano un'elevata sensibilità alla temperatura, determinando fragilità e sensibilità alle vibrazioni. La temperatura massima raccomandata per l'installazione di una fascetta standard è di 60°C, mentre la temperatura massima raccomandata per l'esercizio continuo è di 85°C.

Le fascette di cablaggio termoresistenti (cod. 52xx T/53xx T) realizzate in poliammide 6.6 con specifici additivi, possono essere utilizzate in ambienti dove è richiesta la resistenza ad alte temperature (125 °C continui, 150°C picco per 500 h). Sono disponibili nella colorazione nera e naturale.

Le fascette 2-LOCK<sup>TM</sup> (cod.12xx/13xx) presentano un innovativo sistema di chiusura, brevettato, a gabbia in acciaio inossidabile AISI 316 sovrastampata con doppio dente che garantisce prestazioni meccaniche superiori a qualsiasi altra fascetta sul mercato (Figura 3.5). Esse sono prodotte con un sistema anch'esso brevettato dove la gabbia metallica che sostiene i due denti viene inglobata nella testa della fascetta in fase di iniezione, rendendo così inscindibile il sistema "acciaio + poliammide" e assicurando costanza di prestazioni e la massima affidabilità di utilizzo.

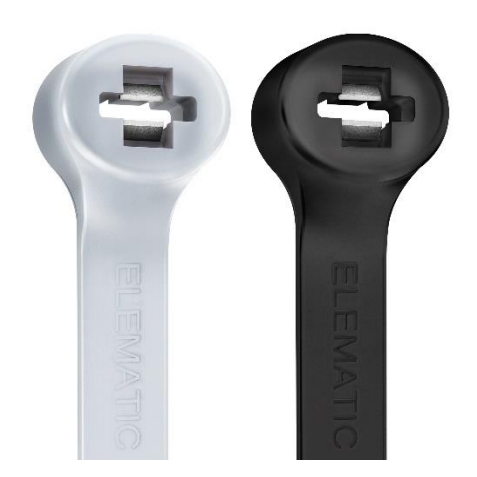

*Figura 3.5 – Fascette di cablaggio 2-LOCKTM*

Le fascette autoestinguenti (cod. 52xx V0), realizzate in poliammide 6.6 con specifici additivi, possono essere utilizzate dove sono richieste particolari caratteristiche di infiammabilità (alto potere estinguente). Il materiale utilizzato è esente da alogeni e fosforo ed evita la generazione di emissioni tossiche in caso di

incendio; per tali motivi sono particolarmente indicate per l'impiantistica nel settore navale e ferroviario e negli ambienti a maggior rischio d'incendio.

Le fascette rilevabili al metal detector e ai raggi X (cod.52xx DTE) sono realizzate con poliammide addizionata con ossido di ferro che fornisce proprietà magnetiche al prodotto; grazie al colore blu intenso, le fascette possono essere rilevate. Ciò consente ai produttori del settore agroalimentare e farmaceutico di rispettare i criteri di analisi dei rischi e controllo dei punti critici secondo gli standard definiti dalla HACCP nel prevenire la contaminazione da corpi estranei.

Infine, vi sono le fascette colorate (cod. 52xx RE/GE/VE/BE), prodotte esclusivamente in poliammide 6.6 addizionate con master colorati senza piombo, cromo o cadmio così da non causare problemi di separazione di materiale. Altri colori, diversi da rosso, giallo, verde e blu sono disponibili su richiesta (Figura 3.6).

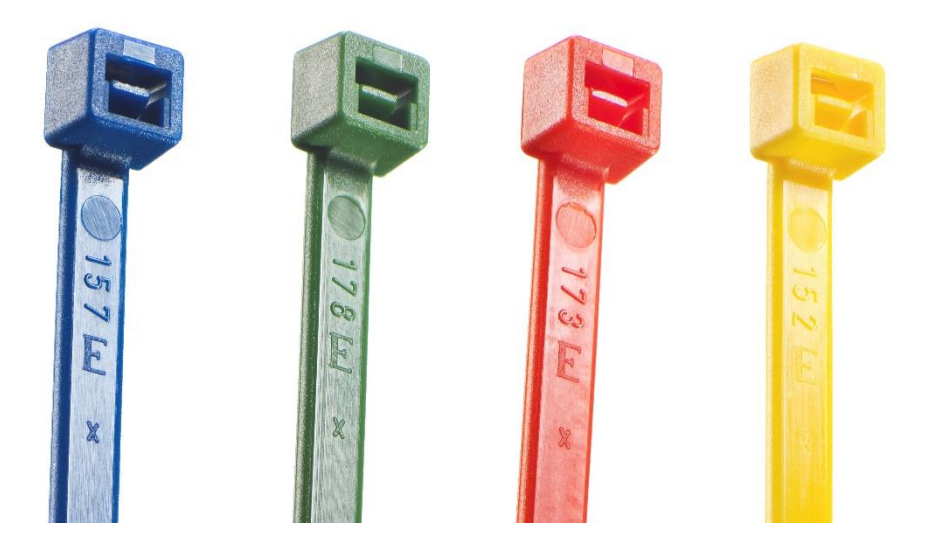

*Figura 3.6 – Fascette di cablaggio colorate*

Completano la gamma le fascette di cablaggio riapribili, di identificazione, per pannello, Colspeed, Belturing e Colsteel.

Le fascette sono identificate dall'azienda da un codice univoco che consente di comprendere immediatamente a che prodotto fa riferimento una determinata sigla. Vediamo nel dettaglio il sistema di codifica di questi articoli, le fascette standard sono composte da 4 cifre:

5 = identifica la famiglia delle fascette di cablaggio in poliammide; 1<sup>ª</sup> cifra:  $1 =$  identifica la famiglia delle fascette 2-LOCK<sup>TM</sup>;  $2^{\mathrm{a}}$  $X =$  identifica il colore della fascetta, 2 per la bianca, 3 per la nera;

3 a  $YY =$  identificano le dimensioni della fascetta.

Il confezionamento è da 1000 pezzi per i codici che vanno dal xx01 al xx15; se a fianco delle 4 cifre identificative è presente: /C significa che la confezione contiene 100 pezzi. I codici dal xx16 al xx34 sono esclusivamente da 100 pezzi, mentre i codici di dimensioni maggiori, dal xx35 al xx43, da 50 pezzi. Il codice xx10 viene venduto solamente in confezioni da 500 pezzi. In Figura 3.7 è riportato il catalogo delle fascette standard.

#### XX YY

| Codice          | Codice  | Dimensioni* | Ø Serraggio max |       | <b>Tenuta</b> | Conf.  | Imballo |
|-----------------|---------|-------------|-----------------|-------|---------------|--------|---------|
| <b>Naturale</b> | Nero    | [mm]        | (mm)            | [kg]  | [N]           | pz.    | pz.     |
| 5201/CE         | 5301/CE | 2,2x75      | 15              | 6, 12 | 60            | 100    | 20.000  |
| 5201E           | 5301E   | 2,2x75      | 15              | 6, 12 | 60            | 1.000  | 80,000  |
| 5203/CE         | 5303/CE | 2,5x98      | 21              | 8,16  | 80            | 100    | 15,000  |
| 5203E           | 5303E   | 2,5x98      | 21              | 8,16  | 80            | 1.000  | 40,000  |
| 5203/B2         | 5303/B2 | 2,5x98      | 21              | 8,16  | 80            | 20.000 | 20.000  |
| 5205/CE         | 5305/CE | 2,5x135     | 32              | 8,16  | 80            | 100    | 12.000  |
| 5205E           | 5305E   | 2,5x135     | 32              | 8,16  | 80            | 1.000  | 30.000  |
| 5206/CE         | 5306/CE | 2,6x160     | 40              | 8,16  | 80            | 100    | 10.000  |
| 5206E           | 5306E   | 2,6x160     | 40              | 8,16  | 80            | 1.000  | 25.000  |
| 5207/CE         | 5307/CE | 2,6x200     | 52              | 8,16  | 80            | 100    | 8.000   |
| 5207E           | 5307E   | 2,6x200     | 52              | 8,16  | 80            | 1.000  | 25.000  |
| 5209/CE         | 5309/CE | 3,5x140     | 32              | 18,36 | 180           | 100    | 7.000   |
| 5209E           | 5309E   | 3,5x140     | 32              | 18,36 | 180           | 1.000  | 20.000  |
| 5214/CE         | 5314/CE | 3,5x200     | 50              | 18,36 | 180           | 100    | 7.000   |
| 5214E           | 5314E   | 3,5x200     | 50              | 18,36 | 180           | 1.000  | 15.000  |
| 5210/CE         | 5310/CE | 3,5x290     | 80              | 18,36 | 180           | 100    | 4.500   |
| 5210E           | 5310E   | 3,5x290     | 80              | 18,36 | 180           | 500    | 10.000  |
| 5208E           | 5308E   | 3,5x370     | 103             | 18,36 | 180           | 100    | 4.000   |
| 5212/CE         | 5312/CE | 4,5x120     | 24              | 22,44 | 220           | 100    | 8.000   |
| 5212E           | 5312E   | 4,5x120     | 24              | 22,44 | 220           | 1.000  | 20.000  |
| 5211/CE         | 5311/CE | 4,5x160     | 40              | 22,44 | 220           | 100    | 6.000   |
| 5211E           | 5311E   | 4,5x160     | 40              | 22.44 | 220           | 1.000  | 15,000  |
| 5213/CE         | 5313/CE | 4,8x178     | 45              | 22,44 | 220           | 100    | 5.000   |
| 5213E           | 5313E   | 4,8x178     | 45              | 22,44 | 220           | 1.000  | 12,000  |
| 5215/CE         | 5315/CE | 4,5×200     | 50              | 22,44 | 220           | 100    | 4.000   |
| 5215E           | 5315E   | 4,8×200     | 50              | 22,44 | 220           | 1.000  | 10.000  |
| 5216/CE         | 5316/CE | 4,8x250     | 68              | 22,44 | 220           | 100    | 4.500   |
| 5217E           | 5317E   | 4,5x290     | 78              | 22,44 | 220           | 100    | 3.500   |
| 5219E           | 5319E   | 4,5x360     | 100             | 22,44 | 220           | 100    | 3.000   |
| 5218E           | 5318E   | 4,8x390     | 106             | 22,44 | 220           | 100    | 5.000   |
| 5220E           | 5320E   | 4,5x430     | 115             | 22,44 | 220           | 100    | 5.000   |
| 5223E           | 5323E   | 7,8x180     | 45              | 55,08 | 540           | 100    | 2.500   |
| 5225E           | 5325E   | 7,8x240     | 63              | 55,08 | 540           | 100    | 2.000   |
| 5226E           | 5326E   | 7,8×300     | 80              | 55,08 | 540           | 100    | 1.500   |
| 5227E           | 5327E   | 7,5x365     | 100             | 55,08 | 540           | 100    | 1.500   |
| 5229E           | 5329E   | 7,5x450     | 130             | 55,08 | 540           | 100    | 2.500   |
| 5231E           | 5331E   | 7,5x540     | 158             | 55,08 | 540           | 100    | 2.000   |
|                 |         |             |                 |       |               |        |         |
| 5233E           | 5333E   | 7,5x750     | 220             | 55,08 | 540           | 100    | 1.200   |
| 5234E           | 5334E   | 9,0x780     | 233             | 71,4  | 700           | 100    | 1.000   |
| 5235E           | 5335E   | 12,5x225    | 57              | 110   | 1.080         | 50     | 2.000   |
| 5237E           | 5337E   | 12,5x500    | 143             | 110   | 1.080         | 50     | 1.000   |
| 5239E           | 5339E   | 12,5x720    | 213             | 110   | 1.080         | 50     | 600     |
| 5241E           | 5341E   | 12,5x850    | 255             | 110   | 1.080         | 50     | 600     |
| 5243E           | 5343E   | 12,5x1.000  | 302             | 110   | 1.080         | 50     | 500     |

*Figura 3.7 – Catalogo fascette di cablaggio standard ECS*

Per le fascette speciali, a fianco della codifica standard, viene aggiunta una stringa che riassume la caratteristica rilevante del prodotto:

- UV: resistenti ai raggi UV;
- TE: termoresistenti;
- V0: autoestinguenti;
- DTE: rilevabili al metal detector;
- RE: colorate rosse;
- VE: colorate verdi;
- GE: colorate gialle;
- BE: colorate blu.

Le fascette di cablaggio sono offerte ai clienti in molteplici varianti: il prodotto finale resta il medesimo, ciò che differenzia ciascuna variante sono il tipo di etichetta, le informazioni contenute nell'etichetta e le quantità presenti all'interno dell'imballo. Le 3 varianti offerte per tutte le fascette di produzione sono:

- ECS: rappresenta il marchio Elematic (Figura 3.8);
- NDQ: tale variante sta ad indicare il confezionamento con etichetta neutra contenente le sole indicazioni delle dimensioni della fascetta e della quantità;
- IMBALLO: confezionata senza etichetta.

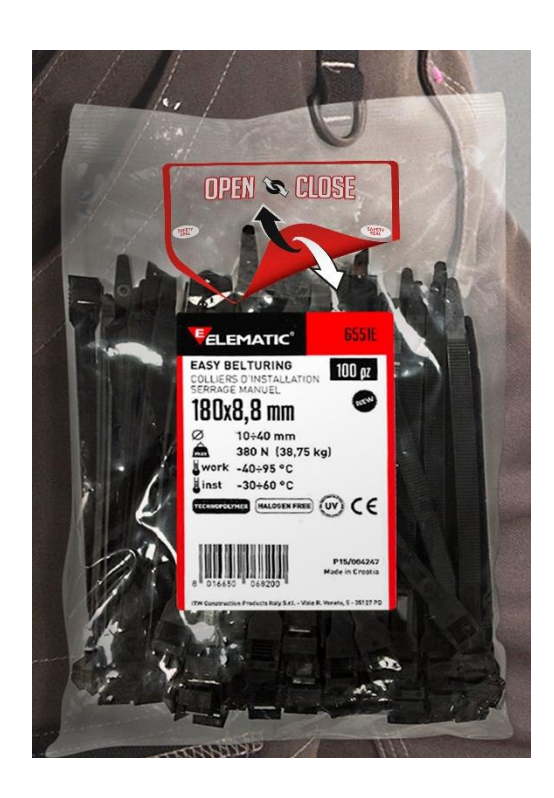

*Figura 3.8 – Fascette variante Elematic*

A fianco delle tre varianti standard, l'azienda offre ai clienti che acquistano quantità rilevanti di prodotto, la possibilità di personalizzare le fascette secondo le proprie richieste: etichette personalizzate, quantità dell'imballo e del pallet personalizzate, modalità di packaging personalizzato. Ciascuno di questi clienti è identificato con un codice variante presente all'interno del sistema informatico aziendale.

# **3.3.2 Gli ancoranti**

Tra gli ancoranti meritano di essere citati i prodotti T6, BLUEFIX e il TRIDER. BLUEFIX (Figura 3.9) è il primo ancorante leggero bi-materia che assicura alte prestazioni su qualsiasi tipo di materiale grazie alla combinazione di due materiali con diverse rigidezze: il materiale grigio garantisce flessibilità in annodamento, mentre quello blu, rinforzato, conferisce al prodotto la giusta rigidezza per un serraggio solido con una coppia progressiva e controllata.

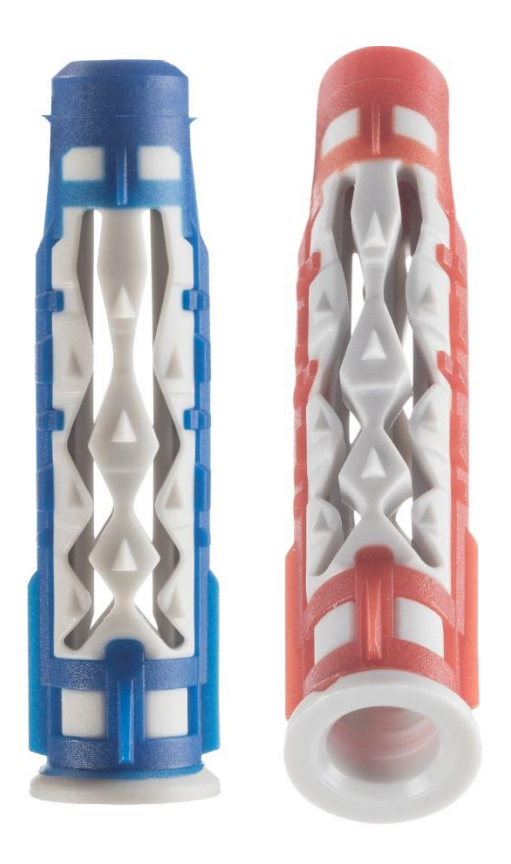

*Figura 3.9 –Tasselli BLUEFIX*

T6, in Figura 3.10, è un ancorante leggero in grado di sfruttare i vantaggi dell'espansione pluridirezionale. Questo garantisce versatilità verso numerosi materiali edili e adattabilità alle diverse tipologie di applicazione.

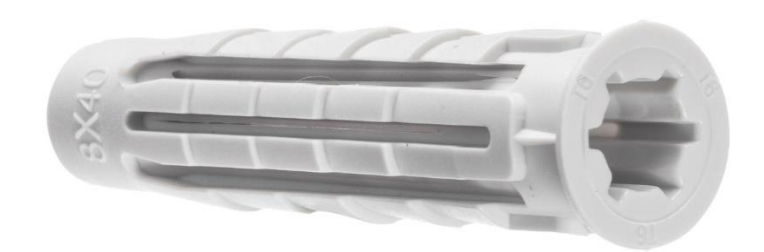

*Figura 3.10 – Tassello leggero T6*

TRIDER, ultimo prodotto sviluppato dall'azienda (vedi Figura 3.11), è il primo tassello pesante bi-materiale al mondo. Brevettato e certificato, questo sistema di fissaggio è nato dalle richieste degli end-user dell'azienda, i quali necessitavano di qualcosa ad elevate performance, paragonabili a quelle di un ancorante chimico, ma allo stesso tempo semplice e rapido ad essere installato.

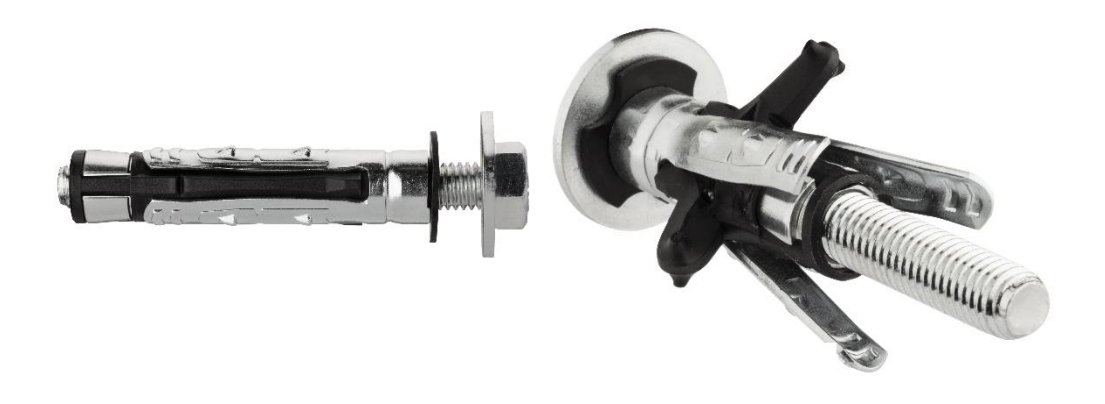

*Figura 3.11 – Tassello pesante TRIDER*

## **3.3.3Gli attrezzi Spit e Paslode**

Tra gli utensili Spit più venduti vi è la "Pulsa 800 P" (Figura 3.12), chiodatrice a gas/batteria per sistemi a secco. L'utensile, a regolazione automatica dell'energia, consente fissaggi sia su materiali duri (calcestruzzo ed acciaio) sia su materiali leggeri come il mattone forato. Mentre tra gli articoli Paslode top di gamma vi è la chiodatrice a gas/batteria "IM90 Ci" per fissaggio su legno (Figura 3.12). Questo nuovo modello della serie è in grado di operare in condizioni climatiche estreme:

da +49 a -15°C. Con 105 Joule di potenza, la chiodatrice, garantisce tra i migliori rapporti peso/potenza della categoria sul mercato. Oltre agli attrezzi, l'azienda offre chiaramente tutti gli accessori e le parti di ricambio necessari a completare la gamma.

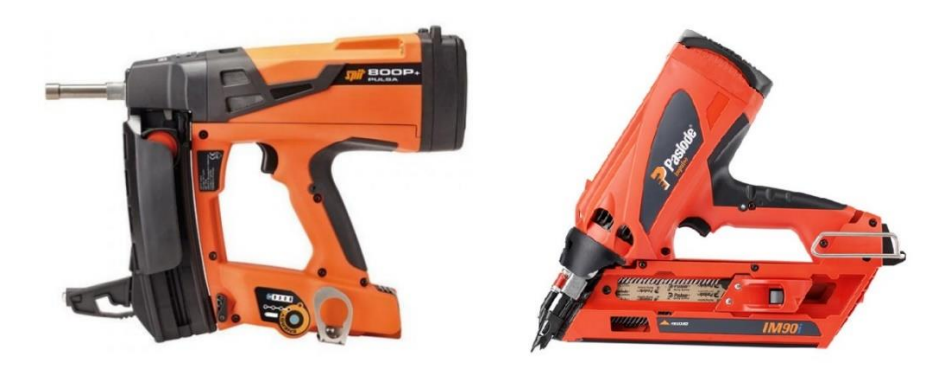

*Figura 3.12 – Attrezzi della gamma Spit e Paslode*

L'azienda, per gestire al meglio la propria offerta, seguendo il principio 80/20, cataloga le proprie varianti a seconda della loro importanza. Questa classificazione si ripercuote sul processo produttivo aziendale relativo alle fascette:

- Codici 80: tutte le varianti realizzate, imballate ed etichettate in linea di produzione; i prodotti arrivano a magazzino pronti per essere stoccati. Tali codici rappresentano la parte principale del fatturato aziendale, ricoprono quindi un ruolo fondamentale nei siti produttivi di Cadoneghe, Camin e Croazia. I clienti a cui appartengono queste varianti sono i più importanti per l'azienda. Il lead time è pari a 15 giorni;
- Codici 79: sono le varianti che vengono imballate e/o etichettate in outsourcing presso un terzista; questo poiché la pressa non è dotata di inscatolatore a bordo linea oppure perché il processo di etichettatura/imballaggio richiede qualche particolare accorgimento non realizzabile in macchina; il lead time è pari a 15 giorni;
- Codici 21: sono le varianti prodotte in cesta, imballate ed etichettate nell'area interna al magazzino denominata "Cartesiano"; i volumi di vendita sono nettamente inferiori ai codici 80 e 79; il lead time è pari a 20 giorni;

• Codici 20: sono le varianti etichettate ed imballate nell'area interna al magazzino denominata "Cartesiano", ordinate da clienti in quantità molto basse e in maniera sporadica; il lead time è pari a 20 giorni.

Per i codici in acquisto si segue la classificazione semplificata:

- Codici 80: articoli acquistati da fornitori esterni o provenienti dalle altre divisioni del Gruppo (es.: Spit). Fanno parte di questa categoria i codici a maggior rotazione, che generano un elevato margine per l'azienda; i lead time sono variabili a seconda del fornitore;
- Codici 20: prodotti venduti in quantità minori e quindi di importanza secondaria per l'azienda.

Il livello di servizio per tutto il segmento Construction europeo, viene monitorato a livello centrale dal Gruppo. Quotidianamente ogni divisione invia i dati relativi alle righe ordine evase durante la giornata con le rispettive date confermate, tali dati vengono elaborati e viene rilasciato un report IFOT (In Full On Time). Il ritardo, rispetto alla data confermata, anche di una sola riga all'interno dell'ordine per uno stesso cliente comporta un livello di servizio pari a 0 per tutte le righe costituenti quell'ordine. L'indice mensile ritenuto accettabile, escludendo le gli ordini relativi ai pezzi di ricambio, è pari al 90 % mentre quello obiettivo deve superare il 94 %. In Figura 3.13 è riportato il dettaglio di un Report IFOT.

|                | DivisionName OrganisationName September |       | 03    | <b>October</b> |       | November December | 04    |
|----------------|-----------------------------------------|-------|-------|----------------|-------|-------------------|-------|
| Continental    | Benelux                                 | 55.8% | 71.2% | 81.7%          | 82.1% |                   | 82.2% |
|                | Bravoll                                 | 39.6% | 54.4% | 77.5%          | 79.7% |                   | 78.6% |
|                | France & Export                         | 64.6% | 63.9% | 68.7%          | 67.1% |                   | 68.3% |
|                | Germany & Austria                       | 85.0% | 87.2% | 83.0%          | 88.6% |                   | 86.9% |
|                | Redhead                                 | 93.3% | 93.3% | 99.3%          | 95.0% |                   | 97.2% |
|                | Total                                   | 74.6% | 78.2% | 80.8%          | 81.4% |                   | 81.6% |
| Elematic       | Elematic                                | 69.3% | 66.5% | 90.2%          | 94.7% |                   | 92.8% |
|                | Total                                   | 69.3% | 66.5% | 90.2%          | 94.7% |                   | 92.8% |
| UK and Nordics | <b>Denmark</b>                          | 52.4% | 51.8% | 46.9%          | 51.8% |                   | 49.3% |
|                | Estonia                                 | 93.7% | 94.9% | 91.8%          | 89.7% |                   | 90.9% |
|                | Finland                                 | 88.6% | 88.2% | 87.4%          | 87.0% |                   | 87.2% |
|                | Norway                                  | 62.4% | 65.5% | 64.7%          | 64.0% |                   | 64.6% |
|                | Spain - Burgos                          | 0.0%  | 0.0%  | 28.6%          | 0.0%  |                   | 16.7% |
|                | Sweden                                  | 74.4% | 78.5% | 78.6%          | 87.7% |                   | 83.0% |
|                | <b>UK</b>                               | 79.1% | 88.8% | 76.7%          | 75.6% |                   | 78.7% |
|                | <b>Total</b>                            | 70.2% | 74.7% | 68.0%          | 70.0% |                   | 70.0% |
| <b>Total</b>   |                                         | 71.9% | 75.3% | 75.5%          | 77.3% |                   | 77.0% |

*Figure 3.13 – Report mensile sul livello di servizio delle divisioni europee Construction*

# **3.4 Il magazzino**

Come anticipato, la piattaforma logistica di ITW Construction Products Italy è situata a Cazzago di Pianiga, in provincia di Venezia (Figura 3.14).

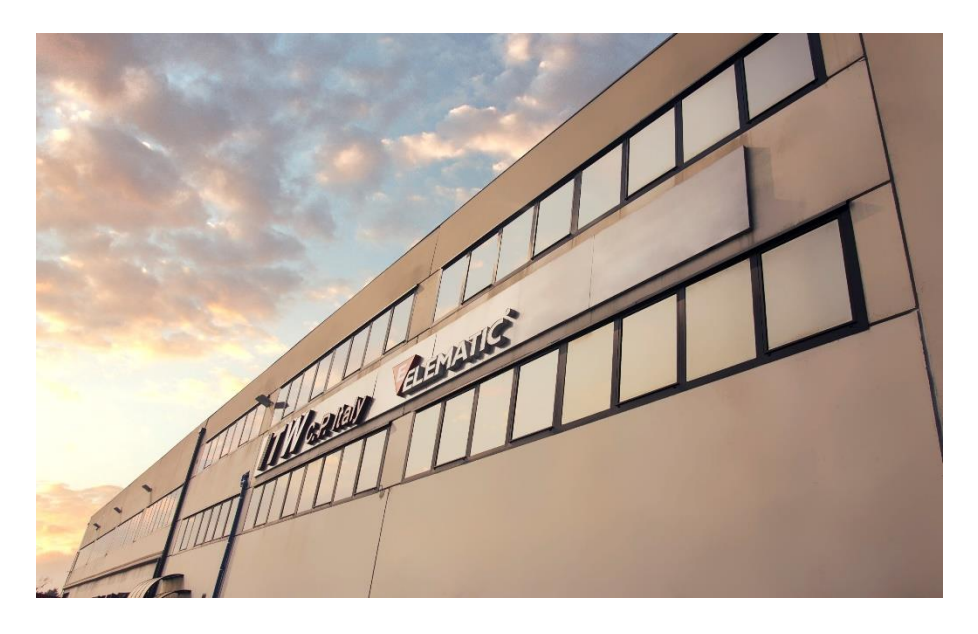

*Figura 3.14 – Stabilimento ITW CP Italy di Cazzago di Pianiga (Ve)*

Da qui arrivano e partono tutti gli articoli destinati ai clienti finali. Lo stabilimento, di circa 6000 m<sup>2</sup> , presenta 28 linee di prelievo ed è composto da scaffali verticali per lo stoccaggio ed una serie di armadi verticali rotanti per gli articoli a bassa rotazione. Ci sono 6 accessi dedicati al carico/scarico, una parte dedicata agli uffici, un'officina di riparazione degli attrezzi Spit ed un'area chiamata "cartesiano" dove vengono etichettate e/o imballate alcune fascette di cablaggio secondo le personalizzazioni richieste dal cliente, in Figura 3.15 è riportata la planimetria del magazzino. Ciascun scaffale verticale è composto da 10 livelli: i primi 4 o 5 sono destinati al picking, mentre quelli più alti sono dedicati alle scorte di materiale. Tutti gli operatori sono dotati di carrello elevatore e palmare, strumento informatico che supporta il prelievo degli articoli durante la preparazione dell'ordine, e le operazioni di stoccaggio. Vengono gestiti un numero notevole di codici: quasi 4800, di cui circa 3800 in acquisto e circa un migliaio provenienti dalla produzione.

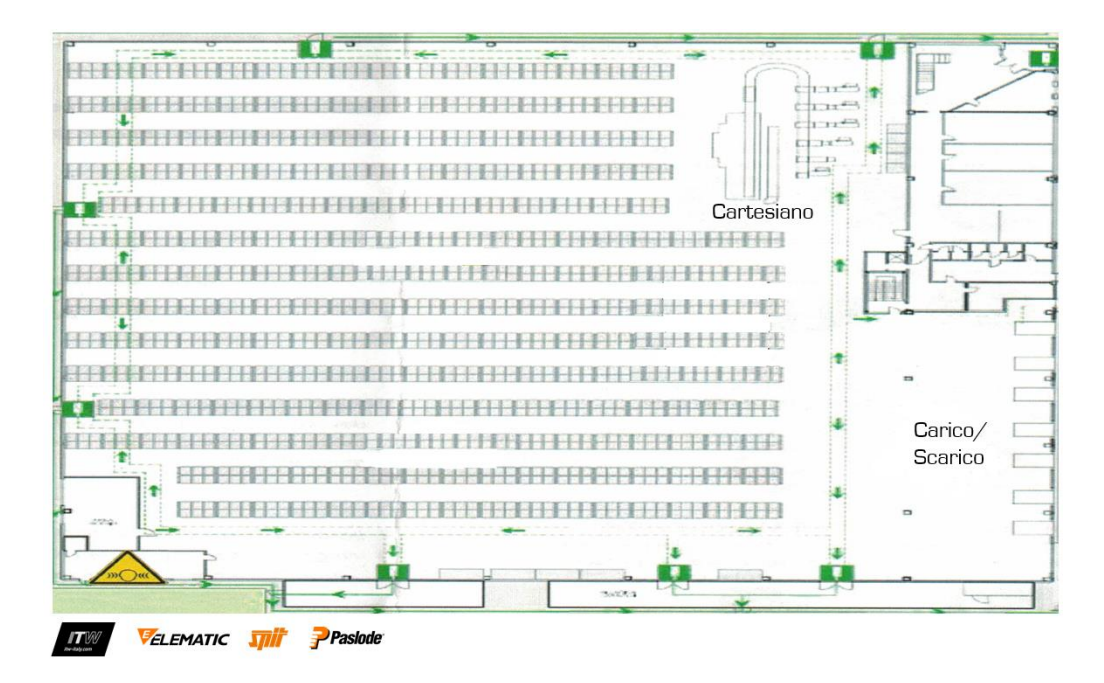

*Figura 3.15 – Planimetria del magazzino aziendale*

Le diverse operazioni che competono al magazzino quali il ricevimento delle merci, lo stoccaggio, il prelevamento e la preparazione dell'ordine saranno di seguito descritte seguendo le prassi e le informazioni aziendali raccolte.

### **3.4.1 Il ricevimento**

Quando il materiale arriva in azienda, gli operatori eseguono le attività di controllo qualitativo e quantitativo degli articoli nel caso di ordini provenienti da fornitori esterni. Se il controllo risulta positivo i pallet vengono scaricati tramite l'ausilio di carrelli elevatori e posizionati nell'area di scarico merce. Quest'operazione di verifica non è necessaria per gli articoli provenienti dai siti produttivi aziendali. Dagli stabilimenti di Camin e Cadoneghe le consegne hanno frequenza giornaliera al mattino. La produzione Croata consegna bi-settimanalmente, il mercoledì e il venerdì, mentre dalla Polonia gli arrivi di materiale sono effettuati ogni 15 giorni.

### **3.4.2 Lo stoccaggio**

Un operatore dedicato effettua l'operazione di precarico del magazzino, ovvero registra informaticamente l'arrivo delle merci secondo le informazioni presenti nel documento di trasporto (codice articolo, quantità, fornitore ecc.). A questo punto l'ubicazione di stoccaggio è fornita autonomamente dal sistema e gli addetti possono iniziare ad immagazzinare il materiale seguendo le indicazioni fornite dal palmare in dotazione. Ad operazione conclusa il carico viene confermato a sistema e risulta disponibile per essere prelevato.

# **3.4.3 La preparazione ordini**

Ogni mattina, il responsabile di magazzino, lancia gli ordini di vendita in essere per il giorno stesso e li carica agli operatori. Contestualmente, gli ordini di vendita generano la lista degli abbassamenti di materiale da effettuare per rifornire i picking necessari. L'abbassamento è eseguito da un operatore dedicato e consiste nello spostamento dei materiali dalle locazioni di scorta a quelle di picking, in modo da permettere la scorrevolezza del processo di preparazione ordini al personale. Il team di prelievo è suddiviso nella preparazione degli ordini destinati ai clienti italiani, e quelli destinati ai clienti esteri. Il sistema di picking utilizzato dall'azienda è di tipo "persone verso materiale", è cioè l'addetto che si muove all'interno degli scaffali. I prodotti che vengono prelevati durante la preparazione sono registrati tramite un lettore di codice a barre e scaricati dal magazzino tramite il software aziendale. Il percorso, generato automaticamente dal sistema, permette all'operatore di entrare in un corridoio, prelevare i vari materiali dallo scaffale di destra e quello di sinistra in un unico passaggio, ed uscire dal lato opposto. Il magazzino è mappato per peso e per importanza degli articoli: i codici ad alta rotazione sono collocati in prossimità dell'entrata di ciascun corridoio; inoltre, i primi scaffali contengono gli articoli più pesanti (chiodi, tasselli, attrezzi ecc.), mentre gli ultimi i materiali leggeri (guaine, spirali proteggi cavi, ecc.). Questo permette di avere al termine della missione di prelievo pallet bilanciati dal punto di vista del peso, con i materiali pesanti posizionati sul fondo del bancale e quelli più leggeri nella parte alta. Il prelievo

avviene utilizzando la metodologia FIFO (First In First Out), cioè il primo materiale che entra a magazzino è il primo ad uscire.

Le urgenze provenienti dai clienti vengono gestite dall'azienda secondo questa logica: se l'ordine urgente perviene prima delle ore 12.00, tale prelievo sarà gestito e spedito in giornata; l'urgenza ricevuta dopo tale orario viene evasa il giorno successivo. Infine, gli ordini di vendita composti da una singola riga, ovvero da un solo tipo di articolo, vengono accorpati dal sistema informatico in modo tale da permettere all'operatore di completare, con un unico percorso di prelievo, fino a 7 ordini di clienti anche diversi tra loro. Terminata la fase di prelievo, l'operatore chiude l'ordine tramite l'utilizzo del palmare, stampa il documento di trasporto e consolida il bancale con l'apposito film. I bancali completi sono posizionati nell'area di carico.

#### **3.4.4 Distribuzione**

La distribuzione è affidata al partner logistico FERCAM che si occupa della spedizione e della consegna di tutti gli ordini sul territorio nazionale ed internazionale, fatta eccezione per le urgenze le quali sono gestiti da TNT. L'azienda, lascia comunque al cliente la possibilità di ritirare con mezzi propri il materiale presso l'unità di Cazzago, previo appuntamento.

## **3.5 I sistemi informativi aziendali**

Uno dei maggiori problemi all'interno delle aziende è gestire l'enorme quantità di informazioni generate da tutte le funzioni. L'Enterprise Resource Planning (ERP) ricopre questo fondamentale ruolo: integrare e collegare le informazioni rilevanti, al fine di facilitare le decisioni aziendali. L'ERP è una soluzione di business completa per tutta l'azienda, il sistema ERP è composto da moduli software come: marketing e vendite, progettazione e sviluppo prodotti, controllo della produzione e delle scorte, acquisti, qualità, finanza, servizi informativi, acquisti, distribuzione. L'integrazione tra i moduli è possibile senza la duplicazione delle informazioni (Wallace e Kretmar, 2001).

La soluzione gestionale ERP utilizzata in ITW CP Italy è Microsoft Dynamic® NAV (Figura 3.16): un sistema modulare, intuitivo e flessibile che copre ogni aspetto aziendale. Il punto di forza di NAV è la completa connessione tra tutte le aree e le funzioni aziendali in modo rapido ed efficiente. Il passaggio dalla precedente versione di ERP, Navision, all'ultima release Microsoft Dynamic® Nav 2018 è avvenuta nel maggio dello scorso anno. Quest'operazione ha comportato una serie di problematiche nella migrazione dati inaspettate, generando nei mesi di giugno, luglio e agosto 2018 gravi disservizi all'interno dell'azienda. Nel mese di giugno, per esempio, il totale delle righe evase ha rispettato le date promesse al cliente solo nel 49.8 % dei casi, quando fino al mese precedente il livello di servizio raggiungeva valori vicini al 95 %. Dopo l'intercettazione e la soluzione dei problemi dovuti alla migrazione ERP, dal mese di ottobre 2018 l'azienda ha ripreso ad operare in maniera ottimale.

Il secondo sistema informativo utilizzato dall'azienda è Microsoft Access il quale permette di analizzare e estrarre i dati caricati nell'ERP per generare report, tabelle, query. A fianco di Access, l'azienda sta introducendo Power BI (Figura 3.15), un sistema di Business Intelligence che permette di passare dai dati alle informazioni critiche in pochi minuti. Power BI, completamente integrato con l'ERP aziendale, garantisce il recupero diretto dei dati e la trasformazione di questi in report interattivi, oggetti visivi accattivanti, condivisibili con tutti i colleghi aziendali su qualsiasi dispositivo.

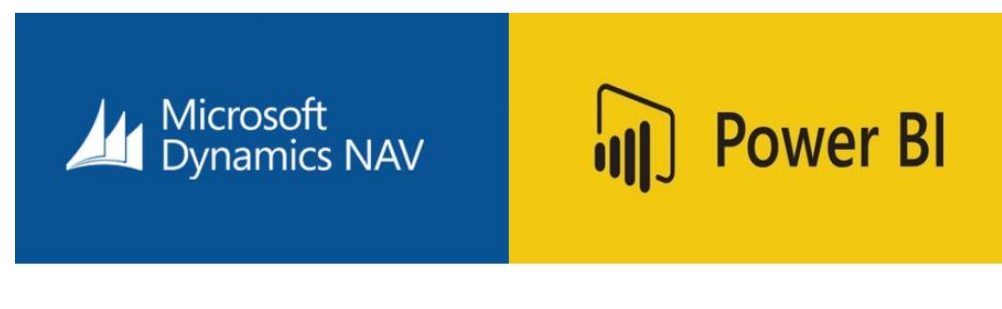

*Figura 3.16 – Sistemi informativi aziendali*

# **4 Capitolo**

# **L'analisi ABC incrociata in ITW Construction Products Italy**

Nel Capitolo verrà riportata l'analisi effettuata per elaborare la matrice ABC incrociata dei principali prodotti dall'azienda, le fascette di cablaggio. Verranno illustrate le ipotesi considerate, il metodo di estrazione dei dati ed infine i risultati ottenuti.

# **4.1 Ipotesi preliminari**

Come accennato nel Paragrafo precedente, ITW Construction Products Italy si avvale del software gestionale Microsoft Dynamic NAV, il quale registra tutte le informazioni relative alla gestione della produzione, ai movimenti a magazzino, alle vendite di prodotti finiti, agli acquisti ecc. I dati necessari per l'elaborazione dell'analisi ABC sono stati estratti dai database aziendali tramite l'utilizzo di Microsoft Access e, successivamente, analizzati ed elaborati con il foglio di calcolo elettronico Microsoft Excel. Prima ancora di descrivere l'analisi ABC è opportuno definire le ipotesi e gli obiettivi oggetto d'indagine. Per la costruzione della matrice incrociata sono state prese in considerazione le seguenti variabili: le giacenze medie valorizzate e i consumi valorizzati. Identificate le variabili, è necessario selezionare i dati correttamente in modo tale da concentrare l'attenzione sulle sole informazioni necessarie. Le informazioni utilizzate per la costruzione della matrice ABC riguardano l'orizzonte temporale che intercorre tra Gennaio 2018 e Novembre 2018.

Tra i numerosi articoli gestiti, i codici che verranno presi in considerazione per l'analisi sono le fascette di cablaggio prodotte nel sito di Cadoneghe, identificato a NAV come "L29", presenti all'interno del magazzino aziendale: "00". Non verranno considerati i prodotti realizzati negli altri stabilimenti e i codici in acquisto.

Questo per focalizzare l'attenzione sugli articoli più importanti presenti a magazzino dal punto di vista dei volumi produttivi e del fatturato generato, quelli che l'azienda definisce "super 80". Ciascuna famiglia di prodotto è catalogata dall'azienda secondo un particolare gruppo statistico, le fascette di cablaggio fanno parte del Gruppo "BA". Per ciascun codice, sono state estratte tutte le varianti clienti esistenti. Sono stati esclusi i materiali lavorati dal "cartesiano", identificati dalla lettera Z in aggiunta al codice variante. Questi codici subiscono il processo di etichettatura e imballaggio all'interno del magazzino, fintantoché non vengono lavorati non possono essere venduti. Le quantità risultano essere comunque ininfluenti rispetto ai prodotti finiti per quanto riguarda le giacenze. Nell'analisi sono stati considerati tutti i codici il cui stato, all'interno del sistema gestionale, risulta "attivo" o "su richiesta". Non verranno perciò presi in considerazione i codici "in esaurimento", prodotti fuori catalogo perché obsoleti o per i quali è stato inserito un prodotto sostitutivo. Per la variabile consumi sono stati considerati tutti i movimenti avente causale "vendita"; non sono stati presi in considerazione i reintegri dovuti ad errori di evasione ordini, i pack promozionali e i materiali utilizzati per attività commerciali quali fiere, convegni ecc. aventi casuale "fiera".

Alle normali classi di appartenenza A, B, C è stata aggiunta la classe D sia per la giacenza valorizzata sia per i consumi valorizzati. A questa classe appartengono codici che hanno registrato un consumo nullo e/o una giacenza nulla nel periodo considerato. Le cause che portano ad avere consumi nulli ma con giacenze possono essere errori di codifica o di registrazione, dato che gli articoli in esaurimento sono stati scorporati in fase di estrazione dati. Al contrario, consumi senza giacenza, possono risultare da codici gestiti in perfetto just in time, da codici su richiesta o da ordini di piccole quantità personalizzati internamente. Le ipotesi sopra elencate sono brevemente riassunte in Tabella 4.1 che segue:

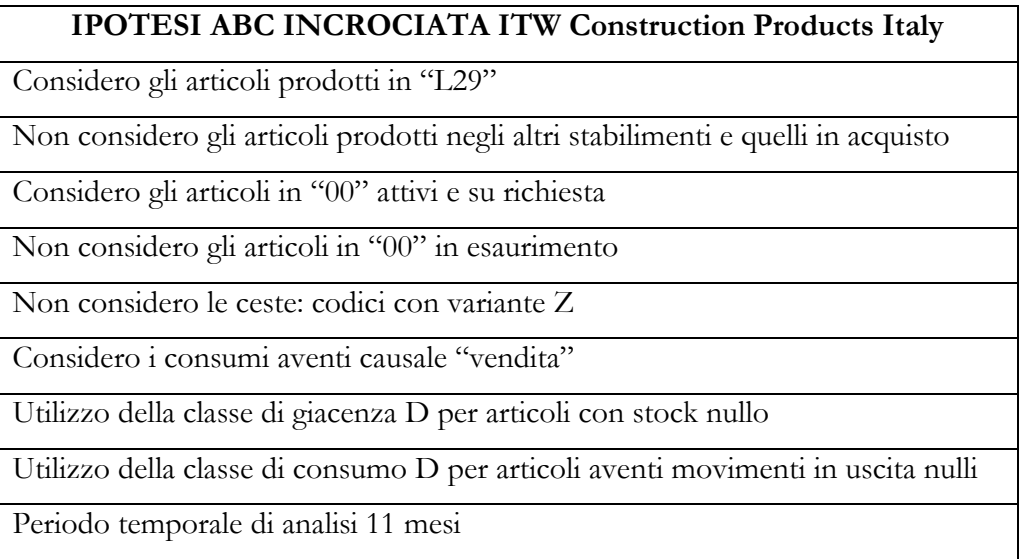

#### **4.1.1 Lo sviluppo dell'analisi**

In questa delicata fase di estrazione dati è stato utile il supporto dell'ufficio IT aziendale. L'utilizzo di Access collegato all'ERP aziendale, ha permesso, in fase di estrazione, di elaborare una query in grado di raccogliere tutti i dati necessari relativi alle giacenze e ai consumi. Il software permette di creare report in forma tabellare e svolgere operazioni sui dati presenti in colonna, denominati "Campi". Una query di Access garantisce la possibilità di filtrare i campi per date precise in modo da estrarre tutti i record le cui date cadono all'interno di questo intervallo. Inoltre, è possibile interrogare il database tramite molteplici criteri diversi, inserendo filtri personalizzati. Quindi i dati presenti a NAV relativi a consumi, giacenze, movimenti sono stati estratti secondo le due variabili temporali inserite: gennaio 2018 – novembre 2018. Tipicamente si utilizza l'anno come riferimento temporale, ma si è preferito non considerare il mese di dicembre 2017, bensì solo i dati del 2018 disponibili al momento dell'estrazione. Sono stati inseriti i "Campi": prezzo standard di costo, ovvero il costo di produzione, e il listino prezzi, necessari per poter valorizzare giacenze e consumi. Infine, si è effettuato un controllo a campione dei record estratti confrontando tali valori con quelli caricati nell'ERP aziendale e verificando che i filtri impostati abbiano realmente estratto solo le informazioni utili per l'analisi. Tutte le informazioni ricavate tramite l'utilizzo di Access sono state elaborate con Microsoft Excel.

# **4.1.2 Calcolo delle giacenze e dei consumi valorizzati**

Sono stati inizialmente estratti i valori relativi alle giacenze medie presenti a magazzino, per ciascun articolo. Nell'analisi è stata considerata la giacenza media degli undici mesi di analisi ottenuta dalla somma della giacenza di ciascun mese diviso per il periodo di riferimento; possono essere utilizzati comunque altri orizzonti temporali come la settimana, quindici giorni, l'intero anno ecc.

Le giacenze di ciascun codice sono state valorizzate moltiplicando il dato rilevato per il costo di produzione dell'articolo stesso ottenendo la variabile Giacenza valorizzata  $G_{mx}$ :

$$
G_{mx} = \frac{\sum_{i=1}^{n} G_{ix}}{n} \cdot v_x \, [\,\epsilon/mese]
$$

dove:

- $x = \arfcolo x\text{-e} \sin o;$
- $n =$  periodo analisi [mesi];
- $v_x = \text{costo unitario di produzione articolo x-esimo } [\varepsilon / \text{pz}].$

I valori vengono quindi espressi come in percentuale, necessaria per il calcolo della frequenza cumulata; il riferimento è la somma delle giacenze medie valorizzate di ciascun articolo:

$$
G_m = \sum_{i=1}^{x} G_{mx} \ [\in /mese]
$$

Ordinati in maniera crescente i codici rispetto al valore della giacenza media valorizzata, è possibile calcolare la percentuale:

$$
G_m\% = \frac{G_{mx}}{G_m} \; [\%]
$$

Si calcola la frequenza cumulata come somma del rapporto percentuale della giacenza valorizzata x-esima con il valore della giacenza (x-esima) – 1.

In maniera del tutto analoga si lavora per il calcolo dei consumi valorizzati di ciascun articolo *x:* si calcolano i consumi medi mensili, partendo dai dati estratti, come somma delle vendite mensili fratto il periodo di analisi considerato, il valore ottenuto viene poi moltiplicato per il prezzo unitario di listino:

$$
Q_{mx} = \frac{\sum_{i=1}^{n} Qix}{n} \cdot p_x \, [\in/mese]
$$

dove:

- $x = \arccos x \text{esimo};$
- $n =$  periodo analisi [mesi];
- $p_x$  = prezzo di listino articolo x-esimo [ $\epsilon$ /pz].

Si esprimono i valori come frequenza cumulata rispetto al valore d'impiego totale pari alla somma dei valori di tutti i singoli articoli:

$$
Q_m = \sum_{i=1}^{x} Q_{mx} \ [\text{\textsterling}\textit{/mese}]
$$

Si ordinano in maniera crescente gli articoli rispetto al valore d'impiego valorizzato e si calcola il rapporto percentuale:

$$
Q_m\% = \frac{Q_{mx}}{Q_m} \; [\%]
$$

La frequenza cumulata è data dalla somma del rapporto percentuale dell'articolo xesimo con il valore dell'articolo (x-esimo) – 1.

Individuati i valori percentuali di impiego e di giacenza è possibile suddividere gli articoli nelle classi A, B, C e la classe particolare D definite nel Capitolo 1 e costruire le singole analisi ABC. In Appendice B sono riportati alcuni valori relativi alle giacenze valorizzate e ai consumi valorizzati utilizzati per la costruzione della matrice.

# **4.1.3Analisi ABC incrociata**

Le due singole analisi svolte nel Paragrafo precedente permettono di ottenere l'analisi ABC incrociata. Incrociando i dati è possibile associare a ciascun articolo oggetto d'analisi una particolare classe d'appartenenza ottenendo così 9 classi: AA, AB, AC, BA, BB, BC, CA, CB, CC, a cui si aggiungono le classi AD, BD, CD, DD, DA, DB, DC. Nella classe D sono collocati i materiali i cui dati sono potenzialmente ingannevoli, generati da errori o da situazioni particolari. Questi valori dovranno essere analizzati attentamente dall'azienda per analizzare le cause di tale condizione. Si ottiene una matrice con 16 classi rappresentata in Figura 4.1:

|                                                                                                    |   | <b>CONSUMI VALORIZZATI</b> |           |           |           |  |  |
|----------------------------------------------------------------------------------------------------|---|----------------------------|-----------|-----------|-----------|--|--|
|                                                                                                    |   | A                          | B         | C         | D         |  |  |
| G<br>v<br>А                                                                                                 | A | AA                         | AB        | <b>AC</b> | AD        |  |  |
| C.<br>A<br>E<br>L<br>В<br>N<br>O<br>z<br>R<br>E<br>ı<br>Z<br>C<br>A<br>М<br>т<br>E<br>E<br>D<br>D<br>ı<br>E |   | BA                         | <b>BB</b> | <b>BC</b> | <b>BD</b> |  |  |
|                                                                                                    |   | <b>CA</b>                  | CB        | CC        | <b>CD</b> |  |  |
|                                                                                                    |   | DA                         | DB        | DC        | DD        |  |  |

*Figura 4.1 – Matrice ABC incrociata*

In Tabella 4.2 è riportato il risultato dell'analisi ABC incrociata. Per ciascuna classe sono riportati il numero di codici, i valori del consumo e della giacenza, l'indice di rotazione ed i giorni di copertura. Tali dati verranno utilizzati nel seguito dell'elaborato.
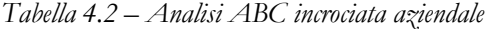

 $22.121121222$ 

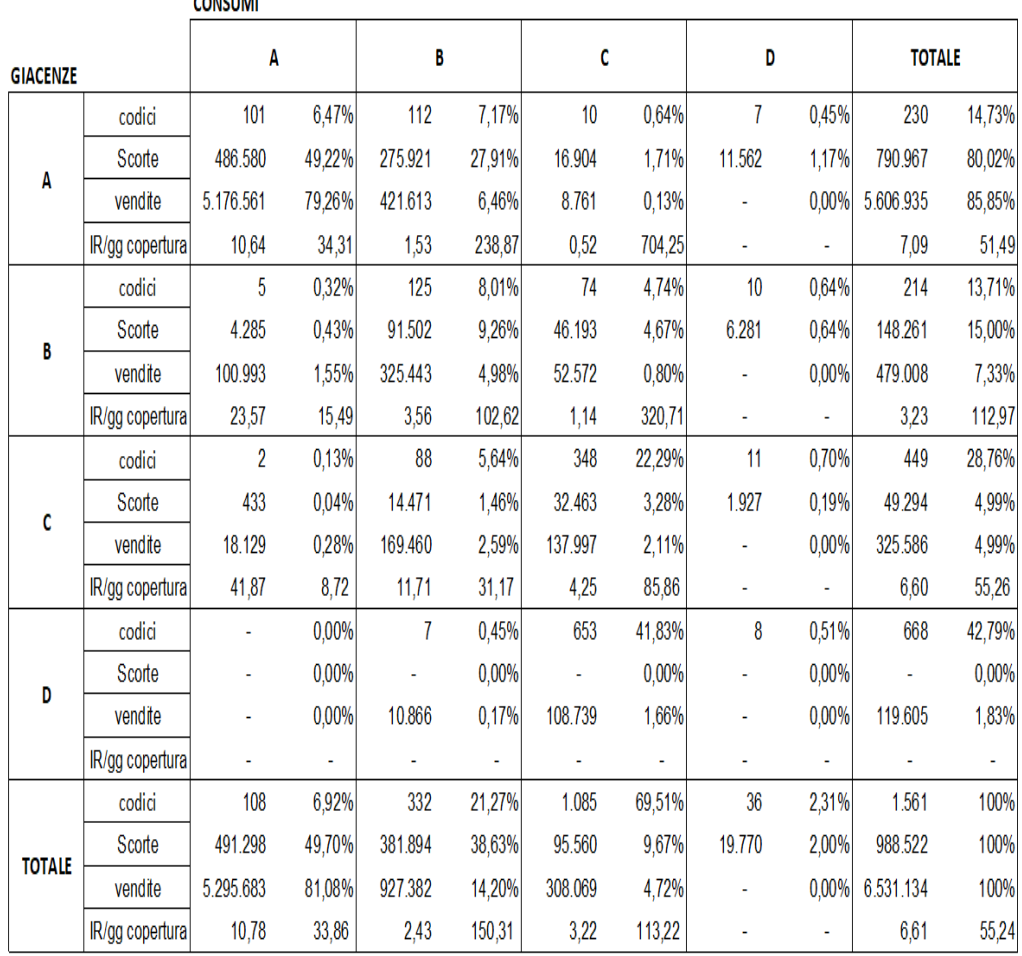

Analizzando attentamente i dati raccolti in Tabella 3.2, relativi a 1561 varianti, possiamo individuare le aree maggiormente critiche che richiedono particolare attenzione gestionale. Il valore di impiego medio mensile è pari a 6.531.134 €, mentre il capitale mediamente immobilizzato vale 988.522 €. Al riquadro AA, intersecante le classi A di giacenza e di consumo, appartengono solo 101 codici, il 6,47 % del totale. Tali articoli risultano particolarmente critici poiché realizzano il 79,26 % dei consumi e le giacenze medie sono pari al 49,22 % dell'intero capitale considerato. Chiaramente questi record dovrebbero essere classificati dall'azienda come codici dell'80, poiché non possono mancare per evitare all'azienda gravi situazioni di stock-out e/o perdite di credibilità e fiducia nei confronti dei clienti. Allo stesso tempo, riducendo il più possibile le quantità a scorta di questi prodotti si possono ottenere enormi vantaggi in termini di costi di gestione dello stock. Per

ottenere ciò è possibile agire su due variabili: il lotto economico (EOQ) e la scorta di sicurezza (SS).

Il quadrante CA, situazione ideale, caratterizzato da basso livello di scorte ed elevato fatturato, presenta solo 2 codici, pari allo 0,13 % del totale. Tale situazione è comunque da monitorare frequentemente, poiché il basso valore delle scorte potrebbe generare stock-out. Nella classe AC, la peggiore, sono presenti 10 codici. Questo gruppo presenta il valore più basso dell'indice di rotazione pari a 0,52, che corrisponde a 704,25 giorni. L'accumulo di questi codici è critico per l'azienda: l'elevato livello di scorte non è giustificato dal poco fatturato generato. Per questo motivo, sarebbe opportuno, una revisione completa della loro gestione. Il quadrante CC contiene il 22,29 % degli articoli totali, ma la domanda di mercato è particolarmente bassa e anche la giacenza. Non sono articoli fondamentali per l'azienda, ma utili ad offrire ai clienti finali un'ampia offerta di gamma.

La classe BB rappresenta una situazione di coerenza, comprende 125 codici, l'8,01 % del totale, con valori di giacenza e fatturato gestiti correttamente. I quadranti AB, BA, BC e CB non comportano criticità particolari.

Infine, restano da analizzare le classi D, contenenti articoli che non hanno registrato vendite o valori di giacenza nel periodo considerato. Non sono presenti articoli nella classe DA. Complessivamente ci sono 28 articoli, appartenenti ai quadranti AD, BD e CD, peri i quali non sono stati registrati movimenti di vendita ma che generano un immobilizzo pari a 19.770 €, il 2 % del totale. Tale situazione risulta anomala e deve essere analizzata dall'azienda per verificare la presenza di eventuali varianti non più a catalogo oppure errori di codifica o registrazione. Nella classe DD sono presenti 8 codici: tali record non presentano movimenti a magazzino durante il periodo di analisi. L'analisi di questi codici ha evidenziato errori di codifica, tali record sono stati rimossi dall'ERP aziendale. Il quadrante DC è il riassunto dei codici su richiesta o catalogati come "20". L'elevato numero di articoli in questa classe pari a 653, il 41,83 % del totale, genera solamente l'1,66 % delle vendite complessive. Annualmente la strategia aziendale impone di analizzare tali varianti, l'obiettivo è quello di spostare i codici a maggior potenziale verso le classi più congrue, dialogando con i clienti interessati.

Risulta evidente che la classe a maggior impatto è la AA, in Appendice B sono riportati in dettaglio i codici appartenenti al quadrante. Nel prossimo Capitolo verrà analizzata la gestione di tali codici, con l'obiettivo di ridurre le loro giacenze medie a magazzino.

## **Dimensionamento dei nuovi parametri di gestione delle scorte aziendali**

L' obiettivo del Capitolo è migliorare la gestione degli articoli appartenenti alla classe AA della matrice ABC incrociata sviluppata precedentemente, riducendo la giacenza media presente a magazzino. Verranno perciò calcolate le scorte di sicurezza e i punti di riordino, per ciascun codice di produzione AA, utilizzando i criteri teorici presentati nel Capitolo 2. I valori ottenuti verranno infine confrontati con quelli caricati all'interno dell'ERP aziendale per verificare se risultano compatibili con quelli ottenuti dall'elaborazione dei dati. Infine verrà calcolata la seconda variabile utile ad abbassare il livello della giacenza, ovvero il lotto economico di riordino/produzione.

# **5.1 Calcolo della scorta di sicurezza e del punto di riordino**

Risulta opportuno fare alcune considerazioni preliminari prima di evidenziare i valori ottenuti. Essendo l'analisi focalizzata su codici di produzione interni all'azienda, è possibile tralasciare la componente della scorta di sicurezza relativa alla variabilità del lead time. Verrà quindi considerata solamente la componente relativa alla variabilità dei consumi:

$$
SS_C = Z \cdot \theta_c \cdot \sqrt{LT}
$$

I valori della scorta sono dipendenti dal livello di servizio sotto forma del parametro Z, dalla deviazione standard dei consumi e dal lead time di produzione.

Ricordiamo che il livello di servizio ritenuto accettabile dall'azienda per i codici 80 è pari a 92,5 %, mentre quello obiettivo risulta 94 %. I valori del fattore Z associati a tale LS sono espressi in Tabella 5.1:

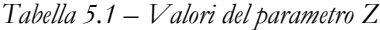

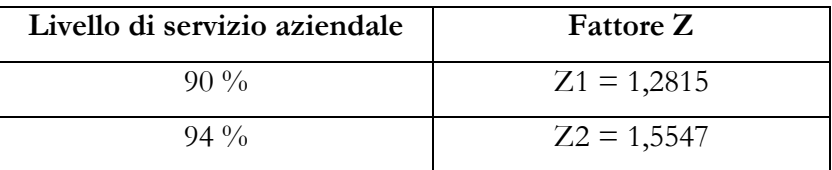

Il livello di riordino viene calcolato utilizzando la formula presentata nel Capitolo 2:

$$
ROP = LT \cdot d + SS
$$

Per eseguire l'analisi è stato utilizzato il foglio di calcolo Microsoft Excel, partendo dai dati caricati ed estratti dall'ERP aziendale Microsoft Dynamic® NAV. Le fasi ed il processo di calcolo delle scorte sono descritte di seguito:

1 – Estrazione dei dati relativi ai movimenti di vendita mensili per ciascun articolo di produzione appartenente alla classe AA della matrice ABC incrociata. L'orizzonte temporale di riferimento per l'analisi include i giorni compresi tra il 01/01/2018 e il 30/11/2018, quindi 11 mesi.

2 – Estrazione dei dati relativi alla categoria di appartenenza del codice: "80", "79", "21 oppure "20" e relativo lead time di produzione.

3 – Calcolo del consumo medio mensile e della deviazione standard su base mensile la quale differisce per ciascun articolo essendo legata alla variabilità delle vendite.

4 – Determinazione dei parametri Z legati all'indice di servizio aziendale.

5 – Calcolo delle scorte di sicurezza sui consumi per ciascun articolo.

6 – Calcolo del livello di riordino per ciascun articolo.

7 – Confronto dei valori analitici con i parametri aziendali.

I valori ottenuti sono riportati in Appendice B, a titolo di esempio in Tabella 5.2 sono riassunti i risultati di alcuni codici.

| ROP               | <b>hziendale</b>                                    | $\begin{array}{ l l } \hline \text{Pz} \\ \hline 113.517 \\ 113.03450 \\ 1200.450 \\ 500.808 \\ 1301.201 \\ 1301.600 \\ 1401.17 \\ 141.438 \\ 141.17 \\ 141.18 \\ 141.17 \\ 141.18 \\ 141.18 \\ 141.18 \\ 141.18 \\ 141.18 \\ 141.18 \\ 141.18 \\ 141.18 \\ 141.18 \\ 141.18 \\ 141.18 \\ 141.18$     |        |  |                       |  |     |  |  |  |  |  |  |                                                                                                    |                                                                                                    |
|-------------------|-----------------------------------------------------|----------------------------------------------------------------------------------------------------|--------|--|-----------------------|--|-----|--|--|--|--|--|--|----------------------------------------------------------------------------------------------------|----------------------------------------------------------------------------------------------------|
|                   | ROP (Z2)                                            |                                                                                                    |        |  |                       |  |     |  |  |  |  |  |  |                                                                                                    |                                                                                                    |
|                   | ROP (Z1)<br>[pz]                                    |                                                                                                    |        |  |                       |  |     |  |  |  |  |  |  |                                                                                                    | $\begin{array}{l} 15.398 \\ 151.896 \\ 151.804 \\ 152.81 \\ 153.82 \\ 154.63 \\ 155.83 \\ 156.83 \\ 156.85 \\ 157.83 \\ 158.75 \\ 159.68 \\ 150.83 \\ 150.84 \\ 150.85 \\ 151.86 \\ 152.83 \\ 153.85 \\ 154.87 \\ 155.89 \\ 156.89 \\ 158.89 \\ 159.89 \\ 151.83 \\ 152.84 \\ 153.89 \\ 15$                              |
| $s_{c}$           | Aziendale                                           |                                                                                                    |        |  |                       |  |     |  |  |  |  |  |  |                                                                                                    |                                                                                                    |
|                   | $\operatorname{Ssc} \left( \mathbb{Z} \right)$ [pz] |                                                                                                    |        |  |                       |  |     |  |  |  |  |  |  |                                                                                                    |                                                                                                    |
| $Z2(94\%)$        |                                                     |                                                                                                    |        |  |                       |  |     |  |  |  |  |  |  | <u>ន្ទ្រី ន្ទ្រី ន្ទ្រី ន្ទ្រី ន្ទ្រី ន្ទ្រី ន្ទ្រី ន្ទ្រី ន្ទ្រី ន្ទ្រី ន្ទ្រី ន្ទ្រី ន្ទ្រី ន្ទ្រី ន្ទ្រី ន្ទ្<br/>ឆ្នាំ ន្ទ្រី ន្ទ្រី ន្ទ្រី ន្ទ្រី ន្ទ្រី ន្ទ្រី ន្ទ្រី ន្ទ្រី ន្ទ្រី ន្ទ្រី ន្ទ្រី ន្ទ្រី ន្ទ្រី ន្ទ្រី ន្ទ្រី</u> |                                                                                                    |
| Sc $(Z1)$         | $\boxed{\text{pt}}$                                 |                                                                                                    | 39.223 |  |                       |  |     |  |  |  |  |  |  |                                                                                                    | $\begin{array}{l} 33.466 \\ 33.58 \\ 35.59 \\ 12.53 \\ 23.41 \\ 24.42 \\ 25.51 \\ 26.43 \\ 27.52 \\ 28.44 \\ 29.53 \\ 20.54 \\ 21.54 \\ 22.55 \\ 23.58 \\ 24.53 \\ 25.53 \\ 26.53 \\ 27.54 \\ 28.53 \\ 29.53 \\ 20.53 \\ 24.54 \\ 25.54 \\ 27.55 \\ 28.55 \\ 29.56 \\ 20.57 \\ 21.57 \\ 22.58 \\ 2$                      |
| $Z1(90\%)$        |                                                     |                                                                                                    | ,2815  |  |                       |  |     |  |  |  |  |  |  | <u> संयुध संसंयुक्त संसंयुक्त संसंयुक्त संसंयुक्त संसंयुक्त संसंयु</u>                                                                                                    |                                                                                                    |
| $\Box$            | [mes]                                               |                                                                                                    |        |  |                       |  | 555 |  |  |  |  |  |  |                                                                                                    |                                                                                                    |
| Dev Std           | Mensile                                             |                                                                                                    |        |  |                       |  |     |  |  |  |  |  |  |                                                                                                    |                                                                                                    |
| Consumo           | medio                                               | $\begin{tabular}{ l l l l l l } \hline \textbf{1} & \textbf{1} & \textbf{3} & \textbf{5} & \textbf{6} \\ \hline 1 & 1.383.358 & 0.000 & 0.000 & 0.000 & 0.000 & 0.000 & 0.000 & 0.000 & 0.000 & 0.000 & 0.000 & 0.000 & 0.000 & 0.000 & 0.000 & 0.000 & 0.000 & 0.000 & 0.000 & 0.000 & 0.000 & 0.00$ |        |  |                       |  |     |  |  |  |  |  |  |                                                                                                    |                                                                                                    |
|                   | Tipologia<br>Codice                                 |                                                                                                    |        |  | 888828828888828888888 |  |     |  |  |  |  |  |  | $\frac{8}{8}$                                                                                                    |                                                                                                    |
|                   | Variant<br>Code                                     |                                                                                                    |        |  |                       |  |     |  |  |  |  |  |  |                                                                                                    |                                                                                                    |
| ${\rm Item~No}_-$ |                                                     |                                                                                                    |        |  |                       |  |     |  |  |  |  |  |  |                                                                                                    | $\begin{array}{l} 5203/C \\ 5205/C \\ 5208/C \\ 5209/C \\ 5209/C \\ 5210/C \\ 5210/C \\ 5210/C \\ 5210/C \\ 5210/C \\ 5210/C \\ 5210/C \\ 5210/C \\ 5210/C \\ 5214/C \\ 5214/C \\ 5215/C \\ 5217 \\ 5217 \\ 5217 \\ 5217 \\ 5217 \\ 5217 \\ 5217 \\ 5217 \\ 5217 \\ 5217 \\ 5217 \\ 5217 \\ 5217 \\ 5217 \\ 5217 \\ 521$ |

*Tabella 5.2 – Calcolo della scorta di sicurezza e del livello di riordino*

L'analisi dei risultati ottenuti mette in evidenza la presenza di 2 codici appartenenti alla categoria AA classificati come "21". L'azienda dovrebbe valutare la possibilità

di produrre tali articoli in linea, poiché di fondamentale importanza. Tutti gli altri codici sono correttamente catalogati come "80", quindi etichettati ed imballati in fase di produzione e una minima parte come "79", quindi etichettati in linea ed imballati presso un terzista.

#### **5.2 Calcolo del lotto economico di produzione**

Come descritto nel Capitolo 2, la giacenza media degli articoli a magazzino è esprimibile dalla seguente formula:

$$
G_m = \frac{Q}{2} + SS
$$

Calcolata la scorta di sicurezza si può cercare di minimizzare lo stock lavorando sulla seconda variabile, il lotto economico di riordino (EOQ). Tale parametro si ottiene:

$$
EOQ = \sqrt{\frac{2 \cdot D \cdot K}{c \cdot i}}
$$

Nel caso di codici produzione esiste una variante del classico lotto economico, chiamato appunto lotto economico di produzione. In questo caso i codici vengono prodotti e quindi sono disponibili in maniera graduale man mano che termina la lavorazione, invece di essere consegnati in un unico momento come nel caso di una fornitura d'acquisto.

Per questo motivo il lotto di produzione (EMQ) introduce un nuovo termine: d/p, pari alla domanda nell'unità di tempo sulla relativa capacità produttiva. Per coprire la domanda richiesta, deve valere:

p>d

Ovvero la capacità produttiva unitaria deve risultare maggiore della domanda unitaria. Al posto del costo di emissione ordine compare il costo di setup/riattrezzaggio, relativo al fermo macchina necessario per le regolazioni e l'adattamento alla produzione dei diversi codici. Quantitativamente si calcola tramite la seguente formula:

$$
EQM = \sqrt{\frac{2 \cdot D \cdot K}{c \cdot i \cdot [1 - (d/p)]}}
$$

dove:

- $D =$  domanda nel periodo  $[pz/periodo]$ ;
- K = costo unitario di setup  $[\mathbf{\epsilon}]$ ;
- $\epsilon$  = costo di produzione [ $\epsilon$ /pz];
- $i = \text{costo}$  del denaro del capitale medio immobilizzato a magazzino;
- $d = t$ asso di domanda unitario;
- $p =$  capacità produttiva unitaria.

Nell'analisi verrà calcolato tale valore e successivamente confrontato con il lotto minimo di produzione aziendale che corrisponde alla quantità di un pallet, quantità che varia a seconda dei codici.

Come per il dimensionamento del ROP, anche in questo caso è stato utilizzato il foglio di calcolo Microsoft Excel; di seguito viene descritto il procedimento utilizzato per il calcolo del lotto di produzione:

1 – Estrazione dei dati relativi alla domanda annua di ciascun articolo (D) presenti all'interno dell'ERP aziendale.

2 – Estrazione dei costi di produzione (c) di ciascun articolo analizzato e della capacità produttiva unitaria (p).

3 – Determinazione dell'indice *i*, relativo al costo del denaro del capitale medio immobilizzato a magazzino.

4 – Determinazione dei costi di setup K.

5 – Calcolo per ciascun articolo dell'EMQ.

#### **5.2.1Determinazione dei parametri <sup>i</sup> e <sup>K</sup>**

La valorizzazione del tasso di interesse *i* risulta particolarmente complesso. È possibile utilizzare i dati contenuti in Tabella 2.1 del Capitolo 2 adattati alla specifica situazione aziendale. L'azienda ha fornito i valori di ogni categoria di costo come riportato in Tabella 5.3:

| Categoria di costo                                  | Costo in $\%$ del valore<br>della scorta |
|-----------------------------------------------------|------------------------------------------|
| Costi di magazzino                                  | 10,396 %                                 |
| Costi di movimentazione                             | $6,639\%$                                |
| Altri costi di magazzino                            | 4,800 $\%$                               |
| Costi di investimenti<br>informatici e manutenzioni | $1,091\%$                                |
| Costi di deperibilità                               | 1,912 %                                  |
| Totale costo di giacenza                            | $24,838\% \approx 25\%$                  |

*Tabella 5.3 – Valutazione dell'indice i*

Anche la valutazione del valore  $K$  che rappresenta il costo di tutte le attività di setup, riattrezzaggio, ecc. non è particolarmente agevole. Si è deciso di analizzare le presse utilizzate per la produzione dei codici analizzati e determinare tre parametri  $K_1, K_2$  $\epsilon K_3$ :

- $\bullet$   $K_1$ : parametro utilizzato per le presse dedicate alla produzione di un solo codice, in un'unica colorazione (naturale o nero). In questo caso sono necessarie le seguenti attività principali:
	- pianificazione degli ordini di produzione;
	- cambio variante: comporta il riattrezzaggio dell'etichettatrice e della macchina inscatolatrice. Queste operazioni sono molto veloci e svolte a mentre la macchina è in funzione, per questo motivo verranno trascurate nel calcolo.

#### $K_1$  = costo pianificazione ordini

- $K_2$ : parametro utilizzato per le presse che lavorano il codice in entrambe le sue colorazioni, naturale e nero. Alle attività precedenti si aggiunge il seguente processo:
	- cambio colore: in questo caso, il passaggio dalla produzione del neutro alla produzione del nero è immediato, mentre il passaggio dal nero al neutro necessita della procedura di pulizia della pressa, eseguita a macchina ferma.

$$
K_2 = K_2 + \text{costo cambio colore}
$$

- $K_3$ : parametro utilizzato per le presse impegnate nella produzione di più codici in entrambe le colorazioni disponibili. Alle attività elencate precedentemente, risulta necessaria l'attività seguente:
	- cambio stampo: attività di attrezzaggio svolta a macchina ferma.

$$
K_3 = K_1 + K_2 + \text{costo cambio stampo}
$$

Il valore  $K_1$ , il più semplice e meno oneroso, è quantificato dall'azienda in 16 €. Per stimare il valore di  $K_2$ , si è osservato che mediamente un cambio colore nero – bianco, impiega circa mezz'ora.

Infine, per calcolare  $K_3$ , si considera che un cambio stampo e le operazioni di setup necessarie richiedono mediamente 1 ora di lavoro. I valori dei parametri che l'azienda ha fornito sono pari a:

- $K_1 = 16 \in$
- $K_2 = 30 \in$
- $K_3 = 50 \text{ } \in$

In Tabella 5.4 sono riportate le presse del sito produttivo di Cadoneghe utilizzate nella produzione dei codici analizzati, con il dettaglio degli articoli prodotti. Questo permette di attribuire a ciascun item i valori  $K_1, K_2 \circ K_3$ .

| Numero pressa     | Item No                   | Valore K        |
|-------------------|---------------------------|-----------------|
| Nr1               | $5*18$                    | $\overline{K2}$ |
| Nr 3              | 5303/c                    | $\overline{K1}$ |
| $Nr$ 4            | 5203/c                    | K1              |
| Nr 5              | $5*09 - 5*06$             | K3              |
| Nr 7              | $5*07/c$                  | K <sub>2</sub>  |
| Nr8               | $5203 - 5203/c$ DT        | $\overline{K2}$ |
| Nr 9              | $5*05 - 5*05/c$           | $\overline{K2}$ |
| Nr10              | 5317                      | K1              |
| $Nr$ 11           | 5315/c                    | $\overline{K1}$ |
| Nr 12             | $\frac{1}{5*15}$          | K2              |
| Nr 13             | $5*08 - 5219$ DT          | K3              |
| Nr 16             | $5*07 - 5*07/c$           | $\overline{K2}$ |
| Nr 17             | $5*14 - 5*14/c - 5214 DT$ | K3              |
| Nr 18             | $5215/c - 5215/c$ DT      | K1              |
| Nr 19             | $5*06/c$                  | K <sub>2</sub>  |
| $Nr$ 20           | $5*25 - 5*26$             | K <sub>2</sub>  |
| Nr 21             | 5210/c                    | $\overline{K1}$ |
| <b>Nr 22</b>      | $5217 - 5217$ DT          | $\overline{K1}$ |
| Nr 23             | 5310/c                    | K1              |
| Nr 24             | 5219                      | K1              |
| $Nr$ 25           | $5*10$                    | $\overline{K2}$ |
| Nr 26             | $5*37 - 5*39$             | $\overline{K3}$ |
| Nr 29             | $5*09/c - 5209/c$ DT      | $\overline{K3}$ |
| $Nr\overline{30}$ | $5231 - 5*43 - 5*34$      | $\overline{K3}$ |
| Nr 31             | 5319                      | K1              |
| Nr 33             | 5327                      | K1              |
| Nr 34             | 5*29                      | $\overline{K2}$ |
| Nr 35             | $5*23 - 5227$ VO          | $\overline{K3}$ |
| Nr 26             | $5227 - 5227$ DT          | K <sub>2</sub>  |
| Nr 37             | $5*33$                    | K2              |
| Nr 38             | $5*20$                    | K2              |
| Nr 39             | 5331                      | K1              |

*Tabella 5.4 – Assegnazione del parametro K a ciascuna pressa*

Noti i parametri  $K$  ed  $i$ , è possibile calcolare per ciascun codice il valore del lotto economico di produzione (EMQ). I valori ottenuti sono stati arrotondati utilizzando come riferimento il numero di pezzi componenti un bancale intero, informazioni recuperate dal packing list aziendale. I dati elaborati sono riportati in Appendice B, a titolo di esempio in Tabella 5.5 sono riassunti alcuni risultati.

*Tabella 5.5 – Calcolo dell'EQM*

| Item No   | Variant<br>Code | <b>DOMANDA</b><br><b>ANNUA</b> | i [%] | p      | d<br>$[pz/ora]$ [pz/ora] | $k[\mathbf{\epsilon}]$ | Bancale [pz] | EMQ [pz]  | $N_{I}$<br>bancali<br>interi | <b>EQM</b><br>arrotondato<br>bancale [pz] |
|-----------|-----------------|--------------------------------|-------|--------|--------------------------|------------------------|--------------|-----------|------------------------------|-------------------------------------------|
| 5205/C    | ECS             | 15.216.942                     | 0.25  | 14.148 | 1.921                    | 30                     | 576.000      | 1.507.319 | 2,6                          | 1.728.000                                 |
| 5206/C    | ECS             | 15.032.692                     | 0,25  | 9.091  | 1.898                    | 30                     | 480.000      | 1.420.441 | 3,0                          | 1.440.000                                 |
| 5208      | ECS             | 2.969.083                      | 0,25  | 4.844  | 375                      | 50                     | 192.000      | 411.822   | 2,1                          | 384.000                                   |
| 5209      | ECS             | 7.633.083                      | 0,25  | 10.552 | 964                      | 50                     | 560.000      | 1.173.502 | 2,1                          | 1.120.000                                 |
| 5209/C    | ECS             | 19.597.325                     | 0.25  | 20.250 | 2.474                    | 30                     | 336.000      | 1.509.978 | 4,5                          | 1.344.000                                 |
| 5209/C DT | ECS             | 1.817.750                      | 0,25  | 16.200 | 230                      | 30                     | 336.000      | 298.998   | 0,9                          | 336.000                                   |
| 5210      | ECS             | 3.622.667                      | 0,25  | 9.529  | 457                      | 30                     | 280.000      | 439.876   | 1,6                          | 560.000                                   |
| 5210/C    | ECS             | 29.290.525                     | 0,25  | 9.777  | 3.698                    | 16                     | 216.000      | 1.108.228 | 5,1                          | 1.080.000                                 |
| 5210/C    | <b>IMBALLO</b>  | 12.991.458                     | 0.25  | 9.777  | 1.640                    | 16                     | 240.000      | 637.932   | 2.7                          | 720.000                                   |

### **5.3 Calcolo della giacenza media**

A questo punto dell'analisi sono stati calcolati tutti i parametri fondamentali per la gestione delle scorte a magazzino: la scorta di sicurezza, il punto di riordino e il lotto economico di produzione. Come anticipato all'inizio del Paragrafo, la giacenza media è esprimibile dalla seguente relazione:

$$
G_m = \frac{Q}{2} + SS
$$

È quindi possibile utilizzare i valori dell'EQM, arrotondati al bancale intero, e i valori delle scorte di sicurezza, calcolati analiticamente con riferimento al livello di servizio pari al 94%, per stimare la giacenza media di ciascun articolo a magazzino. Tale valore sarà poi confrontato con i dati aziendali per evidenziare se il lavoro di revisione dei parametri può migliorare la gestione dello stock. In Tabella 5.6 sono riportati i valori di alcuni codici, mentre i risultati ottenuti si possono trovare in Appendice B.

| Item No | Variant<br>Code | <b>EQM</b><br>arrotondato<br>bancale [pz] | SS Z2 [pz] | $EQM/2 + SS$<br>[pz] | $EQM/2+SS$<br>valorizzata [€] | Giacenza<br>media<br>aziendale [pz] |
|---------|-----------------|-------------------------------------------|------------|----------------------|-------------------------------|-------------------------------------|
| 5319    | C00252          | 288.000                                   | 303.212    | 447.212              | 3.475                         | 422.455                             |
| 5320    | <b>ECS</b>      | 420.000                                   | 157.706    | 367.706              | 3.758                         | 480.491                             |
| 5323    | <b>ECS</b>      | 120.000                                   | 40.863     | 100.863              | 1.054                         | 141.109                             |
| 5325    | <b>ECS</b>      | 192.000                                   | 74.886     | 170.886              | 2.139                         | 294.182                             |
| 5326    | <b>ECS</b>      | 288,000                                   | 107.985    | 251.985              | 3.619                         | 355.045                             |
| 5327    | <b>ECS</b>      | 480.000                                   | 502.225    | 742.225              | 11.957                        | 915.009                             |
| 5327    | <b>IMBALLO</b>  | 350.000                                   | 505.709    | 680.709              | 10.966                        | 1.476.982                           |
| 5327    | C00194          | 320.000                                   | 516.625    | 676.625              | 10.900                        | 278.636                             |
| 5327    | <b>NDQ</b>      | 280.000                                   | 292.848    | 432.848              | 6.973                         | 461.164                             |
| 5329    | <b>ECS</b>      | 240.000                                   | 147.874    | 267.874              | 5.280                         | 560.336                             |
| 5331    | <b>ECS</b>      | 144.000                                   | 100.887    | 172.887              | 4.111                         | 162.364                             |
| 5331    | <b>IMBALLO</b>  | 192.000                                   | 217.631    | 313.631              | 7.458                         | 259.591                             |
| 5333    | <b>ECS</b>      | 115.200                                   | 50.013     | 107.613              | 3.577                         | 89.482                              |
|         |                 |                                           |            |                      |                               |                                     |
| TOT     |                 |                                           |            | 65.446.923           | 443.571                       | 73.084.809                          |

*Tabella 5.6 – Calcolo della giacenza media utilizzando i nuovi parametri calcolati analiticamente*

Complessivamente, i nuovi parametri calcolati permettono di migliorare la gestione dei prodotti considerati appartenenti alla classe AA, quella più importante per l'azienda. La giacenza media calcolata analiticamente risulta essere pari a 65.446.923 pezzi, un valore del 9 % più basso rispetto al valore medio reale presente a magazzino, equivalente a circa 53.000 € dal punto di vista economico finanziario. Le scorte di sicurezza calcolate, utilizzando un livello di servizio pari al 94 %, risultano sensibilmente più basse rispetto ai valori aziendali. Simulando l'indice di rotazione utilizzando il nuovo valore della scorta calcolata e mantenendo costante il fatturato medio mensile otteniamo per la classe AA il seguente valore:

$$
IR = \frac{Fatturato\; media\; mensile}{SS\; media\; mensile} = 11{,}67
$$

Anche l'indice dei giorni di copertura scende leggermente, passando da un valore iniziale pari a 34,31 giorni a 31,28 giorni.

In Tabella 5.7 vengono riportati i valori della Classe AA della matrice ABCD inserendo i nuovi parametri, mentre in Tabella 5.8 vengono confrontati i risultati ottenuti con i dati aziendali.

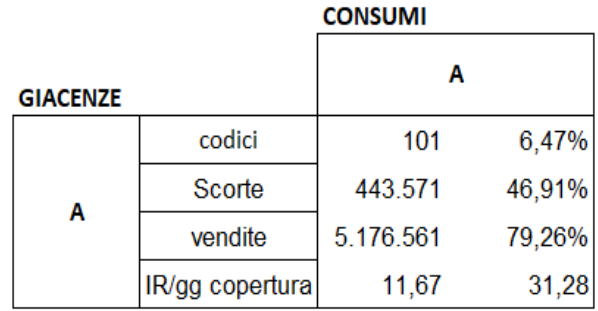

*Tabella 5.7 – Valori della Classe AA della matrice ABC utilizzando i nuovi parametri calcolati*

*Tabella 5.8 – Confronto tra risultati elaborati e situazione iniziale aziendale*

|                 | Simulazione nuovi parametri |                |        |                 | Situazione aziendale |                |        |  |
|-----------------|-----------------------------|----------------|--------|-----------------|----------------------|----------------|--------|--|
|                 |                             | <b>CONSUMI</b> |        |                 |                      | <b>CONSUMI</b> |        |  |
| <b>GIACENZE</b> |                             |                |        | <b>GIACENZE</b> |                      | А              |        |  |
|                 | codici                      | 101            | 6.47%  |                 | codici               | 101            | 6.47%  |  |
|                 | Scorte                      | 443.571        | 46,91% |                 | Scorte               | 486,580        | 49.22% |  |
| $\mathbf{A}$    | vendite                     | 5.176.561      | 79.26% | A               | vendite              | 5.176.561      | 79.26% |  |
|                 | IR/gg copertura             | 11.67          | 31,28  |                 | IR/gg copertura      | 10.64          | 34,31  |  |

#### **5.4 Conclusioni**

In un contesto industriale sempre più competitivo dove la riduzione dei tempi di risposta al cliente, dei costi globali e degli sprechi rappresentano fattori di successo strategici, è opportuno per le aziende rivedere la gestione dei propri articoli giacenti a magazzino per garantire l'ottenimento di processi snelli, efficienti e precisi. L'obiettivo della tesi era ridurre le giacenze a magazzino, incrementando contemporaneamente l'indice di rotazione, concentrando l'attenzione sulla principale famiglia di articoli prodotti dall'azienda: le fascette di cablaggio. Per questo motivo è stato presentato un modello utile ad analizzare lo stato di salute del magazzino: la matrice incrociata ABC. Tramite la matrice è stato possibile individuare i codici e le varianti ritenuti critici e si è cercato di migliorare tale

situazione, trascurando invece le aree di secondaria rilevanza per l'azienda. L'obiettivo iniziale di ridurre del 10 % il valore degli articoli immobilizzati di classe AA all'interno del magazzino è in linea con i risultati ottenuti pari ad una riduzione del 9%. Sicuramente si può ottenere un saving ancora più importante estendendo l'analisi anche alla classe di giacenza AB (27,91 % del valore totale delle scorte) e correggendo gli errori di gestione che la matrice ha evidenziato nella Classe AD. Risulta inoltre fondamentale estendere l'analisi a tutti i materiali acquistati dall'azienda, in particolar modo i codici 80, per verificare la possibilità di migliorare l'intera gestione dell'offerta.

L'analisi ABC incrociata utilizza molteplici dati ed uno strumento dinamico ovvero variabile nel tempo. È assolutamente consigliato verificare periodicamente la gestione aziendale in modo da cogliere le eventuali modifiche per ciascuna classe. È proprio da queste attività di miglioramento continuo, anche di piccole entità, che si ottengono le condizioni necessarie per una corretta ed efficace gestione delle scorte. Gestione che permette in primo luogo di garantire evidenti benefici in termini monetari, di assicurare un flusso di prodotti e servizi sincronizzato, ovvero ciò che vuole il cliente, nelle quantità corrette e nei tempi da lui desiderati, e infine di migliorare l'intera catena logistico-distributiva.

\*\*\*\*\*\*\*\*\*

# **Appendice A**

|     |         |         | $\Phi(z) = \int_{-\infty}^{z} \frac{1}{\sqrt{2\pi}} e^{-\frac{1}{2}t^2} dt$ |         |                             |         |         |         |         |         |
|-----|---------|---------|-----------------------------------------------------------------------------|---------|-----------------------------|---------|---------|---------|---------|---------|
|     |         |         |                                                                             |         | Seconda cifra decimale di Z |         |         |         |         |         |
| Ζ   | 0,00    | 0,01    | 0,02                                                                        | 0,03    | 0,04                        | 0,05    | 0,06    | 0,07    | 0,08    | 0,09    |
| 0,0 | 0,50000 | 0,50399 | 0,50798                                                                     | 0,51197 | 0,51595                     | 0,51994 | 0,52392 | 0,52790 | 0,53188 | 0,53586 |
| 0.1 | 0,53983 | 0,54380 | 0,54776                                                                     | 0,55172 | 0,55567                     | 0,55962 | 0,56356 | 0,56749 | 0,57142 | 0,57535 |
| 0,2 | 0,57926 | 0,58317 | 0,58706                                                                     | 0,59095 | 0,59483                     | 0,59871 | 0,60257 | 0,60642 | 0,61026 | 0,61409 |
| 0,3 | 0,61791 | 0,62172 | 0,62552                                                                     | 0,62930 | 0,63307                     | 0,63683 | 0.64058 | 0,64431 | 0,64803 | 0,65173 |
| 0,4 | 0,65542 | 0,65910 | 0,66276                                                                     | 0,66640 | 0,67003                     | 0,67364 | 0,67724 | 0,68082 | 0,68439 | 0,68793 |
| 0,5 | 0,69146 | 0,69497 | 0,69847                                                                     | 0,70194 | 0,70540                     | 0,70884 | 0,71226 | 0,71566 | 0,71904 | 0,72240 |
| 0,6 | 0,72575 | 0,72907 | 0,73237                                                                     | 0,73565 | 0,73891                     | 0,74215 | 0,74537 | 0,74857 | 0,75175 | 0,75490 |
| 0,7 | 0,75804 | 0,76115 | 0,76424                                                                     | 0,76730 | 0,77035                     | 0,77337 | 0,77637 | 0,77935 | 0,78230 | 0,78524 |
| 0,8 | 0,78814 | 0,79103 | 0,79389                                                                     | 0,79673 | 0,79955                     | 0,80234 | 0,80511 | 0,80785 | 0,81057 | 0,81327 |
| 0,9 | 0,81594 | 0,81859 | 0,82121                                                                     | 0,82381 | 0,82639                     | 0,82894 | 0,83147 | 0,83398 | 0,83646 | 0,83891 |
| 1,0 | 0,84134 | 0,84375 | 0,84614                                                                     | 0,84849 | 0,85083                     | 0,85314 | 0,85543 | 0,85769 | 0,85993 | 0,86214 |
| 1,1 | 0,86433 | 0,86650 | 0,86864                                                                     | 0,87076 | 0,87286                     | 0,87493 | 0,87698 | 0,87900 | 0,88100 | 0,88298 |
| 1,2 | 0,88493 | 0,88686 | 0,88877                                                                     | 0,89065 | 0,89251                     | 0,89435 | 0.89617 | 0,89796 | 0,89973 | 0,90147 |
| 1,3 | 0,90320 | 0,90490 | 0,90658                                                                     | 0,90824 | 0,90988                     | 0,91149 | 0,91309 | 0,91466 | 0,91621 | 0,91774 |
| 1,4 | 0,91924 | 0,92073 | 0,92220                                                                     | 0,92364 | 0,92507                     | 0,92647 | 0,92785 | 0,92922 | 0,93056 | 0,93189 |
| 1,5 | 0,93319 | 0,93448 | 0,93574                                                                     | 0,93699 | 0,93822                     | 0,93943 | 0,94062 | 0,94179 | 0,94295 | 0,94408 |
| 1,6 | 0.94520 | 0,94630 | 0,94738                                                                     | 0,94845 | 0,94950                     | 0,95053 | 0,95154 | 0,95254 | 0,95352 | 0,95449 |
| 1,7 | 0,95543 | 0.95637 | 0,95728                                                                     | 0,95818 | 0,95907                     | 0,95994 | 0,96080 | 0,96164 | 0,96246 | 0,96327 |
| 1,8 | 0,96407 | 0,96485 | 0,96562                                                                     | 0,96638 | 0.96712                     | 0,96784 | 0,96856 | 0,96926 | 0,96995 | 0,97062 |
| 1,9 | 0,97128 | 0,97193 | 0,97257                                                                     | 0,97320 | 0,97381                     | 0,97441 | 0,97500 | 0,97558 | 0,97615 | 0,97670 |
| 2,0 | 0,97725 | 0,97778 | 0,97831                                                                     | 0,97882 | 0,97932                     | 0,97982 | 0,98030 | 0,98077 | 0,98124 | 0,98169 |
| 2,1 | 0,98214 | 0,98257 | 0,98300                                                                     | 0,98341 | 0,98382                     | 0,98422 | 0,98461 | 0,98500 | 0,98537 | 0,98574 |
| 2,2 | 0,98610 | 0,98645 | 0,98679                                                                     | 0,98713 | 0,98745                     | 0,98778 | 0,98809 | 0,98840 | 0,98870 | 0,98899 |
| 2,3 | 0,98928 | 0,98956 | 0,98983                                                                     | 0,99010 | 0,99036                     | 0,99061 | 0,99086 | 0,99111 | 0,99134 | 0,99158 |
| 2,4 | 0,99180 | 0,99202 | 0,99224                                                                     | 0,99245 | 0,99266                     | 0,99286 | 0,99305 | 0,99324 | 0,99343 | 0,99361 |
| 2,5 | 0,99379 | 0,99396 | 0,99413                                                                     | 0,99430 | 0,99446                     | 0,99461 | 0,99477 | 0,99492 | 0,99506 | 0,99520 |
| 2,6 | 0,99534 | 0,99547 | 0,99560                                                                     | 0,99573 | 0,99585                     | 0,99598 | 0,99609 | 0,99621 | 0,99632 | 0,99643 |
| 2,7 | 0,99653 | 0,99664 | 0,99674                                                                     | 0,99683 | 0,99693                     | 0.99702 | 0,99711 | 0,99720 | 0,99728 | 0,99736 |
| 2,8 | 0,99744 | 0,99752 | 0,99760                                                                     | 0,99767 | 0,99774                     | 0,99781 | 0,99788 | 0,99795 | 0,99801 | 0,99807 |
| 2,9 | 0,99813 | 0,99819 | 0,99825                                                                     | 0,99831 | 0,99836                     | 0,99841 | 0,99846 | 0,99851 | 0,99856 | 0,99861 |
| 3,0 | 0,99865 | 0,99869 | 0,99874                                                                     | 0,99878 | 0,99882                     | 0,99886 | 0,99889 | 0,99893 | 0,99896 | 0,99900 |
| 3,1 | 0,99903 | 0,99906 | 0,99910                                                                     | 0,99913 | 0,99916                     | 0,99918 | 0,99921 | 0,99924 | 0,99926 | 0,99929 |
| 3,2 | 0,99931 | 0,99934 | 0,99936                                                                     | 0,99938 | 0,99940                     | 0,99942 | 0,99944 | 0,99946 | 0,99948 | 0,99950 |
| 3,3 | 0,99952 | 0,99953 | 0,99955                                                                     | 0,99957 | 0,99958                     | 0,99960 | 0,99961 | 0,99962 | 0,99964 | 0,99965 |
| 3,4 | 0,99966 | 0,99968 | 0,99969                                                                     | 0,99970 | 0,99971                     | 0,99972 | 0,99973 | 0,99974 | 0,99975 | 0,99976 |
| 3,5 | 0,99977 | 0,99978 | 0,99978                                                                     | 0,99979 | 0,99980                     | 0,99981 | 0,99981 | 0,99982 | 0,99983 | 0,99983 |
| 3,6 | 0,99984 | 0,99985 | 0,99985                                                                     | 0,99986 | 0,99986                     | 0,99987 | 0,99987 | 0,99988 | 0,99988 | 0,99989 |
| 3,7 | 0,99989 | 0,99990 | 0,99990                                                                     | 0,99990 | 0,99991                     | 0,99991 | 0,99992 | 0,99992 | 0,99992 | 0,99992 |
| 3,8 | 0,99993 | 0,99993 | 0,99993                                                                     | 0,99994 | 0,99994                     | 0,99994 | 0,99994 | 0,99995 | 0,99995 | 0,99995 |
| 3,9 | 0,99995 | 0,99995 | 0,99996                                                                     | 0,99996 | 0,99996                     | 0,99996 | 0.99996 | 0.99996 | 0,99997 | 0,99997 |
| 4   | 0.99997 | 0.99997 | 0.99997                                                                     | 0.99997 | 0,99997                     | 0,99997 | 0,99998 | 0.99998 | 0,99998 | 0,99998 |

*Tabella A.1 – Tavola della funzione di ripartizione della variabile Normale Standardizzata*

 $\begin{array}{|c|} \hline \phi \left( z \right) \end{array}$ 

# **Appendice B**

| Item No  | Variant<br>Code | Giacenza media<br>mensile [PZ] | Giacenza<br>valorizzata<br>media $[6]$ | $\frac{0}{0}$ | % cumulata |
|----------|-----------------|--------------------------------|----------------------------------------|---------------|------------|
| 5327     | <b>IMBALLO</b>  | 1.476.982                      | 23.794                                 | 2,41%         | 2,41%      |
| 5227 VO  | <b>ECS</b>      | 756.082                        | 22.864                                 | 2,31%         | 4,72%      |
| 5327     | <b>ECS</b>      | 915.009                        | 14.741                                 | 1,49%         | 6,21%      |
| 5219     | ECS             | 1.814.073                      | 14.422                                 | 1,46%         | 7,67%      |
| 5217     | ECS             | 2.077.936                      | 13.216                                 | $1,34\%$      | $9,01\%$   |
| 5337     | <b>IMBALLO</b>  | 252.318                        | 12.843                                 | 1,30%         | 10,31%     |
| 5317     | <b>ECS</b>      | 1.907.864                      | 11.848                                 | 1,20%         | 11,50%     |
| 5219     | <b>IMBALLO</b>  | 1.484.164                      | 11.799                                 | 1,19%         | 12,70%     |
| 5329     | ECS             | 560.336                        | 11.044                                 | 1,12%         | 13,82%     |
| 5317     | <b>IMBALLO</b>  | 1.773.900                      | 11.016                                 | 1,11%         | 14,93%     |
| 5227     | <b>ECS</b>      | 636.682                        | 10.550                                 | 1,07%         | $16,00\%$  |
| 5315/C   | <b>ECS</b>      | 2.434.395                      | 10.200                                 | 1,03%         | 17,03%     |
| 5329     | C00376          | 511.064                        | 10.073                                 | 1,02%         | 18,05%     |
| 5217     | <b>IMBALLO</b>  | 1.529.191                      | 9.726                                  | 0,98%         | 19,03%     |
| 5319     | <b>ECS</b>      | 1.195.255                      | 9.287                                  | 0,94%         | 19,97%     |
| 5227     | <b>NDQ</b>      | 500.382                        | 8.291                                  | 0,84%         | 20,81%     |
| 5214/C   | ECS             | 2.489.491                      | 8.290                                  | 0,84%         | 21,65%     |
| 5214/C   | <b>IMBALLO</b>  | 2.336.455                      | 7.780                                  | 0,79%         | 22,44%     |
| 5327     | <b>NDQ</b>      | 461.164                        | 7.429                                  | 0,75%         | 23,19%     |
| 5309/C   | <b>IMBALLO</b>  | 3.151.600                      | 7.406                                  | 0,75%         | 23,94%     |
| 5315/C   | <b>IMBALLO</b>  | 1.764.709                      | 7.394                                  | 0,75%         | 24,68%     |
| 5229     | <b>ECS</b>      | 369.091                        | 7.271                                  | 0,74%         | 25,42%     |
| 5239     | <b>ECS</b>      | 108.009                        | 7.173                                  | 0,73%         | 26,15%     |
| 5339     | <b>IMBALLO</b>  | 105.832                        | 7.040                                  | 0,71%         | 26,86%     |
| 5215/C   | <b>ECS</b>      | 1.585.800                      | 6.756                                  | 0,68%         | 27,54%     |
| 5319     | <b>IMBALLO</b>  | 860.445                        | 6.686                                  | 0,68%         | $28,22\%$  |
| 5309/C   | ECS             | 2.788.873                      | 6.554                                  | 0,66%         | 28,88%     |
| 5231     | <b>IMBALLO</b>  | 267.973                        | 6.388                                  | 0,65%         | 29,53%     |
| 5331     | IMBALLO         | 259.591                        | 6.173                                  | 0,62%         | 30,15%     |
| 5215/C   | <b>IMBALLO</b>  | 1.445.436                      | 6.158                                  | 0,62%         | $30,77\%$  |
| 5219     | <b>NDQ</b>      | 760.727                        | 6.048                                  | 0,61%         | 31,39%     |
| 5227     | <b>IMBALLO</b>  | 351.795                        | 5.829                                  | 0,59%         | 31,98%     |
| 5210/C   | <b>IMBALLO</b>  | 1.166.227                      | 5.726                                  | 0,58%         | 32,56%     |
| 5314/C   | <b>IMBALLO</b>  | 1.630.400                      | 5.266                                  | 0,53%         | 33,09%     |
| 5210/C   | ECS             | 1.059.182                      | 5.201                                  | 0,53%         | 33,61%     |
| 5326     | ECS             | 355.045                        | 5.098                                  | 0,52%         | 34,13%     |
| 5209/C   | <b>ECS</b>      | 2.165.555                      | 5.089                                  | 0,51%         | 34,64%     |
| 5327     | C01581          | 310.909                        | 5.009                                  | 0,51%         | 35,15%     |
| 5217 DT  | <b>IMBALLO</b>  | 338.018                        | 5.006                                  | 0,51%         | 35,66%     |
| 5217     | NDQ             | 785.364                        | 4.995                                  | 0,51%         | 35,16%     |
| $\ldots$ | .               | .                              | $\ddotsc$                              | $\cdots$      | $\ldots$   |

*Tabella B.1 – Valori Giacenza media valorizzata per la costruzione della matrice ABC*

| Item $No$           | Variant<br>Code | Vendite medie<br>mensili [pz] | Fatturato<br>mensile $[6]$ | $\frac{0}{0}$ | % cumulata |
|---------------------|-----------------|-------------------------------|----------------------------|---------------|------------|
| 5317                | <b>ECS</b>      | 5.349.142                     | 410.600                    | 6,203%        | 6,203%     |
| 5327                | <b>ECS</b>      | 1.898.533                     | 349.121                    | 5,275%        | 11,478%    |
| 5319                | ECS             | 3.183.450                     | 301.091                    | 4,549%        | 16,027%    |
| 5227 V0             | <b>ECS</b>      | 1.032.683                     | 300.862                    | 4,545%        | 20,572%    |
| 5217                | ECS             | 2.761.533                     | 211.975                    | 3,203%        | 23,775%    |
| 5219                | ECS             | 1.917.708                     | 181.377                    | 2,740%        | 26,515%    |
| 5315/C              | ECS             | 3.346.346                     | 159.721                    | 2,413%        | 28,928%    |
| 5210/C              | <b>ECS</b>      | 2.662.775                     | 145.228                    | 2,194%        | 31,122%    |
| 5331                | ECS             | 386.583                       | 141.756                    | 2,142%        | 33,264%    |
| 5314/C              | <b>ECS</b>      | 3.460.908                     | 139.717                    | $2,111\%$     | 35,374%    |
| 5329                | ECS             | 416.875                       | 138.161                    | 2,087%        | 37,462%    |
| 5310/C              | <b>ECS</b>      | 2.381.708                     | 129.898                    | 1,962%        | 39,424%    |
| 5318                | ECS             | 860.317                       | 117.382                    | 1,773%        | 41,198%    |
| 5214/C              | <b>ECS</b>      | 2.899.908                     | 117.069                    | 1,769%        | 42,966%    |
| 5215/C              | ECS             | 1.848.558                     | 88.232                     | 1,333%        | 44,299%    |
| 5320                | <b>ECS</b>      | 549.775                       | 82.565                     | 1,247%        | 45,547%    |
| 5227                | ECS             | 448.683                       | 82.508                     | 1,247%        | 46,793%    |
| 5333                | <b>ECS</b>      | 175.558                       | 79.114                     | 1,195%        | 47,989%    |
| 5233                | ECS             | 171.108                       | 77.108                     | 1,165%        | 49,154%    |
| 5220                | <b>ECS</b>      | 509.967                       | 76.587                     | 1,157%        | 50,311%    |
| 5231                | ECS             | 185.458                       | 68.006                     | $1,027\%$     | 51,338%    |
| 5326                | <b>ECS</b>      | 427.958                       | 65.538                     | 0,990%        | 52,328%    |
| 5229                | ECS             | 188.717                       | 62.544                     | 0,945%        | 53,273%    |
| 5207/C              | <b>ECS</b>      | 1.868.975                     | 57.340                     | 0,866%        | 54,139%    |
| 5218                | ECS             | 397.325                       | 54.211                     | 0,819%        | 54,958%    |
| 5309/C              | ECS             | 2.024.725                     | 53.271                     | 0,805%        | 55,763%    |
| 5307/C              | <b>ECS</b>      | 1.568.842                     | 48.132                     | 0,727%        | 56,490%    |
| 5209/C              | ECS             | 1.781.575                     | 46.873                     | 0,708%        | 57,199%    |
| 5217 DT             | ECS             | 146.725                       | 44.040                     | 0,665%        | 57,864%    |
| 5239                | ECS             | 63.892                        | 41.503                     | $0,627\%$     | 58,491%    |
| 5327                | <b>IMBALLO</b>  | 1.188.383                     | 40.204                     | $0,607\%$     | 59,098%    |
| 5319                | C00194          | 2.421.600                     | 39.513                     | 0,597%        | 59,695%    |
| 5206/C              | <b>ECS</b>      | 1.366.608                     | 39.044                     | 0,590%        | 60,285%    |
| 5306/C              | <b>ECS</b>      | 1.327.333                     | 37.922                     | 0,573%        | 60,858%    |
| 5203/C              | <b>ECS</b>      | 3.388.633                     | 36.529                     | 0,552%        | 61,410%    |
| 5317                | <b>IMBALLO</b>  | 2.728.550                     | 35.583                     | 0,538%        | 61,948%    |
| 5308                | <b>ECS</b>      | 363.375                       | 35.324                     | 0,534%        | 62,481%    |
| 5315                | ECS             | 766.933                       | 34.596                     | 0,523%        | 63,004%    |
| $\overline{5215/C}$ |                 |                               |                            |               |            |
| DT                  | ECS             | 211.892                       | 33.945                     | 0,513%        | 63,517%    |
| 5337                | <b>ECS</b>      | 66.213                        | 33.847                     | 0,511%        | 64,028%    |
| $\ddots$            | $\cdots$        | $\cdots$                      | $\cdots$                   | $\cdots$      | $\cdots$   |

*Tabella B.2 – Valori di impiego valorizzati per la costruzione della matrice ABC*

| Item No  | Variant<br>Code | Giacenza<br>media<br>valorizzata<br>[€] | Classe<br>giacenza    | Fatturato<br>mensile $[€]$ | Classe<br>d'impiego   | <b>IR</b> |
|----------|-----------------|-----------------------------------------|-----------------------|----------------------------|-----------------------|-----------|
| 5317     | <b>ECS</b>      | 11.848                                  | A                     | 410.600                    | А                     | 34,66     |
| 5327     | <b>ECS</b>      | 14.741                                  | $\boldsymbol{\rm{A}}$ | 349.121                    | А                     | 23,68     |
| 5319     | <b>ECS</b>      | 9.287                                   | $\boldsymbol{\rm{A}}$ | 301.091                    | А                     | 32,42     |
| 5227 VO  | <b>ECS</b>      | 22.864                                  | А                     | 300.862                    | А                     | 13,16     |
| 5217     | ECS             | 13.216                                  | A                     | 211.975                    | А                     | 16,04     |
| 5219     | <b>ECS</b>      | 14.422                                  | A                     | 181.377                    | А                     | 12,58     |
| 5315/C   | <b>ECS</b>      | 10.200                                  | A                     | 159.721                    | А                     | 15,66     |
| 5210/C   | <b>ECS</b>      | 5.201                                   | А                     | 145.228                    | А                     | 27,93     |
| 5331     | ECS             | 3.861                                   | A                     | 141.756                    | А                     | 36,71     |
| 5314/C   | <b>ECS</b>      | 4.841                                   | A                     | 139.717                    | А                     | 28,86     |
| 5329     | <b>ECS</b>      | 11.044                                  | А                     | 138.161                    | А                     | 12,51     |
| 5310/C   | <b>ECS</b>      | 4.263                                   | A                     | 129.898                    | А                     | 30,47     |
| 5318     | <b>ECS</b>      | 1.762                                   | $\mathbf{A}$          | 117.382                    | А                     | 66,61     |
| 5214/C   | <b>ECS</b>      | 8.290                                   | A                     | 117.069                    | A                     | 14,12     |
| 5215/C   | <b>ECS</b>      | 6.756                                   | А                     | 88.232                     | А                     | 13,06     |
| 5320     | <b>ECS</b>      | 4.911                                   | $\mathbf{A}$          | 82.565                     | A                     | 16,81     |
| 5227     | ECS             | 10.550                                  | А                     | 82.508                     | А                     | 7,82      |
| 5333     | <b>ECS</b>      | 2.974                                   | A                     | 79.114                     | А                     | 26,60     |
| 5233     | <b>ECS</b>      | 3.254                                   | А                     | 77.108                     | А                     | 23,69     |
| 5220     | <b>ECS</b>      | 3.171                                   | $\mathbf{A}$          | 76.587                     | $\boldsymbol{\rm{A}}$ | 24,15     |
| 5231     | <b>ECS</b>      | 3.064                                   | A                     | 68.006                     | А                     | 22,20     |
| 5326     | <b>ECS</b>      | 5.098                                   | $\mathbf{A}$          | 65.538                     | $\boldsymbol{\rm{A}}$ | 12,85     |
| 5229     | <b>ECS</b>      | 7.271                                   | А                     | 62.544                     | А                     | 8,60      |
| 5218     | ECS             | 1.810                                   | $\boldsymbol{A}$      | 54.211                     | А                     | 29,96     |
| 5309/C   | ECS             | 6.554                                   | А                     | 53.271                     | А                     | 8,13      |
| 5307/C   | ECS             | 2.458                                   | A                     | 48.132                     | А                     | 19,59     |
| 5209/C   | <b>ECS</b>      | 5.089                                   | А                     | 46.873                     | А                     | 9,21      |
| 5217 DT  | ECS             | 3.356                                   | $\boldsymbol{\rm{A}}$ | 44.040                     | А                     | 13,12     |
| 5239     | <b>ECS</b>      | 7.173                                   | А                     | 41.503                     | А                     | 5,79      |
| 5327     | <b>IMBALLO</b>  | 23.794                                  | А                     | 40.204                     | А                     | 1,69      |
| 5319     | C00194          | 2.840                                   | А                     | 39.513                     | А                     | 13,92     |
| 5206/C   | <b>ECS</b>      | 2.353                                   | А                     | 39.044                     | А                     | 16,59     |
| 5306/C   | <b>ECS</b>      | 3.302                                   | A                     | 37.922                     | А                     | 11,48     |
| 5203/C   | ECS             | 2.380                                   | А                     | 36.529                     | А                     | 15,35     |
| 5317     | <b>IMBALLO</b>  | 11.016                                  | А                     | 35.583                     | А                     | 3,23      |
| 5308     | <b>ECS</b>      | 3.007                                   | А                     | 35.324                     | А                     | 11,75     |
| 5315     | <b>ECS</b>      | 3.972                                   | A                     | 34.596                     | А                     | 8,71      |
| 5215/CDT | ECS             | 3.418                                   | А                     | 33.945                     | А                     | 9,93      |
| 5337     | ECS             | 4.862                                   | А                     | 33.847                     | А                     | 6,96      |
| 5327     | C00194          | 4.489                                   | А                     | 30.803                     | А                     | 6,86      |
| 5205/C   | <b>ECS</b>      | 2.745                                   | A                     | 30.780                     | А                     | 11,21     |
| 5325     | <b>ECS</b>      | 3.683                                   | А                     | 29.949                     | А                     | 8,13      |
| 5303/C   | <b>ECS</b>      | 1.897                                   | А                     | 29.584                     | А                     | 15,59     |
| 5319     | <b>IMBALLO</b>  | 6.686                                   | $\boldsymbol{A}$      | 29.350                     | $\boldsymbol{A}$      | 4,39      |

*Tabella B.3 – Codici della classe AA della matrice ABC*

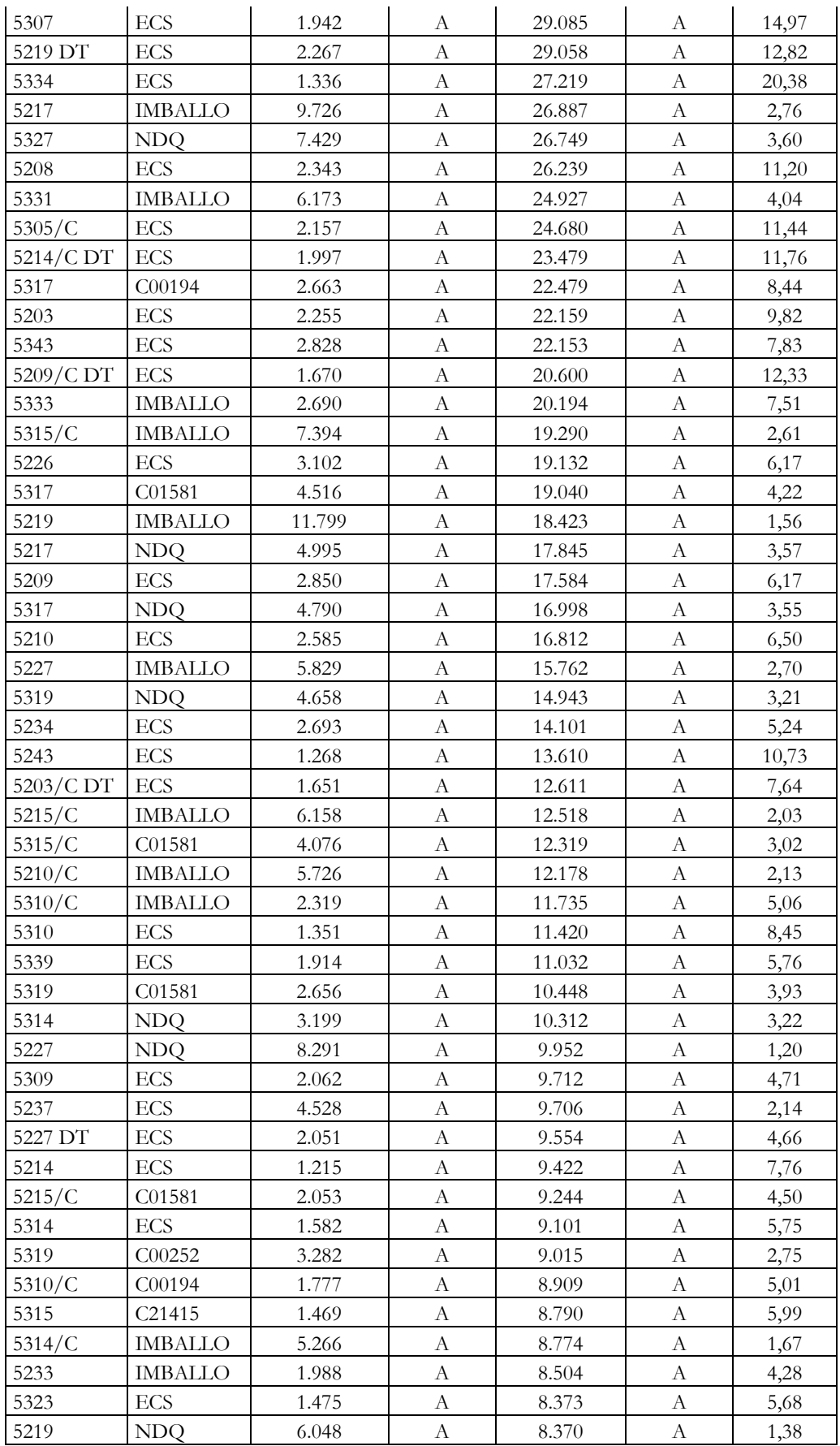

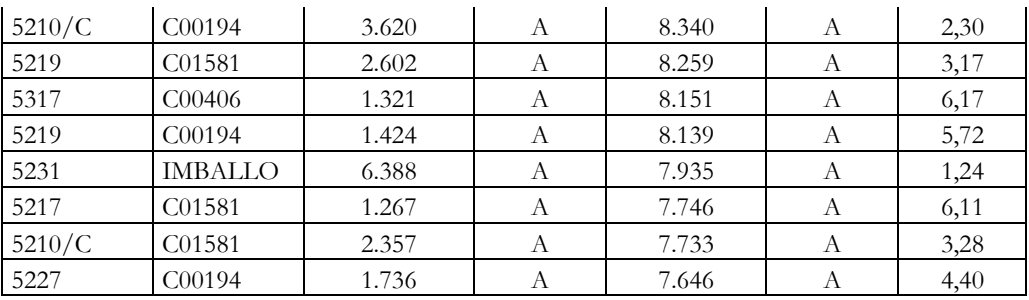

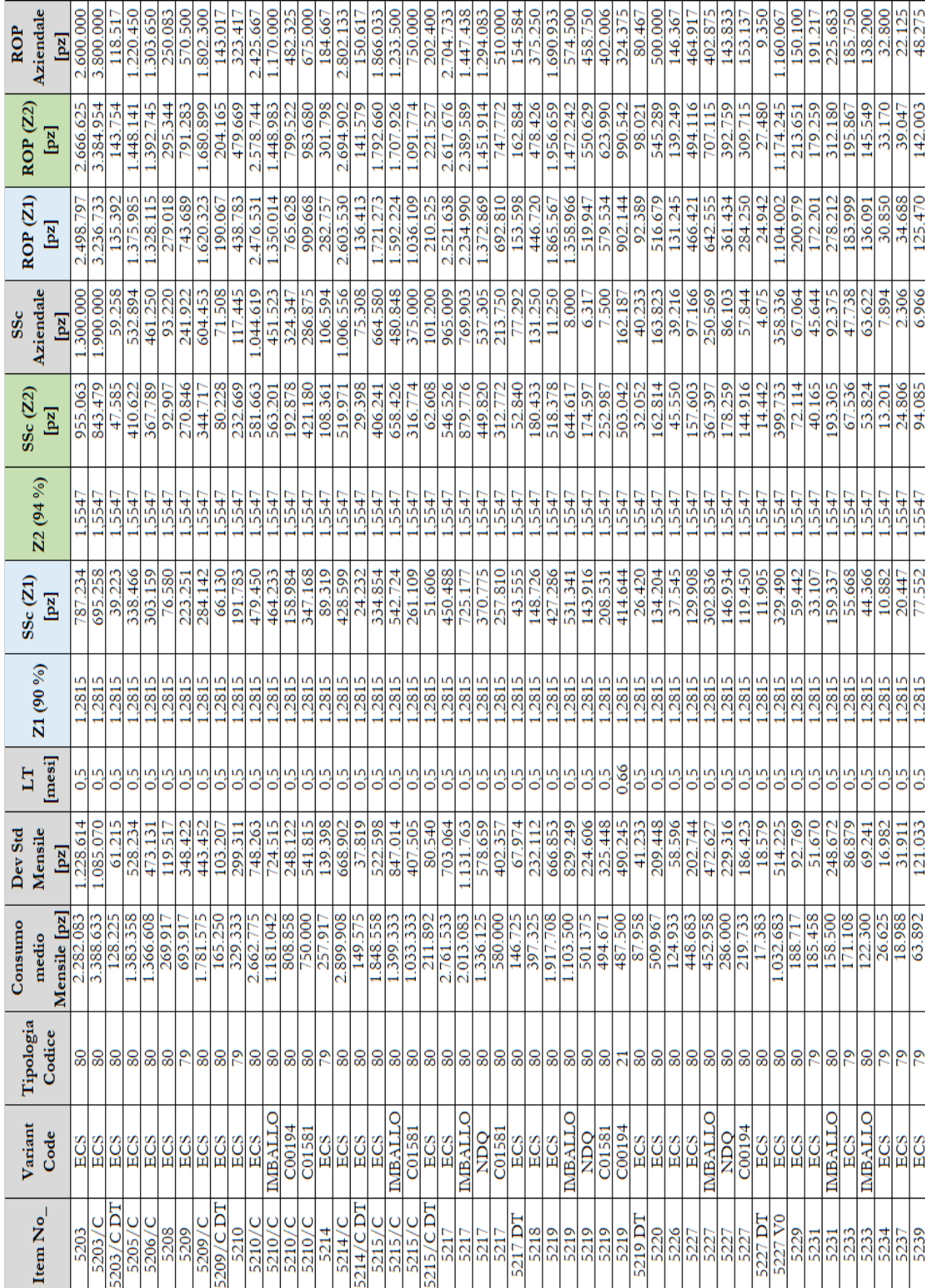

*Tabella B.4 – Valori della scorta di sicurezza e del punto di riordino*

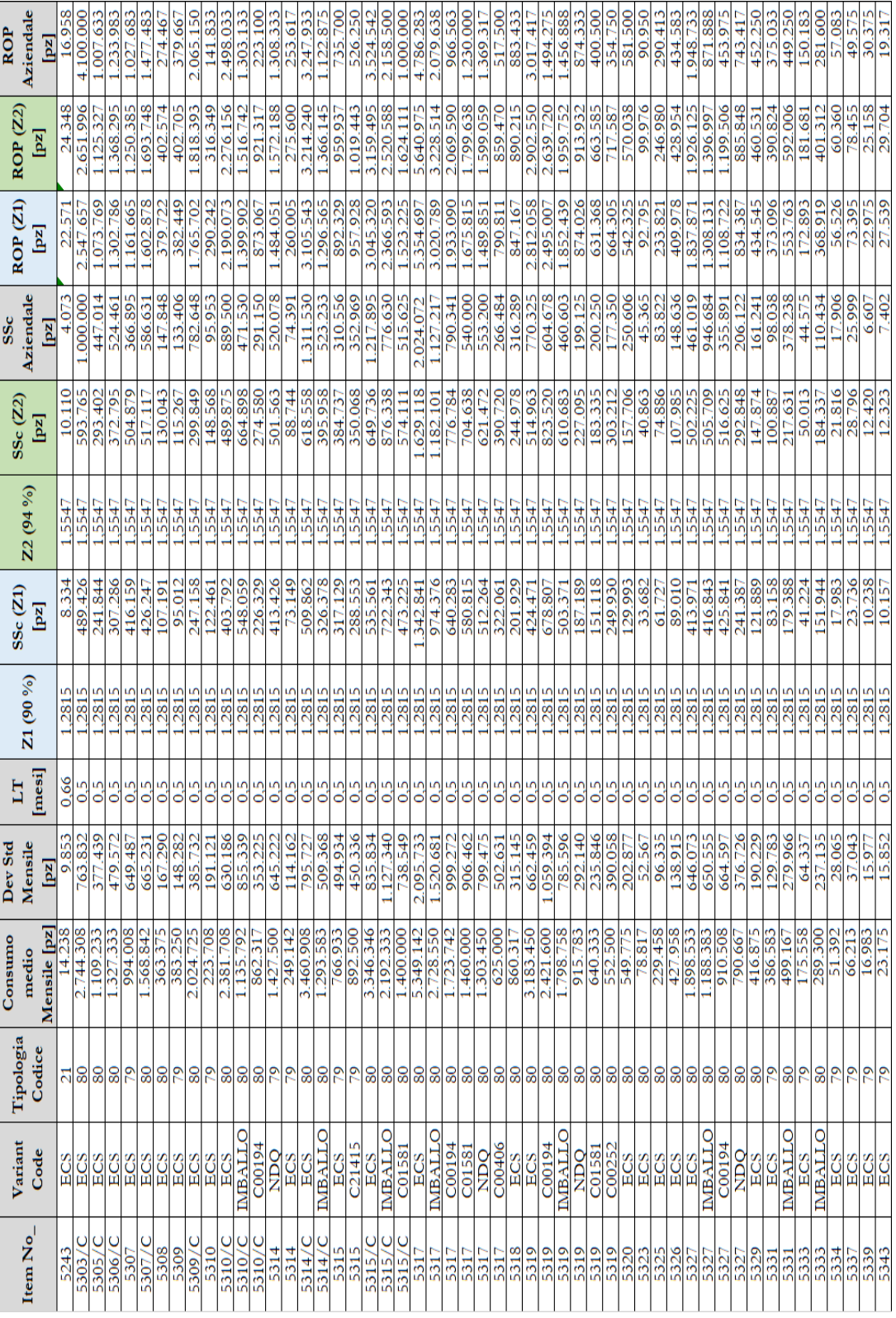

*Tabella B.5 – Valori dell'EMQ* 

| 30<br>2,5<br>5203<br><b>ECS</b><br>0,25<br>19.221<br>3.170<br>960.000<br>2.355.737<br>1.920.000<br>16<br>3,0<br>0,25<br>19.696<br>4.706<br>720.000<br>2.154.969<br>2.160.000<br>5203/C<br><b>ECS</b><br>8.100<br>178<br>30<br>340.806<br>0,5<br>720.000<br><b>ECS</b><br>0,25<br>720.000<br>$5203/C$ DT<br>30<br><b>ECS</b><br>0,25<br>14.148<br>1.921<br>576.000<br>1.507.319<br>2,6<br>1.728.000<br>5205/C<br>30<br>3,0<br>0,25<br>9.091<br>1.898<br>480.000<br>1.420.441<br>1.440.000<br>5206/C<br><b>ECS</b><br>4.844<br>375<br>50<br>2,1<br><b>ECS</b><br>0,25<br>192.000<br>411.822<br>384.000<br>5208<br>964<br>50<br><b>ECS</b><br>0,25<br>10.552<br>560.000<br>2,1<br>1.120.000<br>5209<br>1.173.502<br>30<br>4,5<br>0,25<br>20.250<br>2.474<br>5209/C<br><b>ECS</b><br>336.000<br>1.509.978<br>1.344.000<br>16.200<br>230<br>30<br>0,9<br><b>ECS</b><br>0,25<br>336.000<br>298.998<br>336.000<br>5209/CDT<br>0,25<br>9.529<br>457<br>30<br>1,6<br>5210<br>280.000<br>439.876<br>560.000<br><b>ECS</b><br>16<br>5,1<br>0,25<br>9.777<br>3.698<br>5210/C<br><b>ECS</b><br>216.000<br>1.108.228<br>1.080.000<br>0,25<br>1.640<br>16<br>240.000<br>637.932<br>2,7<br>720.000<br><b>IMBALLO</b><br>9.777<br>5210/C<br>16<br>C00194<br>0,25<br>9.777<br>1.123<br>216.000<br>511.920<br>2,4<br>432.000<br>5210/C<br>0,25<br>9.777<br>1.042<br>16<br>2,3<br>C01581<br>216.000<br>490.631<br>432.000<br>5210/C<br>20.250<br>358<br>50<br>1,6<br>5214<br><b>ECS</b><br>0,25<br>360.000<br>578.672<br>720.000<br>50<br>6,5<br>0,25<br>4.028<br>5214/C<br><b>ECS</b><br>20.250<br>336.000<br>2.187.016<br>2.016.000<br>50<br>0,9<br>0,25<br>8.100<br>208<br><b>ECS</b><br>336.000<br>304.602<br>336.000<br>$5214/C$ DT<br>4,7<br>16<br><b>ECS</b><br>0,25<br>10.519<br>2.567<br>192.000<br>899.023<br>5215/C<br>960.000<br>0,25<br>1.944<br>16<br>3,1<br><b>IMBALLO</b><br>10.519<br>240.000<br>753.204<br>720.000<br>5215/C<br>3,9<br>0,25<br>16<br>C01581<br>10.519<br>1.435<br>160.000<br>628.881<br>640.000<br>5215/C<br>0,9<br>294<br>16<br>0,25<br>8.100<br>192.000<br>173.455<br>192.000<br>5215/CDT<br><b>ECS</b><br>16<br>5,2<br>0,25<br>19.480<br>3.835<br>168.000<br>872.490<br>840.000<br>5217<br><b>ECS</b><br>2.796<br>16<br>3,4<br>5217<br><b>IMBALLO</b><br>0,25<br>19.480<br>210.000<br>721.351<br>630.000<br>16<br>2,7<br>5217<br>0,25<br>19.480<br>1.856<br>210.000<br>571.788<br>630.000<br><b>NDQ</b><br>16<br>2,4<br>0,25<br>19.480<br>806<br>150.000<br>5217<br>C01581<br>365.980<br>300.000<br>16<br>204<br>0,7<br>5217 DT<br><b>ECS</b><br>0,25<br>8.100<br>168.000<br>168.000<br>119.621<br>2,5<br>3.400<br>552<br>30<br>0,25<br>140.000<br>349.348<br>280.000<br>5218<br><b>ECS</b><br>16<br>4,8<br>0,25<br>9.000<br>2.663<br>5219<br><b>ECS</b><br>144.000<br>694.552<br>720.000<br>0,25<br>9.000<br>1.533<br>16<br>3,4<br>5219<br><b>IMBALLO</b><br>144.000<br>485.335<br>576.000<br>2,2<br>16<br>5219<br>0,25<br>9.000<br>696<br>144.000<br>310.232<br>288.000<br>NDQ<br>16<br>2,6<br>0,25<br>9.000<br>687<br>5219<br>120.000<br>307.978<br>360.000<br>C01581<br>9.000<br>677<br>16<br>305.554<br>3,2<br>5219<br>C00194<br>0,25<br>96.000<br>288.000<br>122<br>50<br>0,25<br>3.857<br>144.000<br>145.805<br>1,0<br>144.000<br>5219 DT<br><b>ECS</b><br>30<br>2,8<br>0,25<br>4.180<br>708<br>5220<br><b>ECS</b><br>140.000<br>397.671<br>420.000<br>174<br>30<br>2,1<br>5226<br><b>ECS</b><br>0,25<br>4.122<br>72.000<br>154.471<br>144.000<br>0,25<br>623<br>30<br>6,1<br><b>ECS</b><br>3.951<br>48.000<br>288.000<br>5227<br>291.327<br>0,25<br>3.951<br>629<br>30<br>70.000<br>292.974<br>4,2<br>280.000<br>5227<br><b>IMBALLO</b><br>0,25<br>3.951<br>397<br>30<br>70.000<br>3,2<br>210.000<br>5227<br><b>NDQ</b><br>225.077<br>0,25<br>3.951<br>305<br>30<br>40.000<br>4,9<br>200.000<br>5227<br>C00194<br>194.780<br>0,25<br>2.268<br>24<br>30<br>48.000<br>35.336<br>0,7<br>48.000<br>5227 DT<br>ECS<br>0,25<br>2.504<br>1.434<br>50<br>48.000<br>593.122<br>12,4<br>576.000<br>5227 V0<br><b>ECS</b><br>30<br>180.000<br>0,25<br>3.240<br>262<br>60.000<br>165.879<br>2,8<br>5229<br>ECS<br>0,25<br>1.988<br>258<br>50<br>48.000<br>198.305<br>4,1<br>192.000<br>5231<br><b>ECS</b><br>0,25<br>1.988<br>220<br>50<br>48.000<br>192.000<br>5231<br><b>IMBALLO</b><br>181.374<br>3,8<br>0,25<br>1.694<br>238<br>30<br>28.800<br>4,4<br>115.200<br>5233<br><b>ECS</b><br>125.974<br>5233<br>0,25<br>1.694<br>170<br>30<br>28.800<br>104.107<br>3,6<br>115.200<br><b>IMBALLO</b><br>50<br>5234<br><b>ECS</b><br>0,25<br>1.705<br>37<br>24.000<br>51.880<br>2,2<br>48.000<br>0,25<br>900<br>26<br>50<br>24.000<br>40.928<br>1,7<br>48.000<br>5237<br><b>ECS</b><br>0,25<br>720<br>89<br>50<br>14.400<br>69.485<br>4,8<br>72.000<br>5239<br><b>ECS</b><br>20<br>50<br>6.000<br>24.000<br>5243<br>0,25<br>810<br>28.210<br>4,5<br><b>ECS</b><br>0,25 | Item No | Variant<br>Code | i [%] | P<br>[pz/ora] | d<br>[pz/ora] | $k[\mathbf{\epsilon}]$ | Bancale [pz] | $EMQ$ [pz] | Nr<br>bancali<br>interi | <b>EMQ</b><br>arrotondato<br>bancale [pz] |
|----------------------------------------------------------------------------------------------------|---------|-----------------|-------|---------------|---------------|------------------------|--------------|------------|-------------------------|-------------------------------------------|
|                                                                                                    |         |                 |       |               |               |                        |              |            |                         |                                           |
|                                                                                                    |         |                 |       |               |               |                        |              |            |                         |                                           |
|                                                                                                    |         |                 |       |               |               |                        |              |            |                         |                                           |
|                                                                                                    |         |                 |       |               |               |                        |              |            |                         |                                           |
|                                                                                                    |         |                 |       |               |               |                        |              |            |                         |                                           |
|                                                                                                    |         |                 |       |               |               |                        |              |            |                         |                                           |
|                                                                                                    |         |                 |       |               |               |                        |              |            |                         |                                           |
|                                                                                                    |         |                 |       |               |               |                        |              |            |                         |                                           |
|                                                                                                    |         |                 |       |               |               |                        |              |            |                         |                                           |
|                                                                                                    |         |                 |       |               |               |                        |              |            |                         |                                           |
|                                                                                                    |         |                 |       |               |               |                        |              |            |                         |                                           |
|                                                                                                    |         |                 |       |               |               |                        |              |            |                         |                                           |
|                                                                                                    |         |                 |       |               |               |                        |              |            |                         |                                           |
|                                                                                                    |         |                 |       |               |               |                        |              |            |                         |                                           |
|                                                                                                    |         |                 |       |               |               |                        |              |            |                         |                                           |
|                                                                                                    |         |                 |       |               |               |                        |              |            |                         |                                           |
|                                                                                                    |         |                 |       |               |               |                        |              |            |                         |                                           |
|                                                                                                    |         |                 |       |               |               |                        |              |            |                         |                                           |
|                                                                                                    |         |                 |       |               |               |                        |              |            |                         |                                           |
|                                                                                                    |         |                 |       |               |               |                        |              |            |                         |                                           |
|                                                                                                    |         |                 |       |               |               |                        |              |            |                         |                                           |
|                                                                                                    |         |                 |       |               |               |                        |              |            |                         |                                           |
|                                                                                                    |         |                 |       |               |               |                        |              |            |                         |                                           |
|                                                                                                    |         |                 |       |               |               |                        |              |            |                         |                                           |
|                                                                                                    |         |                 |       |               |               |                        |              |            |                         |                                           |
|                                                                                                    |         |                 |       |               |               |                        |              |            |                         |                                           |
|                                                                                                    |         |                 |       |               |               |                        |              |            |                         |                                           |
|                                                                                                    |         |                 |       |               |               |                        |              |            |                         |                                           |
|                                                                                                    |         |                 |       |               |               |                        |              |            |                         |                                           |
|                                                                                                    |         |                 |       |               |               |                        |              |            |                         |                                           |
|                                                                                                    |         |                 |       |               |               |                        |              |            |                         |                                           |
|                                                                                                    |         |                 |       |               |               |                        |              |            |                         |                                           |
|                                                                                                    |         |                 |       |               |               |                        |              |            |                         |                                           |
|                                                                                                    |         |                 |       |               |               |                        |              |            |                         |                                           |
|                                                                                                    |         |                 |       |               |               |                        |              |            |                         |                                           |
|                                                                                                    |         |                 |       |               |               |                        |              |            |                         |                                           |
|                                                                                                    |         |                 |       |               |               |                        |              |            |                         |                                           |
|                                                                                                    |         |                 |       |               |               |                        |              |            |                         |                                           |
|                                                                                                    |         |                 |       |               |               |                        |              |            |                         |                                           |
|                                                                                                    |         |                 |       |               |               |                        |              |            |                         |                                           |
|                                                                                                    |         |                 |       |               |               |                        |              |            |                         |                                           |
|                                                                                                    |         |                 |       |               |               |                        |              |            |                         |                                           |
|                                                                                                    |         |                 |       |               |               |                        |              |            |                         |                                           |
|                                                                                                    |         |                 |       |               |               |                        |              |            |                         |                                           |
|                                                                                                    |         |                 |       |               |               |                        |              |            |                         |                                           |
|                                                                                                    |         |                 |       |               |               |                        |              |            |                         |                                           |
|                                                                                                    |         |                 |       |               |               |                        |              |            |                         |                                           |
|                                                                                                    |         |                 |       |               |               |                        |              |            |                         |                                           |
|                                                                                                    |         |                 |       |               |               |                        |              |            |                         |                                           |
|                                                                                                    |         |                 |       |               |               |                        |              |            |                         |                                           |
|                                                                                                    | 5303/C  | <b>ECS</b>      |       | 19.696        | 3.812         | 16                     | 720.000      | 1.746.910  | 2,4                     | 1.440.000                                 |

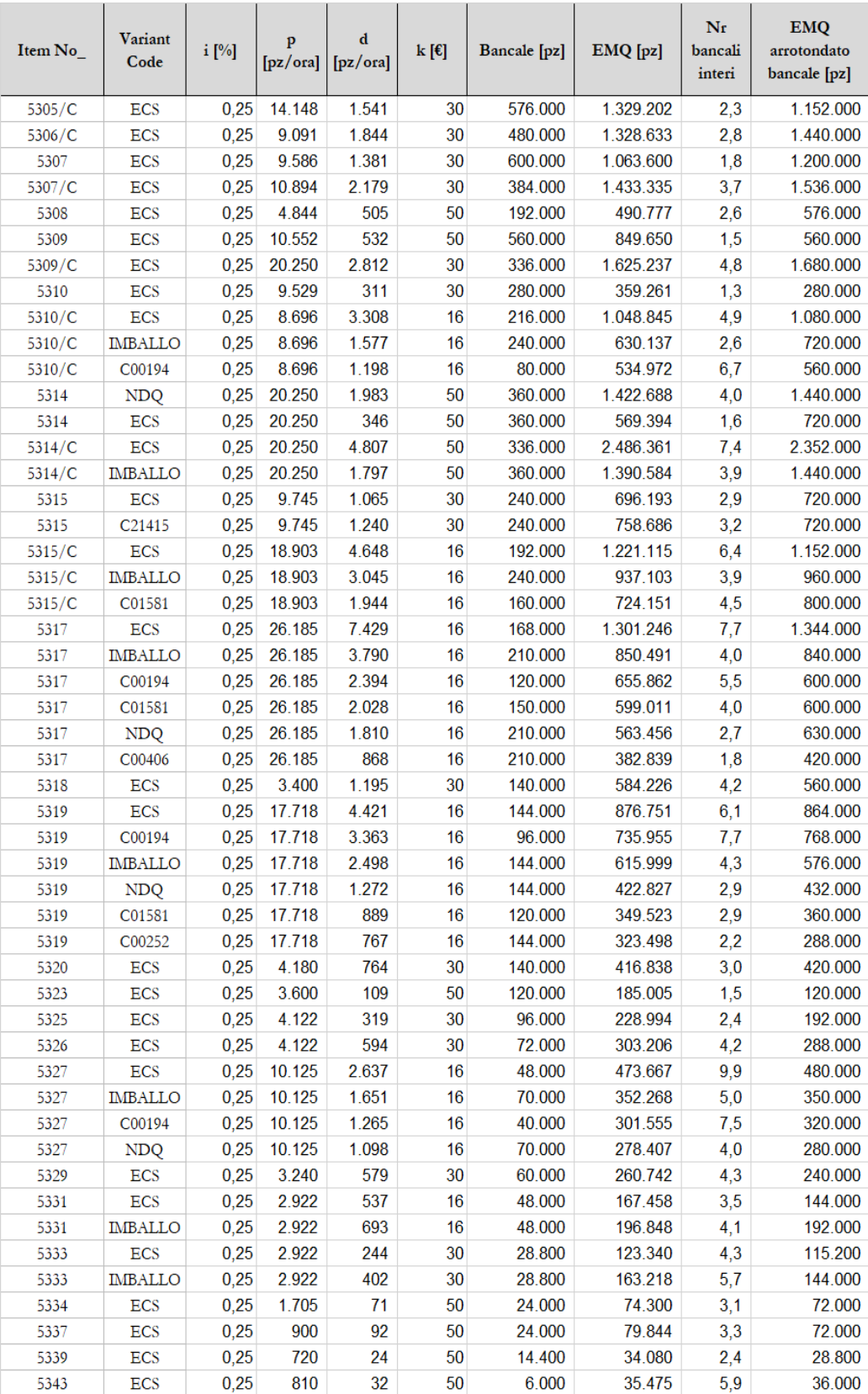

*Tabella B.6 – Valori della giacenza media* 

| Item No   | Variant<br>Code | <b>EMQ</b><br>arrotondato<br>bancale [pz] | $SSZ2$ [pz] | $EQM/2 + SS$<br>[pz] | $EOM/2+SS$<br>valorizzata [€] | Giacenza<br>media<br>aziendale [pz] |
|-----------|-----------------|-------------------------------------------|-------------|----------------------|-------------------------------|-------------------------------------|
| 5203      | <b>ECS</b>      | 1.920.000                                 | 955.063     | 1.915.063            | 2.490                         | 1.734.973                           |
| 5203/C    | <b>ECS</b>      | 2.160.000                                 | 843.479     | 1.923.479            | 2.597                         | 1.763.300                           |
| 5203/CDT  | ECS             | 720.000                                   | 47.585      | 407.585              | 1.215                         | 554.182                             |
| 5205/C    | ECS             | 1.728.000                                 | 410.622     | 1.274.622            | 2.371                         | 1.475.909                           |
| 5206/C    | ECS             | 1.440.000                                 | 367.789     | 1.087.789            | 2.458                         | 1.041.191                           |
| 5208      | ECS             | 384.000                                   | 92.907      | 284.907              | 2.162                         | 308.664                             |
| 5209      | ECS             | 1.120.000                                 | 270.846     | 830.846              | 2.027                         | 1.168.182                           |
| 5209/C    | ECS             | 1.344.000                                 | 344.717     | 1.016.717            | 2.389                         | 2.165.555                           |
| 5209/CDT  | ECS             | 336.000                                   | 80.228      | 248.228              | 1.229                         | 337.473                             |
| 5210      | <b>ECS</b>      | 560.000                                   | 232.669     | 512.669              | 2.420                         | 547.727                             |
| 5210/C    | ECS             | 1.080.000                                 | 581.663     | 1.121.663            | 5.507                         | 1.059.182                           |
| 5210/C    | <b>IMBALLO</b>  | 720.000                                   | 563.201     | 923.201              | 4.533                         | 1.166.227                           |
| 5210/C    | C00194          | 432.000                                   | 192.878     | 408.878              | 2.008                         | 737.273                             |
| 5210/C    | C01581          | 432.000                                   | 421.180     | 637.180              | 3.129                         | 480.000                             |
| 5214      | ECS             | 720.000                                   | 108.361     | 468.361              | 1.616                         | 352.091                             |
| 5214/C    | ECS             | 2.016.000                                 | 519.971     | 1.527.971            | 5.088                         | 2.489.491                           |
| 5214/C DT | ECS             | 336.000                                   | 29.398      | 197.398              | 1.437                         | 274.336                             |
| 5215/C    | <b>ECS</b>      | 960.000                                   | 406.241     | 886.241              | 3.775                         | 1.585.800                           |
| 5215/C    | <b>IMBALLO</b>  | 720.000                                   | 658.426     | 1.018.426            | 4.338                         | 1.445.436                           |
| 5215/C    | C01581          | 640.000                                   | 316.774     | 636.774              | 2.713                         | 481.818                             |
| 5215/CDT  | ECS             | 192.000                                   | 62.608      | 158.608              | 1.632                         | 332.200                             |
| 5217      | <b>ECS</b>      | 840.000                                   | 546.526     | 966.526              | 6.147                         | 2.077.936                           |
| 5217      | <b>IMBALLO</b>  | 630.000                                   | 879.776     | 1.194.776            | 7.599                         | 1.529.191                           |
| 5217      | <b>NDQ</b>      | 630.000                                   | 449.820     | 764.820              | 4.864                         | 785.364                             |
| 5217      | C01581          | 300.000                                   | 312.772     | 462.772              | 2.943                         | 199.273                             |
| 5217 DT   | <b>ECS</b>      | 168.000                                   | 52.840      | 136.840              | 2.027                         | 226.618                             |
| 5218      | ECS             | 280.000                                   | 180.433     | 320.433              | 3.288                         | 176.373                             |
| 5219      | ECS             | 720.000                                   | 518.378     | 878.378              | 6.983                         | 1.814.073                           |
| 5219      | <b>IMBALLO</b>  | 576.000                                   | 644.617     | 932.617              | 7.414                         | 1.484.164                           |
| 5219      | NDQ             | 288.000                                   | 174.597     | 318.597              | 2.533                         | 760.727                             |
| 5219      | C01581          | 360.000                                   | 252.987     | 432.987              | 3.442                         | 327.273                             |
| 5219      | C00194          | 288.000                                   | 503.042     | 647.042              | 5.144                         | 179.091                             |
| 5219 DT   | ECS             | 144.000                                   | 32.052      | 104.052              | 1.956                         | 120.564                             |
| 5220      | ECS             | 420.000                                   | 162.814     | 372.814              | 3.821                         | 309.364                             |
| 5226      | ECS             | 144.000                                   | 45.550      | 117.550              | 1.696                         | 214.964                             |
| 5227      | ECS             | 288.000                                   | 157.603     | 301.603              | 4.998                         | 636.682                             |
| 5227      | <b>IMBALLO</b>  | 280.000                                   | 367.397     | 507.397              | 8.408                         | 351.795                             |
| 5227      | NDQ             | 210.000                                   | 178.259     | 283.259              | 4.694                         | 500.382                             |
| 5227      | C00194          | 200.000                                   | 144.916     | 244.916              | 4.058                         | 104.773                             |
| 5227 DT   | ECS             | 48.000                                    | 14.442      | 38.442               | 1.428                         | 55.200                              |
| 5227 V0   | ECS             | 576.000                                   | 399.733     | 687.733              | 20.797                        | 756.082                             |
| 5229      | ECS             | 180.000                                   | 72.114      | 162.114              | 3.194                         | 369.091                             |
| 5231      | ECS             | 192.000                                   | 40.165      | 136.165              | 3.246                         | 128.518                             |
| 5231      | <b>IMBALLO</b>  | 192.000                                   | 193.305     | 289.305              | 6.897                         | 267.973                             |
| 5233      | ECS             | 115.200                                   | 67.536      | 125.136              | 4.143                         | 98.291                              |
| 5233      | IMBALLO         | 115.200                                   | 53.824      | 111.424              | 3.689                         | 60.027                              |

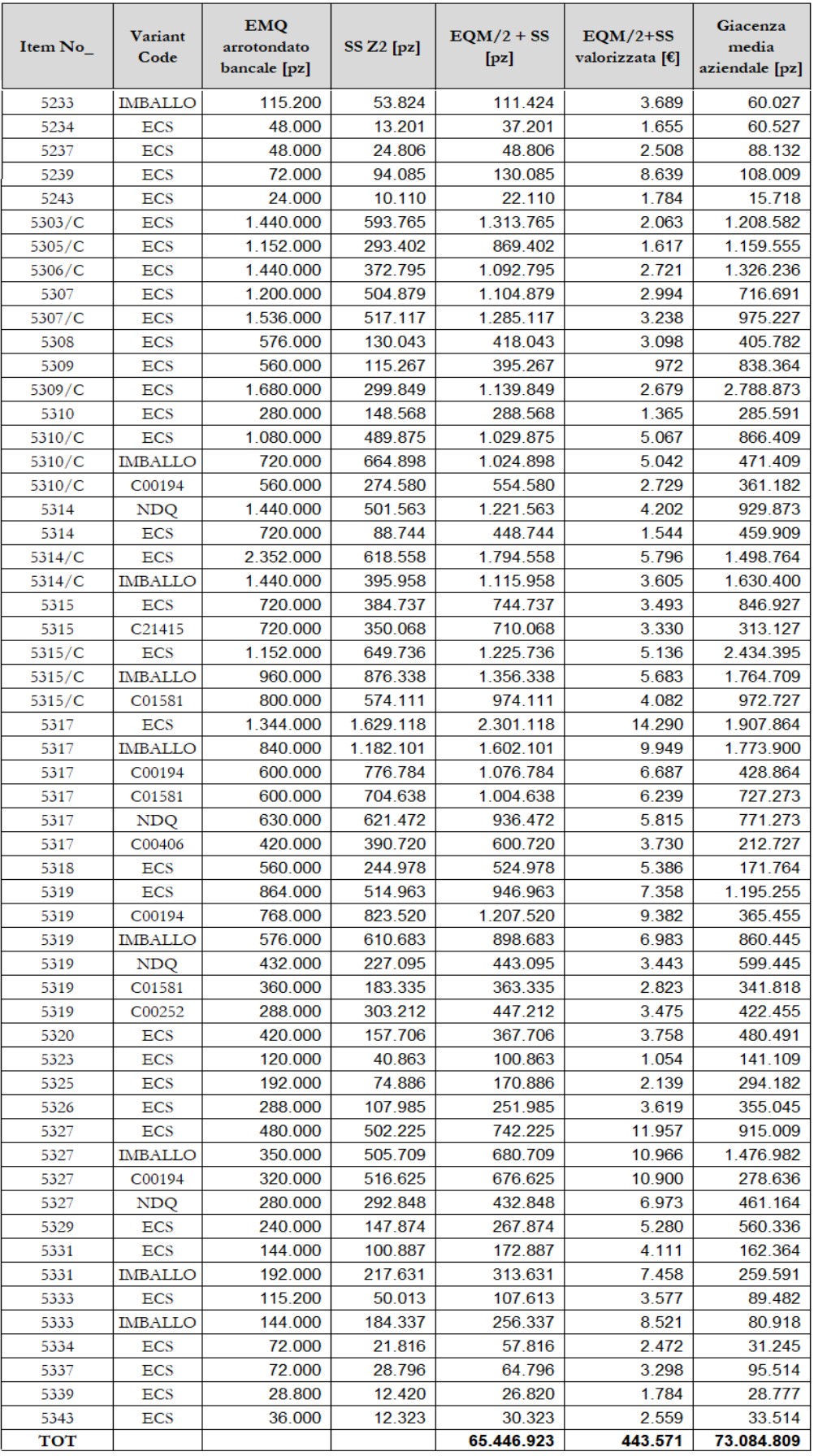

### **Bibliografia**

- ➢ Danese P., A.A. 2014-2015, *Appunti e slide del Corso di Organizzazione della produzione e dei sistemi logistici*, Università degli Studi di Padova.
- ➢ De Toni A. F., Panizzolo R., 2018, *Sistemi di gestione della produzione*, Isedi, Novara.
- ➢ De Toni A. F., A.A. 2003-2004, *Slide del Corso Gestione della produzione,*  Università degli Studi di Udine.
- ➢ Da Villa F., 2003, *La logistica dei sistemi manifatturieri*, ETAS, Milano.
- ➢ Forza C., Salvador F., 2004, *La configurazione di prodotto*, McGraw-Hill, Milano.
- ➢ Persona A., A.A. 2017-2018, *Appunti e slide del Corso di Logistica Industriale*, Università degli Studi di Padova.
- ➢ Slack N., Brandon-Jones A., Johnston R., Betts A., Vinelli A., Romano P., Danese P., 2013, *Gestione delle operations e dei processi*, Milano, Pearson.
- ➢ Immagini e informazioni tratte dal Catalogo 2018-2019 dell'azienda ITW Construction Products Italy.

### **Ringraziamenti**

Voglio ringraziare i miei genitori Maurizio e Ada per la pazienza, il supporto costante e il loro coraggio.

Ringrazio mia sorella Alessia per avermi regalato la vita.

Un ringraziamento speciale a Giulia, la mia forza e il mio sorriso, compagna di momenti indimenticabili, essenziale nei momenti difficili.

Un importante grazie al Professore Roberto Panizzolo per la disponibilità e la professionalità con cui mi ha seguito in questo lavoro.

Desidero ringraziare Elena Vianello, responsabile Supply Chain di ITW Construction Products Italy per la possibilità di svolgere questo stage, per la sua competenza e i suoi preziosi suggerimenti. Ringrazio inoltre tutti i colleghi, persone splendide che mi hanno permesso di crescere e mi hanno aiutato in questa importante esperienza aziendale, in particolare Alessandro, Nicola, Paolo, Marco, Luca, Erika, Loredana e Andrea.

Ringrazio i Dottori Dario Marino e Silvia Finotto, insieme a tutti gli operatori sanitari dell'Istituto Oncologico Veneto.

Ringrazio tutto il reparto di Ematologia dell'Ospedale San Bortolo di Vicenza.

Infine, ringrazio tutti gli amici che non hanno fatto mancare la loro vicinanza quando necessario.

Matteo